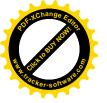

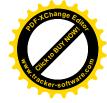

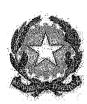

# TRIBUNALE ORDINARIO DI CIVITAVECCHIA

\*\*\* \*\* \*\*\*

Procedura di Liquidazione del Patrimonio ex art. 14 - ter Legge n. 3/2012 A.R.

N. 14/2019

Debitore ricorrente (sovra-indebitato):

Giudice: Dott. Giuseppe Bianchi

Liquidatore: Dott. ssa Daniela Biagiotti

## AVVISO DI VENDITA SENZA INCANTO

Il sottoscritto Liquidatore dott.ssa Daniela Biagiotti, Dottore Commercialista iscritto all'Ordine dei Dottori Commercialisti di Civitavecchia al n. 274 Sezione A Dottori Commercialisti e all'Albo dei Revisori Legali, Sezione B, n. 178282, con studio in Santa Marinella 00058 (RM) Via Valdambrini n. 24/h:

- in esecuzione del Programma di Liquidazione depositato in data 14.01.2020;

visti gli artt. 14-novies L. 3/2012 e 570 e segg. c.p.c.;

#### **AVVISA**

il sovra-indebitato, i creditori, i comproprietari, nonché ogni altro interessato, che il compendio immobiliare di seguito descritto:

# <u>LOTTO UNICO composto da tre unità immobiliari</u>:

<u>Prima unità</u>: 1/1 del diritto di proprietà superficiaria di abitazione sita in Civitavecchia (RM), via Carlo Fontana n. 13, distribuita su tre livelli (S1, T, P1) con annessi corte esclusive e lastrico solare. Consistenza 7,5 vani. Identificato al N.C.E.U. del Comune di Civitavecchia al **Foglio 18, part. 513, sub 70** ( corti esclusive e lastrico solare **sub 69,71** e **72**), R.C. 619,75, superficie catastale mq 157, **cat. A/7**, classe 1;

<u>Seconda unità</u>: 1/1 del diritto di proprietà superficiaria di garage con adiacente rampa, sito in Civitavecchia (RM), via Carlo Fontana n. 13 di mq. 26. Identificato al

N.C.E.U. del Comune di Civitavecchia al Foglio 18, part. 513, sub 110 con annessa rampa sub 109, cat C/6, Piano S1, classe 3, R.C. 123,54;

<u>Terza unità</u>: 1/18 del diritto di proprietà superficiaria di magazzino sito in Civitavecchia (RM) via Giulio Cerruti, identificato al N.C.E.U. al Foglio 18, part. 513, sub 113, piano S1, categoria C/2, classe 1, R.C. 934,27;

come appresso schematicamente rappresentato:

1/2

| of AChange of Achange of Achange | To the state of the state of th | ·              |                                       |                                                                                         | of AChange Edition |
|----------------------------------------------------------------------------------------------------|----------------------------------------------------------------------------------------------------|----------------|---------------------------------------|-----------------------------------------------------------------------------------------|--------------------|
| vcker-soft.                                                                                                    | Num.                                                                                                    | Diritto        | Descrizione                           | Identificativi Catastali<br>Comune di Civitavecchia (RM)<br>Catasto Fabbricati N.C.E.U. | Cher-soft N        |
|                                                                                                    | 1                                                                                                    | 1/1 diritto di | Quota di 1/1 del diritto di proprietà | Foglio 18                                                                               |                    |

| Ivuii. | Directo                                       | Descrizione                                                                                                    | Comune di Civitavecchia (RM)<br>Catasto Fabbricati N.C.E.U.                                                                                  |
|--------|-----------------------------------------------|----------------------------------------------------------------------------------------------------|----------------------------------------------------------------------------------------------------|
| 1      | 1/1 diritto di<br>proprietà superficiaria     | Quota di 1/1 del diritto di proprietà superficiaria di abitazione sita in Civitavecchia (RM), via Carlo Fontana n. 13, distribuita su tre livelli (S1, T, P1) con annessi corte esclusive e lastrico solare. Consistenza 7,5 vani. | Foglio 18 Part. 513 Sub. 70 (corti esclusive e lastrico solare sub. 69, 71 e 72) R. C. 619,75 € Sup. Catastale mq 157 Categoria A/7 Classe 1 |
| 2      | 1/1 diritto di<br>proprietà superficiaria     | Quota di 1/1 del diritto di proprietà<br>superficiaria di garage con adiacente rampa,<br>sito in Civitavecchia (RM), via Carlo<br>Fontana n. 13, di mq. 26.                                                                        | Foglio 18 Part. 513 Sub. 110 con annessa rampa sub 109 categoria C/6 Piano S1 Classe 3 R.C. 123,54 €                                         |
| 3      | 1/18 diritto<br>di<br>proprietà superficiaria | Quota di 1/18 del diritto di proprietà<br>superficiaria di magazzino sito in<br>Civitavecchia (RM) via Giulio Cerruti, piano<br>S1, superficie catastale mq. 334                                                                   | Foglio 18 Part. 513 Sub.113 Piano S 1 Categoria C/2 Classe 1 R.C. 934,27                                                                     |

sarà posto in vendita senza incanto, presso lo studio della scrivente, sito in Santa Marinella 00058 (RM) Via Valdambrini n. 24/h

# il giorno 25 febbraio 2021 ore 15.00

# con perfezionamento del trasferimento dei diritti reali tramite atto pubblico notarile.

I soggetti interessati all'acquisto potranno depositare le proprie offerte, presso il sopra citato studio, entro le ore 12.00 del giorno 24.02.2021

PREZZO BASE (VALORE D'ASTA): EURO 278.800,00 (euro duecentosettantottomilaottocento/00)

OFFERTA MINIMA: EURO 209.100,00 (euro duecentonovemilacento/00)

RILANCIO MINIMO: EURO 5.000,00 (euro cinquemila/00)

Il prezzo base d'asta è di € 278.800,00, pari al valore di perizia stimato dall'Arch. Monica Galeotti, per il diritto di piena proprietà (100%), giusta conseguente trasformazione del diritto di proprietà superficiaria in diritto di piena proprietà dal Comune di

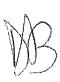

uvitavecchia, da richiedersi a cura della procedura o dal ricorrente Andrea Pierfederici, in favore della parte acquirente, con pagamento finanziato tramite le disponibilità liquide incassate a mezzo della cauzione versata da quest'ultima.

Il compendio immobiliare oggetto di stima è sito nel quartiere residenziale di Civitavecchia (RM) denominato "San Liborio" che, pur essendo piuttosto periferico, è tuttavia densamente popolato e fornito dei principali servizi.

L'immobile fa parte di un fabbricato a schiera costituito da 6 unità indipendenti, ciascuna articolata su tre livelli e accessibile sia da Via Carlo Fontana (ingresso principale) sia da Via Giulio Cerruti.

Il piano terra, rialzato rispetto alla quota stradale di circa 80 cm, è costituito da un soggiorno di mq 25.40, dalla cucina di mq 9.05, da una camera da letto di mq 9.60, da un piccolo disimpegno di mq 2.35 e da un bagno di mq 4.10. Dal soggiorno e dalla cucina si accede rispettivamente ad una veranda parzialmente coperta di mq 12.32 e ad un balcone scoperto di mq 6.00. Completano il piano terra un giardino di mq 29.12 (lato Via Carlo Fontana) e un piccolo cortile di mq 11.61 (lato Via Giulio Cerruti).

Al primo piano troviamo un disimpegno di mq 6.30, un bagno di mq 5.40 e tre camere da letto di rispettivi mq 14.40, 9.75 e 9.05, due delle quali dotate di balcone (mq 8.80 e mq 4.00).

Al piano seminterrato troviamo un ripostiglio di mq 3.67 (attualmente adibito a bagno), un disimpegno di mq 2.00 e un locale con camino e angolo cottura di mq 33,50. Il garage, accessibile da Via Cerruti, misura complessivamente mq 25,92 ma risulta attualmente suddiviso in due parti aventi funzioni di corridoio e camera da letto.

I collegamenti verticali sono consentiti da una scala interna che permette di raggiungere anche il terrazzo di copertura calpestabile, quest'ultimo della superficie netta di mq 58.38.

Le quantità indicate si riferiscono alle superfici nette: esse sono state desunte dalle planimetrie allegate alla Concessione Edilizia e parzialmente verificate in loco.

Esternamente, le facciate sono finite a intonaco tinteggiato di colore grigio chiaro.

Gli infissi sono in legno marrone scuro con vetrocamera, tutti dotati di serrande avvolgibili (elettriche per le porte-finestra), inferriate di sicurezza e zanzariere.

Dal sopralluogo effettuato e dal colloquio con i presenti eseguiti dal perito estimatore, sono state desunte alcune informazioni riguardo agli impianti:

- non è presente un sistema antifurto;
- l'impianto elettrico risale all'anno di costruzione del fabbricato;
- l'impianto di riscaldamento è autonomo, con alimentazione a gas metano. La caldaia, che produce anche l'acqua calda sanitaria, è stata sostituita circa 5 anni fa;
- è presente un impianto di condizionamento (split) in due camere al primo piano e nel soggiorno al piano terra;
- l'impianto fognario è collegato al collettore comunale;
- è' presente un pozzo artesiano per l'irrigazione dei giardini.

<u>Confini</u>: il bene confina per due lati con la viabilità di quartiere, per gli altri due rispettivamente con l'interno 4 (sub 66) e con l'interno 6 (sub 74).

<u>Parti in comune</u>: l'abitazione non fa parte di un condominio. Risulta in comune con l'intera schiera soltanto il pozzo artesiano, il cui costo annuo ammonta a 50 euro.

### Nel complesso l'immobile si presenta in ottimo stato di conservazione.

La distribuzione degli ambienti, la presenza di due ingressi separati e le dimensioni rendono l'immobile facilmente frazionabile in due alloggi indipendenti.

Quanto al **magazzino**, si tratta di un ampio locale ancora allo stato rustico, privo di infissi e pavimento, di altezza massima pari a 3 metri. E' accessibile direttamente dalla strada attraverso quattro grandi aperture chiuse da grate in ferro. Al momento il magazzino risulta inutilizzato.

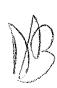

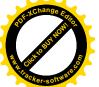

<u>Titoli abilitativi</u> - Dalle ricerche effettuate dal perito estimatore presso l'ufficio edilizia del Comune di Civitavecchia in data 14/02/2019, è emerso quanto segue:

il fabbricato di cui il bene in esame è parte (denominato negli elaborati di progetto "edificio B/1") ricade nell'ambito del **Piano di Zona "San Liborio**", ed è stato realizzato in virtù di **Concessione Edilizia n. 119 del 14/07/1992**, rilasciata dal Comune di Civitavecchia a E.C.A.L. Ente Cooperativo Alto Lazio – soc. coop. edil. a r.l., e successiva **Variante n. 302 del 5/12/1996**. Per esso è stato rilasciato il **Certificato di agibilità n. 31/97** in data 14/07/1997.

<u>Verifica di conformità edilizia</u>: dagli accertamenti eseguiti dal perito estimatore tra il progetto autorizzato e lo stato dei luoghi si riscontrano le seguenti difformità:

- a. realizzazione di due tettoie in legno a copertura, rispettivamente, della rampa d'accesso al garage e del balcone della cucina;
- b. ampliamento di una camera da letto al primo piano mediante la chiusura del balcone;
- c. realizzazione di un locale di sgombero in muratura sul lastrico solare;
- d. divisione del garage in due ambienti distinti, aventi funzione di corridoio e camera da letto:

<u>e le difformità di cui alle lettere a, b, c non sono suscettibili di sanatoria</u>: gli oneri per il ripristino dello stato dei luoghi autorizzato si stimano sommariamente, a corpo, secondo il perito, in € **4.000.00.** 

Le opere indicate al punto d possono invece essere regolarizzate, secondo il perito estimatore, mediante C.I.L.A. in sanatoria da inoltrare al Comune di Civitavecchia ai sensi del DPR 380/2001. I relativi costi si stimano ragionevolmente in  $\[ \in \]$  4.550,00, comprensivi di oneri di oblazione, diritti di istruttoria e tributi catastali ( $\[ \in \]$  1.250,00 secondo la normativa vigente), spese tecniche per la predisposizione della pratica edilizia e per la variazione catastale (stimabili in media in  $\[ \in \]$  2.000,00), spese notarili per la modifica dell'atto d'obbligo, se stipulato, che vincola il garage a tale specifica destinazione d'uso (stimabili in media in  $\[ \in \]$  1.300,00).

<u>Usi civici</u> – Dalle ricerche effettuate dal perito estimatore presso l'Università Agraria del Comune di Civitavecchia, non risultano usi civici gravanti sull'immobile in esame.

Il tutto come meglio descritto nella perizia di stima elaborata dall'Arch. Monica Galeotti, depositata in atti e consultabile sul sito internet del Tribunale di Civitavecchia e sul Portale delle Vendite Pubbliche gestito dal Ministero di Giustizia.

### L'immobile è libero.

#### RENDE NOTO

a) che la vendita avviene nello stato di fatto e di diritto in cui i beni si trovano (anche in relazione al testo unico di cui al decreto del Presidente della Repubblica 6 giugno 2001, n. 380) con tutte le eventuali pertinenze, accessioni, ragioni ed azioni, servitù attive e passive. La vendita è a corpo e non a misura. Eventuali differenze di misura non potranno dar luogo ad alcun risarcimento, indennità o riduzioni del prezzo;

b) che la vendita forzata non è soggetta alle norme concernenti la garanzia per vizi o mancanza di qualità, né potrà essere revocata per alcun motivo. Conseguentemente, l'esistenza di eventuali vizi, mancanza di qualità o difformità della cosa venduta, oneri di qualsiasi genere ivi compresi, ad esempio, quelli urbanistici ovvero derivanti dalla eventuale necessità di adeguamento di impianti alle leggi vigenti, spese condominiali dell'anno in corso e dell'anno precedente non pagate dal debitore, per qualsiasi motivo non considerati, anche se occulti e comunque non evidenziati in perizia, non potranno dar luogo ad alcun risarcimento, indennità o riduzione del prezzo, essendosi di ciò tenuto conto nella valutazione dei beni;

c) che per gli immobili, realizzati in violazione della normativa urbanistico edilizia,

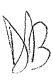

- raggiudicatario, potrà ricorrere, ove consentito, alla disciplina dell'art. 40 della legge 28 febbraio 1985, n. 47, come integrato e modificato dall'art. 46 del D.P.R. 6 giugno 2001, n. 380, purché presenti domanda di concessione o permesso in sanatoria entro 120 giorni dal rogito:
- d) che l'immobile viene venduto libero da iscrizioni ipotecarie e da trascrizioni di pignoramenti e sequestri che saranno cancellati a spese dell'aggiudicatario;
- e) che l'elaborato peritale relativo alla stima e alla valutazione degli immobili posti in vendita sarà disponibile per la consultazione sul sito internet del Tribunale di Civitavecchia e sul Portale delle Vendite Pubbliche gestito dal Ministero di Giustizia;
- f) che la partecipazione alle vendite giudiziarie non esonera gli offerenti dal compiere le visure ipotecarie e catastali;
- g) che maggiori informazioni possono essere fornite dal Liquidatore in epigrafe indicato a chiunque vi abbia interesse.

# PARTE A DISPOSIZIONI GENERALI DELLA VENDITA SENZA INCANTO

### 1) Modalità di presentazione dell'Offerta:

Le offerte di acquisto dovranno essere presentate in busta chiusa, entro le ore 12,00 del giorno precedente la data della vendita presso lo Studio del Liquidatore, Dott.ssa Daniela Biagiotti, sito in Santa Marinella, Via Valdambrini n. 24/H, dal lunedì al venerdì dalle ore 9.30 alle ore 12.00 e dalle ore 16.00 alle ore 18.00.

#### Sulla busta deve essere indicato ESCLUSIVAMENTE:

- a) il nome di chi deposita materialmente l'offerta (che può anche essere persona diversa dall'offerente);
- b) il nome del Liquidatore (Dott.ssa Daniela Biagiotti);
- c) la data della vendita.

Nessuna altra indicazione – né il numero della procedura, né il nome delle parti, né il bene per cui è stata fatta l'offerta, né l'ora della vendita o altro – deve essere apposta sulla busta.

Il sovra-indebitato non è ammesso ad offrire per l'acquisto.

#### 2) Contenuto dell'offerta:

- a) il cognome, il nome, il luogo e la data di nascita, il codice fiscale, il domicilio, lo stato civile, il recapito telefonico del soggetto cui andrà intestato l'immobile (non sarà possibile intestare l'immobile a soggetto diverso da quello che sottoscrive l'offerta). Se l'offerente è coniugato ed in regime di comunione legale dei beni, dovranno essere indicati anche i corrispondenti dati del coniuge. Se l'offerente è minorenne, l'offerta dovrà essere sottoscritta dai genitori, previa autorizzazione del Giudice Tutelare; se l'offerente agisce quale legale rappresentante di altro soggetto, dovrà essere allegato certificato del Registro delle Imprese da cui risultino i poteri ovvero la procura o l'atto di nomina che giustifichi i poteri;
- b) i dati identificativi del bene per il quale l'offerta è proposta;
- c) l'indicazione del prezzo offerto che non potrà essere, a pena d'inefficacia dell'offerta, inferiore di oltre un quarto al valore d'asta indicato nel presente avviso, costituente l'offerta minima sopra indicata, considerato il disposto dell'art. 571 co. II c.p.c.
- d) l'espressa dichiarazione di aver preso visione della perizia di stima.

#### 3) Documenti da allegare all'Offerta:

- copia del documento di identità dell'offerente e del coniuge in comunione legale dei beni;
- originale della procura speciale o copia autentica della procura generale, nell'ipotesi di offerta fatta a

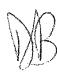

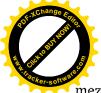

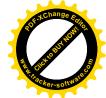

mezzo di procuratore legale, cioè di avvocato;

- copia semplice della visura camerale della società attestante i poteri del legale rappresentante della persona giuridica offerente, risalente a non più di tre mesi, ovvero copia della delibera assembleare che autorizzi il soggetto interno alla società alla partecipazione alla vendita in luogo del legale rappresentante e originale della procura speciale o copia autentica della procura generale rilasciate da questi attestante i poteri del soggetto interno delegato.

# 4) Modalità di versamento della cauzione:

all'offerta dovrà essere allegata una fotocopia del documento di identità dell'offerente, nonché esclusivamente un ASSEGNO BANCARIO CIRCOLARE NON TRASFERIBILE di agenzia operante in Italia, ovvero VAGLIA POSTALE della BANCA DI ITALIA o VAGLIA POSTALE "ROSA", intestato a "Tribunale di Civitavecchia, procedura A.R. n. 14/2019", per un importo pari al 10% del prezzo offerto, che sarà trattenuta in caso di rifiuto dell'acquisto.

## 5) Irrevocabilità dell'Offerta:

salvo quanto previsto dall'art. 571 c.p.c. l'offerta presentata nella vendita senza incanto è irrevocabile. Si potrà procedere all'aggiudicazione al maggior offerente anche qualora questi non compaia il giorno fissato per la vendita.

# 6) Svolgimento della Vendita:

le buste saranno aperte alla presenza dei soli offerenti, delle parti e dei loro avvocati, il giorno ed all'ora indicati nel presente avviso di vendita; qualora per l'acquisto del medesimo bene siano state proposte più offerte valide, si procederà alla gara sulla base della offerta più alta; nel corso di tale gara ciascuna offerta in aumento, da effettuarsi nel termine di 60 secondi dall'offerta precedente, non potrà essere inferiore a quanto indicato nell'avviso di vendita. Il compendio immobiliare verrà definitivamente aggiudicato a chi avrà effettuato il rilancio più alto. Se la gara non può aver luogo per mancanza di adesioni degli offerenti, il liquidatore disporrà la vendita a favore del migliore o primo offerente, salvo che il prezzo offerto sia inferiore al valore d'asta stabilito nel presente avviso di vendita e vi siano istanze di assegnazione. All'offerente che non risulterà aggiudicatario la cauzione sarà immediatamente restituita.

# 7) Offerta per persona da nominare:

nell'ipotesi in cui il procuratore legale, cioè avvocato, abbia effettuato l'offerta e sia rimasto aggiudicatario per persona da nominare, dovrà dichiarare al liquidatore, nei tre giorni successivi alla vendita, il nome della persona per la quale ha fatto l'offerta, depositando originale della procura speciale notarile, ovvero copia autentica della procura generale, rilasciate in data non successiva alla vendita stessa.

#### 8) Modalità di presentazione dell'offerta:

le offerte di acquisto, in bollo, potranno essere presentate (anche da persona diversa dall'offerente), in busta chiusa presso lo studio del liquidatore nel luogo e negli orari sopra indicati e saranno ricevute dal personale addetto, fino alle ore 12.00 del giorno precedente la data fissata per il loro esame e per la vendita, ad eccezione del sabato e dei festivi. Sulla busta dovrà essere indicato esclusivamente il nome di chi deposita materialmente l'offerta, la data di vendita e il nome del liquidatore; nessuna altra indicazione, né nome delle parti, né numero della procedura, né il bene per cui è stata fatta l'offerta, né l'ora della vendita o altro, deve essere apposto sulla busta.

### 9) Perfezionamento del trasferimento dei diritti reali posti in vendita:

terminate tutte le operazioni propedeutiche all'individuazione della migliore offerta di acquisto presentata in conformità al programma di liquidazione e al presente avviso di vendita, il liquidatore chiederà l'autorizzazione al Giudice Delegato per procedere al perfezionamento del trasferimento al soggetto risultato aggiudicatario dei diritti reali posti in vendita, da eseguirsi tramite atto pubblico notarile. Con la menzionata autorizzazione il Giudice ordinerà la cancellazione delle formalità pregiudizievoli, ivi compresa la cancellazione del decreto di cui all'art. 14 – quinquies comma 1 Legge 3/2012. Tutti i costi relativi al trasferimento del compendio immobiliare, compresi gli oneri fiscali e

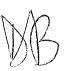

choutari relativi alla registrazione, trascrizione, voltura e cancellazione delle formalità pregiudizievon, sono posti a carico della parte acquirente, come anche gli oneri e le spese notarili.

# PARTE B DISPOSIZIONI RELATIVE AL PAGAMENTO DEL PREZZO E DEGLI ONERI ACCESSORI

1. salvo quanto disposto al successivo punto 2), il saldo del prezzo di aggiudicazione, dedotta la cauzione prestata, dovrà essere versato mediante bonifico sul conto corrente di pertinenza della procedura acceso presso la Banca di Credito Cooperativo di Roma, Agenzia n. 59 di Civitavecchia IBAN IT380083273904000000006975 intestato al Tribunale Ordinario di Civitavecchia, entro il termine indicato nell'offerta, ovvero, qualora sia stato indicato un termine superiore, entro il termine massimo di 120 giorni dalla data di vendita (termine soggetto a sospensione nel periodo feriale);

2. qualora l'aggiudicatario, per il pagamento del saldo prezzo intenda fare ricorso ad un contratto bancario di finanziamento con concessione di ipoteca di primo grado sull'immobile acquistato, egli dovrà indicare nella propria domanda di partecipazione l'istituto di credito mutuante. Entro il termine fissato per il versamento del saldo prezzo le somme dovranno essere erogate direttamente dall'istituto di credito mutuante mediante consegna di un assegno circolare non trasferibile intestato a "Tribunale di Civitavecchia Proc. A.R. 14/2019".

Unitamente all'assegno, il medesimo istituto di credito dovrà anche consegnare al liquidatore l'atto di assenso ad iscrizione di ipoteca con la relativa nota di iscrizione. Contestualmente alla presentazione del l'atto di compravendita, il Notaio rogante presenterà al Conservatore dei Pubblici Registri Immobiliari, anche la nota di iscrizione ipotecaria. Qualora si renda necessaria la sottoscrizione del contratto di compravendità confestuale alla stipula del contratto di finanziamento, l'aggiudicatario dovrà farne richiesta nell'offerta di acquisto, a pena di inefficacia della stessa ed eventuale decadenza dall'aggiudicazione, al fine di coordinare, entro il termine di scadenza del saldo prezzo, le operazioni necessarie alla contestuale stipula del contratto di finanziamento e del contratto di compravendita;

3. nel medesimo termine per il versamento del saldo prezzo, l'aggiudicatario è tenuto anche al versamento degli oneri fiscali e tributari conseguenti all'acquisto del bene, nonché al pagamento degli onorari richiesti dal Notaio rogante. L'importo di tali oneri e onorari sarà tempestivamente comunicato all'aggiudicatario dal liquidatore, entro 20 giorni dall'aggiudicazione. Il mancato versamento entro il termine di quanto complessivamente dovuto (sia a titolo di saldo prezzo sia a titolo di oneri accessori) comporterà la decadenza dall'aggiudicazione e la perdita della cauzione, con incameramento della stessa da parte della procedura.

#### ^^^^

Gli adempimenti pubblicitari saranno svolti a cura del liquidatore sul sito del Tribunale di Civitavecchia <a href="http://www.tribunaledicivitavecchia.it/">http://www.tribunaledicivitavecchia.it/</a> e sul Portale delle Vendite Pubbliche gestito dal Ministero di Giustizia <a href="https://pvp.giustizia.it/pvp/">https://pvp.giustizia.it/pvp/</a>

Della presente vendita il liquidatore ne dà pubblica notizia mediante:

- a. pubblicazione del decreto di apertura della liquidazione del patrimonio e successiva integrazione, del presente avviso di vendita, del programma di liquidazione, della certificazione notarile ex art. 567 c.p.c. e dell'elaborato peritale di stima (compresi i suoi allegati) sul sito istituzionale del Tribunale di Civitavecchia;
- c. inserimento del programma di liquidazione, del decreto di apertura della liquidazione del patrimonio e della successiva integrazione, del presente avviso di vendita, della certificazione notarile ex art. 567 cpc e dell'elaborato peritale di stima (compresi i suoi allegati) sul portale del Ministero della Giustizia, area "portale delle vendite pubbliche".

E' autorizzata l'effettuazione di ulteriore pubblicità, a cura dei creditori insinuati allo stato passivo, purché senza oneri per la procedura.

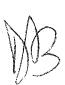

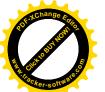

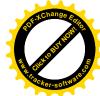

Il presente avviso è altresì notificato almeno 30 giorni prima della vendita al sovra-indebitato, ai creditori iscritti che vantano un privilegio ipotecario sul compendio immobiliare oggetto di vendita, nonché ai comproprietari. A tutti gli altri creditori il presente avviso sarà trasmesso a mezzo messaggio di posta elettronica certificata, all'indirizzo pec dagli stessi fornito al liquidatore, o, ove non fornito, presso la Cancelleria Fallimentare del Tribunale di Civitavecchia.

^^^^

Santa Marinella, 10 novembre 2020.

F/to Il Liquidatore Daniela Biagiotti (Dottore Commercialista)

Daniela Biagiotti

Dottore Commercialista
Via Valdambrini, 24/H
00058 - Santa Marinella (RM)
C.F.: BGT DNL 76L53 C773W
P.IVA: 12392491002

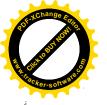

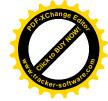

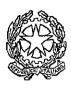

# IL TRIBUNALE DI CIVITAVECCHIA

# DECRETO DI APERTURA DELLA LIQUIDAZIONE DEL PATRIMONIO

Il Giudice, dott. Giuseppe Bianchi

a scioglimento della riserva assunta il giorno 17.10.2019 nel procedimento n. AR 14/2019, introdotto da

letta la domanda per liquidazione del patrimonio ai sensi dell'art. 14-ter L. n. 3/2012, depositata il 22.7.2019 e la memoria integrativa depositata il 10.9.2019; rilevato che:

- la domanda è proposta al giudice competente per territorio, in quanto il debitore ha la residenza nel circondario;
- il debitore versa in stato di sovrindebitamento;
- il debitore non è soggetto a procedure concorsuali diverse da quelle regolate dalla L. n. 3/2012 (all. n. 2 alla domanda dove risulta che la ditta individuale di titolarità del fallito è stata cancellata in data 22.9.2017 dal registro delle imprese);
- il debitore non ha fatto ricorso in precedenza agli istituti di cui alla L. n. 3/2012 (non avendo beneficiato degli effetti derivanti dall'accesso alle procedure: Cass. ord. 26-11-2018, n. 30534);

rilevato che è stata depositata una relazione particolareggiata dell'organismo di composizione della crisi contenente l'inventario di tutti i beni del debitore; osservato che:

- al momento non emergono condizioni di inammissibilità;
- sono stati prodotti tutti i documenti previsti dalla legge;
- gli stessi paiono consentire la ricostruzione compiuta della situazione economica e patrimoniale del debitore;
- non emerge il compimento di atti in frode ai creditori nel quinquennio decorso;

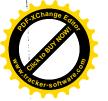

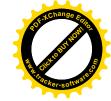

ravvisata l'opportunità di nominare liquidatore lo stesso professionista che ha svolto le funzioni di O.C.C.;

## P.Q.M.

dichiara aperta la procedura di liquidazione dei beni di nomina liquidatore la dott.ssa DANIELA BIAGIOTTI;

ordina la trascrizione del presente decreto, a cura del liquidatore, sui beni immobili e sui beni mobili registrati compresi nel patrimonio oggetto di liquidazione;

fissa la data del 31.1.2020 entro cui i creditori e i titolari dei diritti reali e personali, mobiliari e immobiliari, su immobili o cose mobili in possesso o nella disponibilità del debitore, devono presentare domanda di partecipazione alla liquidazione o di restituzione o di rivendica di beni;

dispone che il liquidatore provveda alla formazione dello stato passivo ai sensi dell'art. 14-octies L. 3/12;

fissa al liquidatore termine al 20.12.2019 per formare l'inventario dei beni da liquidare e per eseguire le altre attività di cui all'art. 14 sexies L. n. 3/2012;

avverte il liquidatore che il programma di liquidazione ex art.14 novies L. n. 3/2012 va depositato entro trenta giorni dalla conclusione dell'inventario;

dispone che il ricorso ed il presente decreto siano pubblicati per esteso sul sito internet del Tribunale;

dispone che il liquidatore depositi in cancelleria ogni sei mesi dall'accettazione della nomina una relazione esplicativa dell'attività svolta;

dispone che, sino alla chiusura del procedimento di liquidazione, non possono, sotto pena di nullità, essere iniziate o proseguite azioni cautelari o esecutive né acquistati diritti di prelazione sul patrimonio oggetto di liquidazione da parte dei creditori aventi titolo o causa anteriore al deposito del presente decreto.

Si comunichi al ricorrente ed al liquidatore nominato.

Civitavecchia, 21.11.2019

Il Giudice

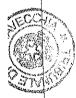

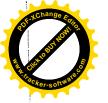

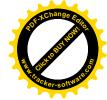

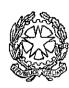

# TRIBUNALE DI CIVITAVECCHIA SEZ. FALLIMENTARE

(Sovraindebitamento n. 14/2019 R.G.A.R.)

Il giudice, dott. Giuseppe Bianchi,

letta l'istanza depositata dal liquidatore il 22.11.2019 con la quale chiede di procedere all'integrazione del decreto di apertura della liquidazione del patrimonio di ordinando la trascrizione dello stesso anche sulle quote immobiliari di e

rilevato che hanno sottoscritto la domanda di liquidazione del patrimonio unitamente al ricorrente acconsentendo alla liquidazione nell'ambito della procedura delle rimanenti quote immobiliari, ovvero dei seguenti beni immobiliari di loro proprietà: a) 50% del diritto di superficie dell'appartamento con annesso giardino sito in Via Carlo Fontana n. 13, interno n. 5 riportato in N.C.E.U. del comune di Civitavecchia, foglio 18, part. 513, Sub 70 (con annessi corti esclusive e lastrico solare, rispettivamente sub 69, 71 e 72) Zona 4, cat. A/7, Rendita € 619,75, Vani 7,5; 14 b) b) 50% del diritto di superficie del Garage con adiacente rampa sito in Via Carlo Fontana n. 13, riportato in N.C.E.U. del comune di Civitavecchia, part. 513, Sub 110 (con annessa rampa, sub 109), Zona 4, cat. C/6, Rendita € 123,54, 26 mq; c) 1/36 del diritto di superficie del locale magazzino sito in Via Carlo Fontana n. 13, riportato in N.C.E.U. del comune di Civitavecchia, Foglio 18, part. 513, Sub 113, Zona 4, cat. C/2, Rendita € 934,27, 270 mq;

#### ordina

al Liquidatore di procedere alla trascrizione del decreto di apertura della liquidazione del 21..1.2019 e della presente integrazione anche sui seguenti beni immobili dei coniugi e al 2000 del diritto di superficie dell'appartamento con annesso giardino sito in Via Carlo Fontana n. 13, interno n. 5 riportato in N.C.E.U. del comune di Civitavecchia, foglio 18, part. 513, Sub 70 (con annessi corti esclusive e lastrico solare, rispettivamente sub 69, 71 e 72) Zona 4, cat. A/7, Rendita € 619,75, Vani 7,5; b) 50% del diritto di superficie del Garage con adiacente rampa sito in Via Carlo Fontana n.

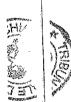

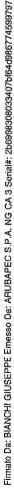

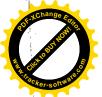

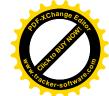

13, riportato in N.C.E.U. del comune di Civitavecchia, part. 513, Sub 110 (con annessa rampa, sub 109), Zona 4, cat. C/6, Rendita € 123,54, 26 mq; c) 1/36 del diritto di superficie del locale magazzino sito in Via Carlo Fontana n. 13, riportato in N.C.E.U. del comune di Civitavecchia, Foglio 18, part. 513, Sub 113, Zona 4, cat. C/2, Rendita € 934,27, 270 mq.

Si comunichi al liquidatore.

Civitavecchia, 12/12/2019

Il Giudice

PER COPIA CONFORME
CIVITAVECCHIA 12, 12, 2019
IL FUNZIONARIO GIUDIZIARIO
DE SECONOCIDIZA CACCOVARI

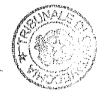

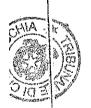

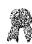

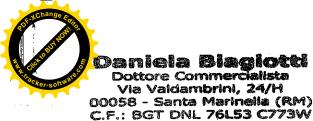

P.IVA: 12392491002

OMGINALE

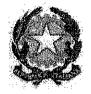

368

# TRIBUNALE ORDINARIO DI CIVITAVECCHIA

\*\*\* \*\* \*\*\*

Procedura di Liquidazione del Patrimonio ex art. 14 - ter

Legge n. 3/2012

A.R. N. 14/2019

Debitore ricorrente:

Giudice: Dott. Giuseppe Bianchi

Liquidatore: Dott. ssa Daniela Biagiotti

\*\*\* \*\* \*\*\*

**PROGRAMMA** 

**DI LIQUIDAZIONE** 

ex art.14-*novies*, comma 1, Legge 27 gennaio 2012,n°3

\*\*\* \*\* \*\*\*

2 2 GEN. 2020

7,66

Firmato Da: BIAGIOTTI DANIELA Emesso Da: INFOCERT FIRMA OUALIFICATA 2 Serial#: b5ed15

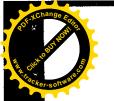

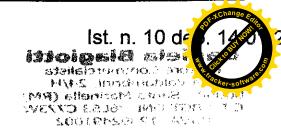

# **INDICE**

| 1. PREMESSA                                                                                    | pagina 3  |
|------------------------------------------------------------------------------------------------|-----------|
| 2. ATTIVO DA LIQUIDARE                                                                         | pagina 4  |
| 3. MODALITA' DI VENDITA EX ART. 14 NOVIES COMMA 2 L. 3/2012                                    | pagina 8  |
| 3.1 ALIENAZIONE DEL COMPENDIO IMMOBILIARE                                                      | pagina 8  |
| 3.2 ALIENAZIONE DEL COMPENDIO MOBILIARE                                                        | pagina 15 |
| 4. TEMPI DI LIQUIDAZIONE DELL'ATTIVO                                                           | pagina 16 |
| 5. PROSPETTO RIASSUNTIVO DEI DEBITI RISULTANTE DALLA DOMANDA<br>DI LIQUIDAZIONE DEL PATRIMONIO | pagina 17 |
| 6. MASSE ATTIVE POTENZIALMENTE REALIZZABILI                                                    | pagina 18 |
| 7. SODDISFACIMENTO POTENZIALE DEI CREDITORI                                                    | pagina 22 |

#### 1. PREMESSA

In data 17.01.2019 il Signor Application, nato a Communication (CM), il , ivi residente in Sales, C.F. C.F. C.F. assistito dal Dott. Gianluigi DEGLI ESPOSTI ZOBOLI, con Studio in Roma, Via Lovanio n. 1 (Tel: 06.56548320 - Fax: 06.21121393 - PEC: gianluigi.degliesposti@pec.it) formulava istanza per la nomina, ai sensi dell'art. 15 comma 9 L. 3/2012, di un professionista in possesso dei requisiti di cui all'art. 28 R.D. 267/1942, per svolgere i compiti e le funzioni attribuiti agli Organismi di Composizione della Crisi da Sovra indebitamento, al fine di poter usufruire delle procedure della citata legge e, in particolare, della liquidazione del patrimonio.

Con provvedimento del 21.01.2019 il Giudice, dott. Giuseppe Bianchi, nominava a tal fine la scrivente de la scrivente de la scrive BGTDNL76L53C773W, con studio in Santa Marinella (RM), Via Valdambrini n. 24/h. iscritta all'Ordine dei Dottori ed Esperti Contabili di Civitavecchia al n. 274, sez. A -Dottori Commercialisti - e all'Albo dei Revisori Legali al n. 178282, quale professionista f.f. dell'O.C.C.

In data 22.07.2019, all'esito delle operazioni di composizione della crisi e dei relativi accertamenti eseguiti dalla scrivente, il ricorrente Sig. depositava presso la Cancelleria Fallimentare domanda di liquidazione del patrimonio ex art. 14 - ter Legge n. 3/2012, unitamente alla relazione particolareggiata redatta dalla sottoscritta, nella prefata qualità di Professionista f.f. O.C.C.

Il Giudice, dott. Giuseppe Bianchi, letta la domanda di liquidazione del patrimonio con la quale il ricorrente manifestava l'interesse ad ottenere l'esdebitazione ai sensi dell'art. 14 - terdecies Legge n. 3/2012, con provvedimento del 23.08.2019 fissava l'udienza del 26.09.2019 onerando per tale data il debitore di indicare la data di contrazione dei singoli mutui/finanziamenti e gli elementi dai quali potersi desumere la ragionevole prospettiva di poter adempiere alle obbligazioni assunte.

Le memorie integrative richieste venivano depositate telematicamente nel fascicolo della procedura, dal dott. Gianluigi Degli Esposti, in data 10.09.2019.

L'udienza anzidetta del 26.09.2019 veniva rinviata al 17.10.2019 e in tale data veniva regolarmente celebrata avanti il Giudice dott. Giuseppe Bianchi, alla presenza del del consulente Dott. Gianluigi Degli Esposti e ricorrente della scrivente prof. f.f. O.C.C.

All'esito dei chiarimenti ricevuti, con separato decreto del 21.11.2019, il Giudice dott. Giuseppe Bianchi dichiarava aperta la procedura di liquidazione del patrimonio ex la scrivente dott.ssa Daniela Biagiotti LIQUIDATORE.

Su richiesta della sottoscritta il predetto decreto di apertura della liquidazione del patrimonio, in data 12.12.2019 veniva dal Giudice dott. Giuseppe Bianchi integrato. ordinando la trascrizione dello stesso anche sulle quote immobiliari di competenza del Sig. Entre della moglie Sig.ra (1986), i quali avevano sottoscritto la domanda di liquidazione del patrimonio unitamente al sovra indebitato Sig. (1998) (1998) acconsentendo alla liquidazione delle rimanenti quote immobiliari di loro competenza nell'ambito della procedura stessa.

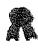

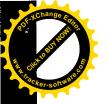

0 de Port 14/60 2

In data 13.12.2019 la sottoscritta in qualità di Liquidatore, provvedeva quindi alla trascrizione presso l'Agenzia delle Entrate Territorio di Roma 2, Sez. Staccata di Civitavecchia, del decreto di apertura della liquidazione del patrimonio con relativa integrazione, sulle quote immobiliari di pertinenza del ricorrente sovra indebitato e sulle complementari quote di competenza dei predetti coniugi

Sempre in data 13.12.2019, la scrivente provvedeva alla trascrizione del decreto di apertura della liquidazione del patrimonio sull'autocarro targato DS 414 MF, presso il P.R.A. Ufficio di Viterbo (sui restanti veicoli, rimorchio targato RM093332, concesso in godimento in occasione della cessione di un gommone a un soggetto resosi irreperibile e sull'autocarro Renault Kangoo 1.9. Disiel targato BL067SW, rimasto distrutto in seguito ad un sinistro stradale e quindi demolito, come meglio indicato nella domanda di liquidazione del patrimonio, non sono state eseguite trascrizioni, considerata la mancata necessità/possibilità di acquisizioni degli stessi all'attivo liquidatorio).

## 2. ATTIVO DA LIQUIDARE

Si riporta di seguito l'attivo sintetico presumibilmente realizzabile dalla vendita dei beni del debitore, inventariati con verbale redatto in data 16.12.2019, alla presenza del Sig. Debito e del Resolutiono del procedura:

|                                   |                               | FIATOR PARTY                  | programme to the control of the control of the cont |
|-----------------------------------|-------------------------------|-------------------------------|----------------------------------------------------------------------------------------------------|
| Descrizione<br>componenti         | Valore di mercato o periziato | Rettifiche del<br>Liquidatore | realizzo (1866) Pie del                                                                                                    |
| attivo -<br>Beni immobili (*)     | 278.892,00 €                  | - 92,00 €                     | 278.800,00€                                                                                                    |
| Beni mobili<br>registrati         | 600,00 €                      | 0,00€                         | 600,00 €                                                                                                    |
| Disponibilità liquide future (**) | 2.400,00 €                    | 0,00 €                        | 2.400,00€                                                                                                    |
| Tuture ( )                        | 281.892,00 €                  | -92,00€                       | 281.800,00 €                                                                                                    |

#### (\*) <u>Precisazione</u>:

Il valore di euro 278.892,00 stimato dall'Arch. Galeotti si riferisce alla stima del valore dell'intero diritto di proprietà sui beni immobili, appresso indicati, riconducibili al sovraindebitato some e sui sono resi disponibili a liquidare anche le quote immobiliari di propria competenza, all'interno della presente procedura. Allo stato però, il diritto dai predetti soggetti vantato non è il diritto di piena proprietà, ma il diritto di proprietà superficiaria. Tale stima, di complessivi euro 278.892,00 tiene conto, quindi, non solo delle quote dei comproprietari sono delle rilevate difformità edilizie non sanabili e degli oneri per l'eliminazione delle rilevate difformità edilizie non il Comune di Civitavecchia, del diritto di proprietà superficiaria, in diritto di

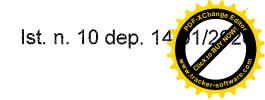

proprietà.

Nell'atto di provenienza del 23.12.1997 a rogito del Notaio Paolo Becchetti, rep. 36.825, è stato precisato che, con atto a rogito del Segretario Generale del Comune di Civitavecchia, del 18.07.1990, rep. n. 80 "Convenzione per la concessione in diritto di superficie su aree comprese nel Piano di Zona S. Liborio", il Comune di Civitavecchia ha assegnato, in diritto di superficie, per anni 99 rinnovabili per altri 99, alla cooperativa E.C.A.L. Ente Cooperativo Alto Lazio (dante causa del ricorrente), le aree su cui sono sorti i predetti cespiti rientranti nella tipologia di Edilizia Economica Popolare (PEEP) ai sensi della legge 22 ottobre 1971 n. 865.

quali aventi causa della Cooperativa E.C.A.L., sono automaticamente subentrati nei diritti e negli obblighi imposti da tale *Convenzione*. In particolare gli assegnatari si sono impegnati ad accettare e rispettare che, nel caso di successiva vendita, come previsto dall'art. 9 della *Convenzione*, il prezzo massimo di cessione sia sottoposto a vincolo da parte del Comune (vincolo di prezzo massimo).

Il Comune di Civitavecchia, ad istanza degli assegnatari, con determinazione dirigenziale n. 527 del 28.03.2019, ha stabilito che, in forza della predetta Convenzione, il prezzo massimo di cessione del diritto di superficie dei cespiti immobiliari sopra indicati è pari ad euro 168.396,49.

Allo stato, quindi, il ricorrente e gli altri comproprietari, possono mettere a disposizione della Liquidazione del Patrimonio i loro diritti reali di proprietaria superficiaria, per il valore massimo (imposto dal Comune) di euro 168.396,49. Ciò non toglie, tuttavia, che potendo affrancare il diritto di proprietà superficiaria, trasformandolo in diritto di piena proprietà, tramite versamento della somma di euro 11.158.00 al Comune di Civitavecchia (come dallo stesso Ente comunicato - Prot. 41552 del 08.05.2019), gli assegnatari non possano alienare il diritto di superficie dei cespiti immobiliari anzidetti ad un prezzo superiore a quello massimo sopra indicato di euro 168.396,49, facendo affrancare dalla Procedura in favore dell'aggiudicatario il diritto di piena proprietà. Il nuovo comma 49 quater dell'art. 31 della Legge 23 dicembre 1998, n. 448 stabilisce infatti che il contratto di vendita ad un prezzo superiore a quello vincolato è valido ed efficace, ad eccezione della parte di prezzo eccedente il valore del vincolo. Tale parte rimane quiescente in attesa di acquistare efficacia con il pagamento dell'affrancazione che, come previsto dal comma 49 bis può essere richiesta non solo dal proprietario, ma da chiunque ne abbia interesse (nel caso specifico potrebbe essere richiesta dal Signor ovvero dalla Procedura).

## (\*\*) Precisazione:

le disponibilità liquide sono date dalla quota parte delle retribuzioni che verrà determinata ai sensi dell'art. 14-ter, comma 6, lettera b) Legge 3/2012 e che viene, allo stato, stimata in € 50 mensili, pari a complessivi € 2.400,00 da corrispondere nel corso dei 48 mesi di durata minima della Procedura.

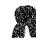

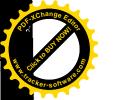

# Beni immobili

I beni immobili, come già indicato nella domanda di liquidazione del patrimonio e nel verbale di inventario, sono costituiti da:

| Num.                                                                                                    | Diritto                                          | Descrizione                                                                                                    | Identif. Catastali                                                                                                    | Note                                                                                                    |
|----------------------------------------------------------------------------------------------------|--------------------------------------------------|----------------------------------------------------------------------------------------------------|----------------------------------------------------------------------------------------------------|----------------------------------------------------------------------------------------------------|
| 1                                                                                                    | ½ diritto di<br>proprietà<br>superficiaria       | Quota di ½ del diritto di proprietà superficiaria di abitazione sita in Civitavecchia (RM), via Carlo Fontana n. 13, distribuita su tre livelli (S1, T, P1) con annessi corte esclusive e lastrico solare. Consistenza 7,5 vani. | Foglio 18 Part. 513 Sub. 70 (corti esclusive e lastrico solare sub. 69, 71 e 72) R. C. 619,75 € Sup. Catastale mq 157 Categoria A/7 Classe 1 | La restante quota ½ della proprietà superficiaria è riconducibile al fratello del ricorrente, Signor coniugato in regime di comunione legale dei beni con Entrambi i comproprietari sono disponibili alla liquidazione della loro quota di competenza del diritto di superficie. |
| 2                                                                                                    | ½ diritto di<br>proprietà<br>superficiaria       | Quota di ½ del diritto di proprietà superficiaria di garage con adiacente rampa, sito in Civitavecchia (RM), via Carlo Fontana n. 13, di mq. 26.                                                                                 | Foglio 18 Part. 513 Sub. 110 con annessa rampa sub. 109 Categoria C/6 Piano S1 Classe 3 R.C. 123,54 €.                                       | La restante quota ½ della proprietà superficiaria è riconducibile al fratello del ricorrente, Signor conjugato in regime di comunione legale dei beni con                                                                                                    |
| and the state of the state of t |                                                  |                                                                                                    | A                                                                                                    | Entrambi i comproprietari sono disponibili alla liquidazione della loro quota di competenza del diritto di superficie .                                                                                                    |
| 3                                                                                                    | 1/36 diritto<br>di<br>proprietà<br>superficiaria | Quota di 1/36 del diritto di proprietà<br>superficiaria di magazzino sito in<br>Civitavecchia (RM) via Giulio Cerruti,<br>piano S1, superficie catastale mq. 334                                                                 | Part. 513                                                                                                    | La restante quota 1/36 della proprietà superficiaria è riconducibile a fratello del ricorrente Signor Coniugato ir regime di comunione legale dei beni con Entrambi                                                                                                    |
|                                                                                                    |                                                  |                                                                                                    | ** X**                                                                                                    | comproprietari sono<br>disponibili alla<br>liquidazione della loro                                                                                                    |

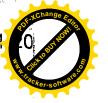

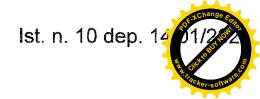

| quota di competenza |
|---------------------|
| del diritto di      |
| superficie.         |

Pertanto, sommando alle quote immobiliari del sovraindebitato anche le quote dei comproprietari, Sig. verranno posti in vendita, all'interno della presente procedura, i seguenti beni immobili ( diritti reali per la quota 1/1 e di 1/18 del diritto di proprietà superficiaria):

| Num. | Diritto                                          | Descrizione                                                                                                    | Identif. Catastali                                                                                                    |
|------|--------------------------------------------------|----------------------------------------------------------------------------------------------------|----------------------------------------------------------------------------------------------------|
| 1    | 1/1 diritto di<br>proprietà<br>superficiaria     | Quota di ½ del diritto di proprietà superficiaria di abitazione sita in Civitavecchia (RM), via Carlo Fontana n. 13, distribuita su tre livelli (S1, T, P1) con annessi corte esclusive e lastrico solare. Consistenza 7,5 vani. | Foglio 18 Part. 513 Sub. 70 (corti esclusive e lastrico solare sub. 69, 71 e 72) R. C. 619,75 € Sup. Catastale mq 157 Categoria A/7 Classe 1 |
| 2    | 1/1 diritto di<br>proprietà<br>superficiaria     | Quota di ½ del diritto di proprietà superficiaria di garage con adiacente rampa, sito in Civitavecchia (RM), via Carlo Fontana n. 13, di mq. 26.                                                                                 | Foglio 18 Part. 513 Sub. 110 con annessa rampa sub. 109 Categoria C/6 Piano S1                                                               |
|      |                                                  |                                                                                                    | Classe 3<br>R.C. 123,54 €.                                                                                                    |
| 3    | 1/18 diritto<br>di<br>proprietà<br>superficiaria | Quota di 1/36 del diritto di proprietà superficiaria di magazzino sito in Civitavecchia (RM) via Giulio Cerruti, piano S1, superficie catastale mq. 334                                                                          | Foglio 18 Part. 513 Sub.113 Piano S 1 Categoria C/2 Classe 1 R.C. 934,27                                                                     |

In data anteriore al deposito del piano di liquidazione, <u>su indicazione della scrivente</u>, il ricorrente aveva dato incarico, all' Arch. Monica Galeotti, C.T.U. c/o il Tribunale di Civitavecchia, di determinare il più probabile valore di mercato degli immobili riconducibili al sovraindebitato. La stessa, accettato l'incarico, eseguiti i rilievi (anche

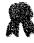

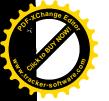

con assistenza della scrivente) e gli accessi agli atti c/o i competenti Uffici territoriali, ha terminato in data 18.06.2019 l'elaborazione della Perizia di Stima, la quale è stata allegata alla domanda di liquidazione del patrimonio presentata dal ricorrente e regolarmente depositata a corredo della stessa presso la Cancelleria Fallimentare del Tribunale.

La scrivente, considerata la qualità e il pregio della Relazione Tecnica di Stima redatta dall'Arch, Monica Galeotti, ritiene opportuno ricevere integralmente le risultanze tecniche nella stessa contenute, al fine di contenere i costi della procedura, senza procedere alla nomina di un ulteriore perito (la designazione dell'Arch. Galeotti è stata infatti suggerita/indicata dalla scrivente al ricorrente formulazione della domanda).

Prima di mettere in vendita i beni immobili, secondo la scrivente, si rende necessario, tuttavia, acquisire una certificazione notarile ex art. 567 c.p.c., relativa al ventennio ante apertura della domanda di liquidazione del patrimonio. Il compenso richiesto dal Notaio per la redazione della stessa dovrà essere considerato costo della procedura da pagarsi in pre-deduzione.

## Beni mobili registrati

i beni mobili registrati, come indicato nella domanda di liquidazione del patrimonio e nel verbale di inventario, sono costituiti soltanto dall'autocarro targato DS 414 MF.

Ad esclusiva utilità delle parti, si precisa inoltre, che non è prevista l'approvazione del programma, pur ritenendo di dover sottoporne il controllo ai competenti organi di giustizia, la cui valutazione si rende necessaria per dichiarare la conformità degli atti dispositivi al programma ed autorizzare successivamente le azioni previste dall'art. 14 novies, comma 3 Legge n. 3/2012.

# 3. MODALITA' DI VENDITA EX ART. 14 novies, secondo comma Legge 3/2012

# 3.1. ALINAZIONE DEL COMPENDIO IMMOBILIARE

Ad avviso dello scrivente, la vendita degli immobili, da realizzarsi nel più breve tempo possibile, sì da agevolare l'iter della procedura ed in conseguenza di ciò, un rapido soddisfacimento del ceto creditorio, a norma dell'art. 14 novies L. n. 3/2012, potrà essere effettuata dal liquidatore ricorrendo "a procedure competitive, anche avvalendosi di soggetti specializzati, (...) assicurando, con adeguate forme di pubblicità, la massima informazione e partecipazione degli interessati".

Pertanto, il sottoscritto liquidatore, avendo provveduto alla formazione dell'inventario ed avendo precisato i termini e le modalità di svolgimento del programma di liquidazione, con specifico riferimento alle proprietà immobiliari,

#### COMUNICA

che la alienazione del compendio immobiliare avverrà secondo le modalità della VENDITA SENZA INCANTO disciplinata dagli artt. 570 c.p.c. e ss., con perfezionamento del trasferimento dei diritti reali insistenti sul compendio immobiliare acquisito all'attivo della procedura, tramite atto pubblico notarile ed in particolare:

1. gli immobili oggetto della procedura sopra indicati, saranno sottoposti a vendita

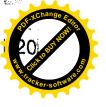

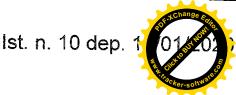

coattiva, in unico lotto (LOTTO UNICO) nella consistenza indicata nella perizia di stima redatta dall'Arch. Monica Galeotti, per il diritto di proprietà superficiaria 1/1 relativamente alle unità immobiliari, sopra indicate ai n. 1 e n. 2 e per il diritto di proprietà superficiaria 1/18 relativamente all'unità immobiliare n. 3:

- 1/1 del diritto di proprietà superficiaria di abitazione sita in Civitavecchia (RM), via Carlo Fontana n. 13, distribuita su tre livelli (S1, T, P1) con annessi corte esclusive e lastrico solare. Consistenza 7,5 vani. Identificato al N.C.E.U. del Comune di Civitavecchia al Foglio 18, part. 513, sub 70 ( corti esclusive e lastrico solare sub 69,71 e 72), R.C. 619,75, superficie catastale mq 157, cat. A/7, classe 1;
- 1/1 del diritto di proprietà superficiaria di garage con adiacente rampa, sito in Civitavecchia (RM), via Carlo Fontana n. 13 di mq. 26. Identificato al N.C.E.U. del Comune di Civitavecchia al Foglio 18, part. 513, sub 110 con annessa rampa sub 109, cat C/6, Piano S1, classe 2, R.C. 123,54;
- 1/18 del diritto di proprietà superficiaria di magazzino sito in Civitavecchia (RM) via Giulio Cerruti, identificato al N.C.E.U. al Foglio 18, part. 513, sub 113. piano S1, categoria C/2, classe 1, R.C. 934,27;
- 2 che devono intendersi qui per intero richiamate, quanto alle indicazioni della normativa relativa alle regolarità urbanistica degli immobili posti in vendita nel presente provvedimento, le indicazioni e gli accertamenti operati dal perito Arch. Monica Galeotti nella perizia agli atti;
- 3. il prezzo base d'asta è di € 278.800,00, pari al valore di perizia stimato dall'Arch. Monica Galeotti per il diritto di piena proprietà (100%), giusta conseguente trasformazione del diritto di proprietà superficiaria in diritto di piena proprietà dal Comune di Civitavecchia, da richiedersi a cura della procedura e/o dal ricorrente in favore dell'aggiudicatario, qualora, all'esito della gara competitiva, il prezzo di aggiudicazione sia pari o superiore ad euro 168.396,49, con pagamento finanziato tramite le disponibilità liquide incassate a mezzo della cauzione versata dall'aggiudicatario (il costo dell'affrancazione, qualora il prezzo di vendita sia superiore ad euro 168.396,49 è quindi posto a carico della procedura). Nel caso in cui il valore di aggiudicazione all'esito della gara competitiva fosse inferiore ad euro 168.396,49, la procedura e/o il sovraindebitato Recibilità de la cici de la cici non provvederà alla procedura di trasformazione del diritto di proprietà superficiaria in diritto di piane proprietà, dal Comune di Civitavecchia, vendendo meno la necessità di eliminare il vincolo convenzionale del prezzo massimo di cessione;
- gli oneri notarili previsti per il rogito dell'atto di compravendita e per il trasferimento dei beni immobili (imposta di registro, imposta ipotecaria e catastale, voltura catastale, cancellazione delle formalità pregiudizievoli, imposte di bollo, ecc) sono poste a carico della parte acquirente;
- 5. la vendita del compendio immobiliare sopra descritto si svolgerà secondo il rito della vendita senza incanto, al prezzo base d'asta in euro 278.800,00;
- 6. in caso di gara le offerte in aumento non potranno essere inferiori ad euro 5.000,00;
- 7. <u>il liquidatore provvederà</u>:
  - a) a fissare un termine non inferiore a 90 giorni e non superiore a 120 giorni dall'avviso di vendita per la presentazione delle offerte di acquisto per il compendio immobiliare sopra indicato:
  - b) a fissare al giorno successivo alla scadenza del termine di cui al punto precedente la convocazione delle parti, dei creditori iscritti e degli offerenti che abbiano

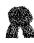

de se 14 de 12

presentato offerte cartacee, davanti a sé presso il proprio studio per l'apertura delle buste, la deliberazione sull'offerta e per la eventuale gara tra tutti gli offerenti;

- c) alla ricezione presso il proprio studio, anche tramite il personale addetto, delle buste contenenti le offerte cartacee;
- d) all'apertura, presso il proprio studio, delle buste depositate in forma cartacea, all'eventuale presenza delle parti, degli offerenti e dei creditori;
- e) all'esame delle offerte pervenute e della congruità della cauzione prestata, secondo le modalità indicate nella presente programma di liquidazione e nel relativo avviso di vendita;
- f) a dichiarare l'inefficacia o l'inammissibilità delle offerte presentate tardivamente o non conformi a quanto disposto in questo programma;
- g) alla deliberazione sull'unica offerta ammissibile secondo le disposizioni dell'art. 572 c.p.c., provvedendo quindi alla aggiudicazione o alla fissazione di una nuova vendita;
- h) ad avviare, nella ipotesi di più offerte ammissibili la gara tra gli offerenti ex art. 573 c.p.c., pronunciando l'aggiudicazione a favore del miglior offerente (allorché sia trascorso 1 minuto dall'ultima offerta senza che ne sia seguita un'altra maggiore);
- i) a redigere il verbale delle operazioni di vendita depositandone copia informatica nel fascicolo della procedura assieme agli allegati e agli adempimenti pubblicitari;
- l) a disporre la restituzione delle cauzioni versate dagli offerenti non resesi aggiudicatari e a depositare quella dell'aggiudicatario sul conto intestato alla procedura, acceso presso la Banca di Credito Cooperativo di Roma Agenzia n. 59 di Civitavecchia 00053 (RM);
- m) a comunicare all'aggiudicatario, entro 20 giorni dall'aggiudicazione, l'ammontare del residuo prezzo e delle spese necessarie da versare sul conto della procedura, acceso presso la banca anzidetta, a mezzo bonifico bancario. Il saldo prezzo, infatti, come le spese presunte di vendita, tra cui gli onorari del notaio rogante l'atto di compravendita e gli oneri fiscali e tributari relativi alla fase del trasferimento dei beni e cancellazione delle formalità pregiudizievoli, dovrà essere versato entro il termine massimo di 120 giorni dall'aggiudicazione, o il minor termine indicato dall'aggiudicatario stesso nell'offerta irrevocabile di acquisto. Solo successivamente all'incameramento da parte della procedura delle suddette somme verrà eseguito il rogito notarile e saranno corrisposti dalla procedura al notaio gli onorari e le spese di trasferimento dovuti, per conto dell'aggiudicatario, verso il quale il notaio emetterà la relativa parcella;
- n) a comunicare tempestivamente al Giudice il mancato versamento del saldo prezzo entro il termine fissato, per l'emissione, da parte di quest'ultimo, del provvedimento di decadenza dall'aggiudicazione e della perdita della cauzione versata, trattenuta in favore della procedura a titolo di multa;
- o) a depositare telematicamente la copia del verbale di aggiudicazione e relativi allegati nel fascicolo della procedura;
- p) in caso di infruttuoso esperimento della prima vendita senza incanto al valore d'asta sopra indicato di euro 278.800,00, a fissare una nuova vendita, emettendo il relativo avviso entro 30 giorni dall'esperimento infruttuoso e ribassando il valore d'asta del 10%, fissando un nuovo termine non inferiore a 60 giorni e non superiore a

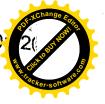

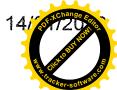

120 giorni per formulare offerte e a fissare al giorno successivo, innanzi a sé, la convocazione delle parti e degli offerenti per le deliberazioni sulle offerte e per l'eventuale gara tra gli offerenti. Tutti i valori d'asta e i corrispondenti valori dell'offerta minima efficace, ex art. 571, secondo comma c.p.c., saranno arrotondati all'unità di euro immediatamente superiore, nel caso in cui la parte decimale del prezzo ribassato superi i 50 centesimi e saranno arrotondati alla unità di euro immediatamente inferiore nel caso in cui la parte decimale non superi i 50 centesimi: a) in caso di infruttuoso esperimento della seconda vendita senza incanto al valore d'asta già ribassato a determinare un'ulteriore riduzione del valore del 10% rispetto all'ultimo praticato procedendo nel modo descritto anche per la terza e quarta vendita senza incanto; in caso di infruttuoso esperimento anche della quarta vendita senza incanto al valore d'asta ribassato a fissare un quinto esperimento di vendita senza incanto con un ulteriore valore d'asta ribassato nella misura del 10% rispetto all'ultimo praticato, nonché in caso di infruttuoso esperimento anche del quinto esperimento di vendita a fissare ulteriori esperimenti di vendita senza incanto. procedendo per ognuno di essi a successivi ribassi del valore d'asta del 10 %. rispetto all'ultimo praticato.. Nel caso in cui il valore d'asta dovesse scendere, all'esito di plurimi esperimenti di vendita infruttuosi, al di sotto dell'importo di euro 20.000,00 il liquidatore rimetterà con apposita relazione la questione al Giudice per l'adozione degli opportuni provvedimenti;

- r) per ogni esperimento di vendita verrà redatto a cura del liquidatore apposito verbale, che sarà depositato nel fascicolo telematico della procedura, unitamente ai relativi allegati;
- 8 il saldo prezzo di aggiudicazione (pari al prezzo di aggiudicazione dedotta la cauzione prestata) dovrà essere versato mediante bonifico bancario sul conto corrente di pertinenza della procedura anzidetto, entro il termine indicato nell'offerta, ovvero, qualora sia stato indicato un termine superiore, entro il termine massimo di 120 giorni dalla data dell'esperimento di vendita (soggetto a sospensione nel periodo feriale);
- 9. qualora l'aggiudicatario intenda per il pagamento del saldo prezzo far ricorso a un contratto bancario di finanziamento con concessione di ipoteca di primo grado sul compendio immobiliare acquistato, egli dovrà indicare nell'offerta l'istituto di credito mutuante. Entro il termine fissato per il versamento del saldo prezzo le somme dovranno essere erogate direttamente dall'Istituto di credito mutuante mediante consegna di un assegno circolare non trasferibile intestato a "TRIBUNALE DI CIVITAVECCHIA PROC. A.R. 14/2019". Unitamente all'assegno l'Istituto di credito dovrà consegnare al liquidatore l'atto di assenso ad iscrizione di ipoteca con la relativa nota di iscrizione. Contestualmente alla presentazione dell'atto di compravendita, il Notaio rogante presenterà al Conservatore dei Pubblici Registri Immobiliari, anche la nota di iscrizione ipotecaria. Qualora si renda necessaria la sottoscrizione del contratto di compravendita contestuale alla stipula del contratto di finanziamento, l'aggiudicatario dovrà farne richiesta nell'offerta di acquisto, a pena di INEFFICACIA DELLA STESSA ED EVENTUALE DECADENZA DALL'AGGIUDICAZIONE, al fine di coordinare, entro il termine di scadenza del saldo prezzo, le operazioni necessarie alla contestuale stipula del contratto di finanziamento e del contratto di compravendita:
- 10. nel medesimo termine per il versamento del saldo prezzo, l'aggiudicatario è tenuto

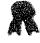

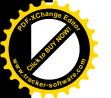

C REACHANGE ENTRE

anche al versamento degli oneri fiscali e tributari conseguenti all'acquisto del bene, nonché al pagamento degli onorari richiesti dal notaio rogante. L'importo di tali oneri e onorari sarà tempestivamente comunicato all'aggiudicatario dal liquidatore, entro 20 giorni dall'aggiudicazione. Il mancato versamento entro il termine di quanto complessivamente dovuto (sia a titolo di saldo prezzo, sia a titolo di oneri accessori) comporterà la decadenza dall'aggiudicazione e la perdita della cauzione, con incameramento della stessa da parte della procedura;

- 11. in osservanza a quanto previsto dall'art. 490 c.p.c. e al fine di contenere quanto più possibile i costi della procedura, la quale fino alla vendita dei cespiti immobiliari non disporrà di ricorse finanziarie, ad eccezione delle esigue somme di euro 50,00 accantonate mensilmente come quota parte delle retribuzioni del debitore, degli esperimenti di vendita sarà data dal liquidatore notizia mediante:
  - pubblicazione del decreto di apertura della liquidazione del patrimonio, dell'avviso di vendita, del programma di liquidazione e dell'elaborato peritale, compresi i suoi allegati, sul sito istituzionale del Tribunale di Civitavecchia, da eseguirsi a cura del liquidatore, per il tramite della Cancelleria Fallimentare;
  - inserimento del decreto di apertura della liquidazione del patrimonio, dell'avviso di vendita, del programma di liquidazione e dell'elaborato peritale, compresi i suoi allegati, sul portale del Ministero della Giustizia, area portale delle vendite pubbliche, almeno 45 giorni prima dell'esperimento di vendita;

Gli oneri economici necessari alla pubblicità (tra cui le spese di notifica) sono posti a carico della procedura e quindi saranno pagati in prededuzione all'occorrenza e prima del riparto finale a mezzo bonifico bancario dal conto corrente intestato alla procedura al liquidatore, attraverso le somme dalla stessa incamerate tramite i versamenti periodici di euro 50,00 mensili eseguiti dal sovraindebitato Andrea Pierfederici, come quota parte delle sue retribuzioni da destinare al soddisfacimento della massa creditoria. Il liquidatore, infatti, provvederà al pagamento delle ricevute erariali del Ministero di Giustizia per la pubblicazione sul Portale delle Vendite Pubbliche, attraverso addebito diretto del contributo erariale di euro 100,00 su propria carta di debito prepagata, e provvederà alle spese di notifica anticipando in contanti le relative somme presso lo sportello UNEP del Tribunale di Civitavecchia, ottenendo il corrispettivo rimborso tramite bonifico bancario dal conto intestato alla procedura. Con apposita e unica istanza la scrivente chiederà l'autorizzazione al Giudice per procedere di volta in volta, con bonifico bancario da addebitarsi sul conto della procedura, al rimborso in proprio favore, del contributo erariale dalla stessa anticipato per la pubblicazione sul PVP e al rimborso delle spese di notifica corrisposte all'Ufficio UNEP del Tribunale di Civitavecchia, senza necessità di richiedere per ogni esperimento di vendita la relativa autorizzazione e la conseguente emissione del mandato di pagamento:

- 12. la vendita avverrà nello stato di fatto e di diritto in cui i beni si trovano (anche in relazione al testo unico di cui al decreto del Presidente della Repubblica 6 giugno 2001, n. 380) con tutte le eventuali pertinenze, accessioni, ragioni ed azioni, servitù attive e passive;
- 13. la vendita è a corpo e non a misura ed eventuali differenze di misura non potranno dar luogo ad alcun risarcimento, indennità o riduzione del prezzo;
- 14. la vendita non è soggetta alle norme concernenti la garanzia per vizi o mancanza di qualità, né potrà essere revocata per qualunque altro motivo. Conseguentemente,

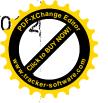

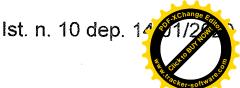

l'esistenza di eventuali vizi, mancanza di qualità o difformità della cosa venduta, oneri di qualsiasi genere ivi compresi, ad esempio, quelli urbanistici ovvero derivante dalla eventuale necessità di adeguamento di impianti alle leggi vigenti, spese condominiali dell'anno in corso e dell'anno precedente non pagate dal debitore, per qualsiasi motivo non considerati, anche se occulti e comunque non evidenziati in perizia, non potranno dar luogo ad alcun risarcimento, indennità o riduzione del prezzo, essendosi di ciò tenuto conto nella valutazione dei beni:

- 15. il compendio immobiliare viene venduto libero da iscrizioni ipotecarie e da trascrizioni di pignoramenti e sequestri conservativi e le relative spese di cancellazione saranno a carico dell'aggiudicatario;
- 16. la partecipazione alla vendita forzosa non esonera gli offerenti dal compiere le visure ipotecarie e catastali:

### 17. l'offerta di acquisto dovrà contenere:

- a) il cognome, il nome, il luogo e la data di nascita, il codice fiscale, il domicilio, lo stato civile, il recapito telefonico del soggetto cui andrà intestato il compendio immobiliare (non sarà possibile intestare il compendio immobiliare a soggetto diverso da quello che sottoscrive l'offerta). Se l'offerente è conjugato ed in regime di comunione legale dei beni, dovranno essere indicati anche i corrispondenti dati del coniuge. Se l'offerente è minorenne, l'offerta dovrà essere sottoscritta dai genitori, previa autorizzazione del Giudice Tutelare; se l'offerente agisce quale legale rappresentante di altro soggetto, dovrà essere allegato certificato del Registro delle Imprese da cui risultino i poteri ovvero la procura o l'atto di nomina che giustifichi i
- b) i dati identificativi del lotto unico per il quale l'offerta è proposta;
- c) l'indicazione del prezzo offerto che non potrà essere, a pena d'inefficacia dell'offerta, inferiore di oltre un quarto al valore d'asta indicato nel presente avviso, costituente l'offerta minima sopra indicata, considerato il disposto dell'art. 571 co. II c.p.c.
- d) l'espressa dichiarazione di aver preso visione della perizia di stima;

#### 18. documenti da allegare all'offerta:

- a) copia del documento di identità dell'offerente e del coniuge in comunione legale dei beni;
- b) originale della procura speciale o copia autentica della procura generale, nell'ipotesi di offerta fatta a mezzo di procuratore legale, cioè di avvocato;
- c) copia semplice della visura camerale della società attestante i poteri del legale rappresentante della persona giuridica offerente, risalente a non più di tre mesi, ovvero copia della delibera assembleare che autorizzi il soggetto interno alla società alla partecipazione alla vendita in luogo del legale rappresentante e originale della procura speciale o copia autentica della procura generale rilasciate da questi attestante i poteri del soggetto interno delegato;

### 19. modalità di versamento della cauzione:

all'offerta dovrà essere allegata una fotocopia del documento di identità dell'offerente, nonché esclusivamente un ASSEGNO BANCARIO CIRCOLARE NON TRASFERIBILE di agenzia operante in Italia, ovvero VAGLIA della BANCA DI ITALIA o VAGLIA POSTALE "ROSA", intestato a "Tribunale di Civitavecchia, Procedura A.R. n. 14/2019", per un importo pari al 10% del prezzo offerto, che sarà trattenuta in caso di rifiuto dell'acquisto;

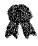

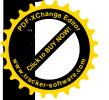

#### 20. irrevocabilità dell'offerta:

salvo quanto previsto dall'art. 571 c.p.c. l'offerta presentata nella vendita senza incanto è irrevocabile. Si potrà procedere all'aggiudicazione al maggior offerente anche qualora questi non compaia il giorno fissato per la vendita.

## 21. svolgimento della vendita:

le buste saranno aperte alla presenza dei soli offerenti, delle parti e dei loro avvocati, il giorno ed all'ora indicati nel presente avviso di vendita; qualora per l'acquisto del lotto unico sopra indicato siano state proposte più offerte valide, si procederà alla gara sulla base della offerta più alta; nel corso di tale gara ciascuna offerta in aumento, da effettuarsi nel termine di 60 secondi dall'offerta precedente, non potrà essere inferiore a quanto indicato nell'avviso di vendita. Il bene verrà definitivamente aggiudicato a chi avrà effettuato il rilancio più alto. Se la gara non può aver luogo per mancanza di adesioni degli offerenti, il liquidatore disporrà la vendita a favore del migliore o primo offerente. All'offerente che non risulterà aggiudicatario la cauzione sarà immediatamente restituita.

### 22. offerta per persona da nominare:

nell'ipotesi in cui il procuratore legale, cioè avvocato, abbia effettuato l'offerta e sia rimasto aggiudicatario per persona da nominare, dovrà dichiarare al liquidatore, nei tre giorni successivi alla vendita, il nome della persona per la quale ha fatto l'offerta, depositando originale della procura speciale notarile, ovvero copia autentica della procura generale, rilasciate in data non successiva alla vendita stessa;

## 23. modalità di presentazione dell'offerta:

le offerte di acquisto (in bollo) potranno essere presentate (anche da persona diversa dall'offerente), in busta chiusa presso lo studio del liquidatore nel luogo indicato e negli orari indicati nell'avviso di vendita e saranno ricevute dal personale addetto, fino alle 12.00 del giorno precedente la data fissata per il loro esame e per la vendita, ad eccezione del sabato e festivi. Sulla busta dovrà essere indicato esclusivamente il nome di chi deposita materialmente l'offerta, la data della vendita e il nome del liquidatore; nessuna altra indicazione, né nome delle parti, né numero della procedura, né il bene per cui è stata fatta l'offerta, né l'ora della vendita o altro, deve essere apposta sulla busta;

24. perfezionamento del trasferimento dei diritti reali posti in vendita:

terminate tutte le operazioni propedeutiche all'individuazione della migliore offerta di acquisto presentata in conformità al presente programma di liquidazione, il liquidatore chiederà l'autorizzazione al Giudice per procedere al perfezionamento del trasferimento al soggetto risultato aggiudicatario dei diritti reali posti in vendita, da eseguirsi tramite atto pubblico notarile. Con la menzionata autorizzazione il Giudice ordinerà la cancellazione delle formalità pregiudizievoli, ivi compresa la cancellazione del decreto di cui all'art. 14 – quinquies comma 1 Legge 3/2012;

25. comunicazioni e notifiche:

il decreto di apertura della liquidazione del patrimonio del 21.11.2019 e la relativa integrazione del 12.12.2019, il presente programma di liquidazione e gli avvisi di vendita, saranno notificati, almeno 30 giorni prima della data fissata per la vendita, ai creditori iscritti che vantano un privilegio ipotecario sui beni inventariati, nonché ai comproprietari Sig. Il presente programma di liquidazione e gli avvisi di vendita, ai creditori iscritti che vantano un privilegio ipotecario sui beni inventariati, nonché ai comproprietari Sig. Il presente programma di liquidazione e gli avvisi di vendita, ai creditori iscritti che vantano un privilegio ipotecario sui beni inventariati, nonché ai comproprietari Sig. Il presente programma di liquidazione e gli avvisi di vendita, ai creditori iscritti che vantano un privilegio ipotecario sui beni inventariati, nonché ai comproprietari Sig. Il presente programma di liquidazione e gli avvisi di vendita, ai creditori iscritti che vantano un privilegio ipotecario sui beni inventariati, nonché ai comproprietari Sig. Il presente programma di liquidazione e gli avvisi di vendita, ai creditori iscritti che vantano un privilegio ipotecario sui beni inventariati, nonché ai comproprietari Sig. Il presente programma di liquidazione e gli avvisi di vendita della data fissa di presente programma di liquidazione e gli avvisi di vendita della data fissa di presente programma di liquidazione e gli avvisi di vendita di presente programma di liquidazione e gli avvisi di vendita di presente programma di liquidazione e gli avvisi di vendita di presente programma di liquidazione e gli avvisi di vendita di presente programma di liquidazione e gli avvisi di vendita di presente programma di liquidazione e gli avvisi di vendita di presente programma di liquidazione e gli avvisi di vendita di presente programma di liquidazione e gli avvisi di vendita di presente programma di liquidazione e gli avvisi di vendita di presente programma di presente programma di presente programma di presente programma

mezzo messaggio di posta elettronica certificata, all'indirizzo pec dagli stessi fornito al liquidatore o, ove non fornito, presso la Cancelleria Fallimentare del Tribunale di Civitavecchia;

# 26. comunicazione al Giudice, ai creditori, al sovraindebitato e ai comproprietari dell'esito delle operazioni di vendita:

terminate tutte le operazioni propedeutiche all'individuazione della migliore offerta di acquisto presentata in conformità al presente programma di liquidazione, il liquidatore informerà il Giudice, i creditori, il sovraindebitato e i comproprietari che procederà al perfezionamento del trasferimento, al soggetto risultato aggiudicatario dei diritti reali posti in vendita, da eseguirsi tramite atto pubblico notarile, previa certificazione energetica (con costi a carico della procedura). Una volta perfezionato il trasferimento, verificata da parte del Giudice la conformità al presente programma di liquidazione degli atti dispositivi posti in essere, lo stesso, ai sensi dell'art. 14 – novies comma 3 Legge 3/2012, ordinerà la cancellazione delle formalità pregiudizievoli, ivi compresa la cancellazione del decreto di cui all'art. 14 – quinquies comma 1 Legge 3/2012 e, successivamente, autorizzerà lo svincolo delle somme.

#### Conclusioni:

la vendita dei cespiti immobiliari avverrà in un unico lotto, secondo le modalità della vendita senza incanto disciplinate dagli art. 570 e ss. c.p.c. Il liquidatore provvederà, in conformità al presente programma di liquidazione, a spese della procedura (con rimborso tramite bonifico bancario) alla predisposizione dei relativi avvisi di vendita, alla loro comunicazione/notificazione agli aventi diritto e alla loro pubblicazione sul portale delle vendite pubbliche gestito dal Ministero di Giustizia e sul sito del Tribunale di Civitavecchia, tramite l'ausilio della Cancelleria Fallimentare, nonché a tutti gli altri atti sopra descritti prodromici alla individuazione della migliore offerta d'acquisto e all'aggiudicazione alla stessa dei diritti reali posti in vendita. Il perfezionamento del trasferimento di tali diritti avverrà con atto pubblico notarile, previa acquisizione di certificazione energetica (con spese a carico della procedura). Alla vendita seguirà, previo controllo da parte del Giudice di conformità degli atti compiuti al présente programma di liquidazione, l'emissione da parte di quest'ultimo dell'ordine di cancellazione delle formalità pregiudizievoli, tra cui la cancellazione del decreto di cui all'art. 14 - quinquies comma 1 Legge 3/2012. Tutti i costi relativi al trasferimento del compendio immobiliare, compresi gli oneri fiscali e tributari relativi alla registrazione, trascrizione, voltura e cancellazione delle formalità pregiudizievoli, sono posti a carico dell'aggiudicatario.

#### 3.2 ALIENAZIONE DEI BENI MOBILI REGISTRATI

I beni mobili registrati, come indicato nella domanda di liquidazione del patrimonio e nel verbale di inventario, sono costituiti soltanto dall'autocarro targato DS 414 MF. Tenendo conto del fatto che nella domanda di liquidazione del patrimonio il ricorrente ha richiesto di poter mantenere, per motivi lavorativi, l'utilizzo di tale veicolo per due anni dall'apertura della liquidazione, la scrivente, visto lo scarso valore residuo del bene al prossimo 21.11.2021, al fine di contenere i costi della procedura, ritiene opportuno procedere, a partire dalla suddetta data, alla vendita dello stesso tramite gara competitiva da effettuarsi senza il ricorso a soggetti specializzati, ma con semplice e conciso avviso di vendita redatto dal liquidatore, da pubblicarsi per almeno 30 giorni su siti pubblicitari aventi costi molto contenuti, quali www.portaportese.it e www.subito.it e www.autoscout.it finalizzato alla

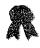

raccolta di offerte di acquisto cauzionate nella misura del 10% del prezzo offerto. partendo dal prezzo base di euro 600,00 (saranno dichiarate inefficaci le offerte indicanti un prezzo base inferiore ad euro 600,00). Le offerte dovranno pervenire in busta chiusa presso lo studio della scrivente entro le ore 12.00 del giorno fissato per la vendita, indicato nell'avviso di vendita, e dovranno recare all'esterno solo il nome e cognome del liquidatore, la data della vendita e il nome e cognome del presentatore. Le stesse saranno aperte il giorno della vendita alla presenza delle parti e dell'offerente. Il bene sarà aggiudicato al migliore offerente. In caso di più offerte verrà indetta una gara tra gli offerenti presenti, partendo dal prezzo più alto con rilancio minimo di euro 100,00. Il verbale di apertura delle buste e deliberazione sulle offerte verrà depositato dal Liquidatore nel fascicolo telematico della procedura per richiedere al Giudice l'autorizzazione al trasferimento del bene al soggetto aggiudicatario. Le spese di trasferimento del bene, imposte e tasse, oltre gli oneri dell'agenzia di pratiche auto che si occuperà del passaggio di proprietà del bene, saranno poste ad esclusivo carico dell'aggiudicatario, come anche le spese necessarie alla cancellazione delle formalità pregiudizievoli. Nel caso in cui il primo esperimento di vendita si riveli infruttuoso, il liquidatore procederà ad ulteriori esperimenti di vendita, abbattendo di volta in volta il valore d'asta del 10%. Tutti i valori d'asta saranno arrotondati alla unità di euro immediatamente superiore, nel caso in cui la parte decimale superi i 50 centesimi e alla unità di euro immediatamente inferiore, nel caso in cui la parte decimale non superi i 50 centesimi. Alla conclusione del decimo esperimento di vendita rivelatosi infruttuoso il liquidatore informerà della situazione il Giudice per l'adozione degli opportuni provvedimenti. Tutti i verbali di deliberazione sulle offerte, sia in presenza delle stesse che in assenza (verbale di asta deserta), verranno depositate telematicamente nel fascicolo della procedura.

Con apposita e unica istanza la scrivente chiederà l'autorizzazione al Giudice per procedere di volta in volta, con bonifico bancario da addebitarsi sul conto della procedura, al rimborso in proprio favore, delle spese di pubblicazione del coinciso avviso di vendita sui portali innanzi indicati, senza necessità di richiedere per ogni esperimento di vendita la relativa autorizzazione e la conseguente emissione del mandato di pagamento:

## 4. TEMPI DI LIQUIDAZIONE DELL'ATTIVO

I tempi di liquidazione sono condizionati dall'esito delle aste che saranno fissate per la vendita dei beni, mobili ed immobili.

Pur dovendosi prevedere una durata della procedura non inferiore ai 4 anni (al fine di acquisire gli eventuali beni sopravvenuti successivamente alla domanda di liquidazione, previa integrazione del relativo inventario), si ritiene di poter provvedere all'alienazione dei beni immobiliari già nel corso del biennio iniziale 2020/2021. Per l'alienazione dei beni mobili registrati sarà necessario attendere la fine dell'anno 2021.

Si fa presente che le spese di giustizia oltre che degli oneri che matureranno in corso di procedura, in quanto pre-deducibili rispetto ad ogni altro credito, saranno liquidate con priorità, anche durante la liquidazione (tra queste vi rientrano anche le spese di trascrizione del decreto di apertura della procedura presso la Conservatoria e presso il PRA, già anticipate dallo scrivente liquidatore).

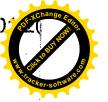

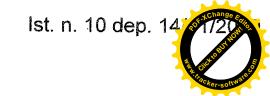

# 5. PROSPETTO RIASSUNTIVO DEI DEBITI RISULTANTI DALLA DOMANDA DI LIQUIDAZIONE DEL PATRIMONIO

Si riportano di seguito i debiti del sovraindebitato (1997), risultanti dalla domanda di liquidazione del patrimonio presentata in data 22.07.2019:

| Creditore                                         | Importo               |
|---------------------------------------------------|-----------------------|
| Unione di Banche Italiane S.p.A.                  | 146.653,25 €          |
| (C.F. 03053920165)                                | (ipotecario 1º grado) |
|                                                   | 95.938,99 €           |
|                                                   | (chirografario)       |
| Banca di Credito Cooperativo di Roma              | 36.430,76 €           |
| (C.F. 01275240586)                                | (ipotecario 2º grado) |
| Agenzia delle Entrate                             | 5.488,58 €            |
|                                                   | (privilegio generale) |
| Agenzia delle Entrate-Riscossione                 | 96.645,09 €           |
| ·                                                 | (ipoteca di 3º grado) |
|                                                   | W8                    |
| Italcanna srl                                     | 7.284,06€             |
| (C.F. 01514590460)                                | (ipoteca 4° grado)    |
| IRRERA Roberto                                    | 70.733,14 €           |
| (C.F. RRRRT68M07C773M)                            | privilegio generale   |
| IRRERA Davide                                     | 93.643,67 €           |
| (C.F. RRRDVD78A14C773Q)                           | privilegio generale   |
| TRAVAGLIATİ Milko                                 | 101.827,58 €          |
| (C.F. TRVMLK74L10C773K)                           | privilegio generale   |
| Agenzia delle Entrate-Riscossione                 | 242.377,30 €          |
|                                                   | (privilegio generale) |
| Banco di Sardegna S.p.A.                          | 79.954,05 €           |
| (C.F. 01564560900)Ceduto a                        | (chirografario)       |
| 4Mori Sardegna S.r.l. (C.F. 04946080266)          |                       |
| Compass Banca S.p.A.                              | 24.554,73 €           |
| (C.F. 00864530159)                                | (chirografario)       |
| Intesa Sanpaolo S.p.A.                            | 29.493,38 €           |
| (C.F. 00799960158)                                | (chirografario)       |
| C.C.I.A. di Roma                                  | 520,65€               |
| C.F. 80099790588                                  | (chirografario)       |
| Daiwa Italy S.r.l.                                | 3.611,04€             |
| (C.F. 08597490963)                                | (chirografo)          |
| Ditta MARCELLI Gabrio                             | 442,39 €              |
| (C.F. MRCGBR52A07C782Y)                           | (chirografo)          |
| Ego Pasture S.n.c. di FUNGHI Daniele e Alessandro | 12.288,07 €           |
| (C.F. 01842450569)                                | (chirografo)          |
| Fassa S.r.l.                                      | 572,56 €              |
| (C.F. 00732190152)                                | (in chirografo)       |
| Italia Fishing S.r.l.                             | 1.408,82 €            |
| (01387850991)                                     | (in chirografo)       |
| Leader Pesca S.r.l.                               | 873,96 €              |
| (C.F. 03726561008)                                | (in chirografo)       |
| Navico Italia S.r.l.                              | 2.500,00 €            |
| (C.F. 03806010967)                                | (in chirografo)       |
| Old Captain S.r.l.                                | 1.382,46 €            |
| (C.F. 01997290125)                                | (in chirografo)       |
| Paioli Sport S.r.l.                               | 1.094,85 €            |

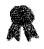

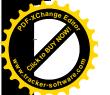

| (C.F. 03067210371)                               | (in chirografo |
|--------------------------------------------------|----------------|
| Scubapro Europe S.r.l.                           | 2.176,90       |
| (C.F. 00278490107)                               | (in chirografe |
| Sport Fishing Parisi S.r.l.                      | 1.908.90       |
| (C.F. 02183870746)                               | (in chirograf  |
| Tecnofish S.r.l.                                 | 4.465,93       |
| (C.F. 00304960115)                               | (in chirograf  |
| Trabucco International S.r.l. (C.F. 02816230342) | 2.000,00       |
|                                                  | (in chirografe |
| Track Line S.r.l.                                | 2.590,27       |
| (C.F. 05066041004)                               | (in chirografe |
| Unisport S.r.l.                                  | 1.650,57       |
| (C.F. 03412371209)                               | (in chirografe |
| Totale                                           | 1.070.511,95   |

# 6. MASSE ATTIVE POTENZIALMENTE REALIZZABILI

La massa attiva immobiliare va suddivisa in sottomasse in base alle ipoteche iscritte sui beni immobili che la compongono. Nel caso specifico, sulle 3 unità immobiliari che formano la massa attiva immobiliare messa a disposizione dal Signor per il Piano di Liquidazione del Patrimonio proposto, esistono 2 distinti "blocchi" ipotecari:

- 1. il primo blocco, composto di n. 4 ipoteche grava sui primi due immobili (abitazione e garage);
- 2. il secondo blocco, composto di n. 2 ipoteche grava sul terzo immobile (magazzino). Le ipoteche della Agenzia delle Entrate e della Italcanna srl gravano solo sulla quota parte del diritto di proprietà superficiaria (1/2) del Signor La massa immobiliare composta da 3 unità immobiliare può quindi essere divisa in 4 sub masse immobiliari, sulle quali insistono gruppi di ipoteche diversi:

## PRIMA MASSA IMMOBILIARE:

composta dal diritto di ½ del diritto di proprietà superficiaria riconducibile al Signor sulle prime due unità immobiliari (abitazione e garage), sulle quali gravano rispettivamente le seguenti ipoteche:

- 1. ipoteca di primo grado della Ubi Banca Spa;
- 2. ipoteca di secondo grado della BCC di Roma;
- 3. ipoteca di terzo grado della Agenzia delle Entrate Riscossione;
- 4. ipoteca di quarto grado della Italcanna srl; appresso indicata:

| Num. | Diritto                                    | Descrizione                                                                                                    | Identif.<br>Catastali                                       | Valore di stima                                     |
|------|--------------------------------------------|----------------------------------------------------------------------------------------------------|-------------------------------------------------------------|-----------------------------------------------------|
| 1    | ⅓ diritto<br>di proprietà<br>superficiaria | diritto di proprietà superficiaria su abitazione sita in Civitavecchia (RM), via Carlo Fontana n. 13, distribuita su tre livelli (S1, T, P1) con annessi corte esclusive e lastrico solare. Consistenza 7,5 vani trasformabile, previo pagamento dei diritti di | Sub. 70<br>(corti<br>esclusive e<br>lastrico<br>solare sub. | di Civitavecchia del<br>contributo di affrancazione |

| 100 |                                   | affrancazione liquidati dal<br>Comune di Civitavecchia in<br>diritto di piena proprietà |                                                         | trasformazione dello stesso in diritto di piena proprietà) 82.514,00 € (prezzo massimo di cessione della quota di ½ del diritto di proprietà superficiaria stabilito dal Comune di Civitavecchia) |
|-----|-----------------------------------|-----------------------------------------------------------------------------------------|---------------------------------------------------------|----------------------------------------------------------------------------------------------------|
|     | 2 ½ dir<br>di<br>propr<br>superfi | superficiaria su garage con ietà adiacente rampa, sito in                               | Part. 513 Sub. 110 con annessa rampa sub. 109 Categoria |                                                                                                    |

# **SECONDA MASSA IMMOBILIARE:**

composta dal diritto di 1/36 del diritto di proprietà superficiaria, riconducibile al Signor solo sulla terza unità immobiliare, costituita dal magazzino, sulla quale gravano le seguenti ipoteche:

- 1. ipoteca di primo grado della Agenzia delle Entrate Riscossione;
- 2. ipoteca di secondo grado della Italcanna srl; appresso indicata:

| Num. | Diritto                                          | Descrizione                                                                                                    | Identif. Catastali | Valore di stima                                                                                                    |
|------|--------------------------------------------------|----------------------------------------------------------------------------------------------------|--------------------|----------------------------------------------------------------------------------------------------|
| ·    | 1/36 diritto<br>di<br>proprietà<br>superficiaria | Quota di 1/36 del diritto di proprietà superficiaria su magazzino sito in Civitavecchia (RM) via Carlo Fontana n. 13, piano S1, superficie catastale mq. 334 trasformabile, previo pagamento dei diritti di affrancazione liquidati dal Comune di Civitavecchia in diritto di piena proprietà. |                    | 2.900,00 € (stima del valore della quota di 1/36 del diritto di proprietà cedibile con corresponsione al Comune di Civitavecchia del contributo di affrancazione del diritto di proprietà superficiaria ai fini della trasformazione dello stesso in diritto in piena |

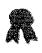

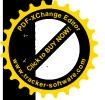

|     | <del></del> |                    |
|-----|-------------|--------------------|
|     |             | proprietà)         |
|     |             | 1.684,00 €         |
|     |             | (prezzo massimo    |
|     |             | di cessione della  |
|     |             | quota di 1/36 del  |
|     |             | diritto di         |
|     |             | proprietà          |
|     |             | superficiaria,     |
| 1 . |             | 1/36 stabilito dal |
|     |             | Comune di          |
|     |             | Civitavecchia)     |

## **TERZA MASSA IMMOBILIARE:**

composta dalla quota di ½ del diritto di proprietà superficiaria, riconducibile al fratello del Signor della diritto di proprietà superficiaria, riconducibile al fratello del Signor della diritto di proprietà superficiaria, riconducibile al fratello del Signor della diritto di proprietà superficiaria, riconducibile al fratello del Signor della diritto di proprietà superficiaria, riconducibile al fratello del Signor della diritto di proprietà superficiaria, riconducibile al fratello del Signor della diritto di proprietà superficiaria, riconducibile al fratello del Signor della diritto di proprietà superficiaria, riconducibile al fratello del Signor della diritto di proprietà superficiaria, riconducibile al fratello del Signor della diritto di proprietà superficiaria, riconducibile al fratello del Signor della diritto di proprietà superficiaria, riconducibile al fratello del Signor della diritto di proprietà superficiaria, sulla diritto di proprietà superficiaria, sulla diritto di proprietà superficiaria, riconducibile al fratello del Signor della diritto di proprietà superficiaria, sulla diritto di proprietà superficiaria, riconducibile al fratello del Signor della diritto di proprietà superficiaria, riconducibile al fratello della diritto di proprietà superficiaria, riconducibile al fratello della diritto di proprietà superficiaria, riconducibile al fratello della diritto di proprietà superficiaria, riconducibile al fratello della diritto di proprietà superficiaria, riconducibile al fratello della diritto di proprietà superficiaria, riconducibile al fratello della diritto di proprietà superficiaria, riconducibile al fratello della diritto di proprietà superficiaria, riconducibile al fratello della diritto di proprietà superficiaria, riconducibile al fratello della diritto di proprietà diritto di proprietà diritto di proprietà diritto di proprietà diritto di proprietà diritto di proprietà diritto di proprietà diritto di proprietà di proprietà diritto di proprietà diritto di proprietà diritto di proprietà diritto

- 1. ipoteca di primo grado della Ubi Banca Spa;
- 2. ipoteca di secondo grado della BCC di Roma. appresso indicata:

| Num. | Diritto                                       | Descrizione                                                                                                    | Identif.<br>Catastali                                                                                                    | Valore di stima                                                                                                    |
|------|-----------------------------------------------|----------------------------------------------------------------------------------------------------|----------------------------------------------------------------------------------------------------|----------------------------------------------------------------------------------------------------|
| 1    | ½ diritto<br>di<br>proprietà<br>superficiaria | diritto di proprietà superficiaria, su abitazione sita in Civitavecchia (RM), via Carlo Fontana n. 13, distribuita su tre livelli (S1, T, P1) con annessi corte esclusive e lastrico solare. Consistenza 7,5 vani trasformabile, previo pagamento dei diritti di affrancazione liquidati dal Comune di Civitavecchia in diritto di piena proprietà | Foglio 18 Part. 513 Sub. 70 (corti esclusive e lastrico solare sub. 69, 71 e 72) R. C. 619,75 € Sup. Catastale mq 157 Categoria A/7 Classe 1 | (stima del valore della quota di ½ del diritto di proprietà, cedibile con corresponsione al Comune di Civitavecchia del contributo di affrancazione del diritto di superficie al fini della trasformazione dello stesso in diritto in piena proprietà) 82.514,00 € (prezzo massimo di cessione della quota di ½ del diritto di proprietà superficiaria stabilito dal Comune di Civitavecchia) |
| 2    | ½ diritto<br>di<br>proprietà<br>superficiaria | diritto di proprietà superficiaria su garage con adiacente rampa, sito in Civitavecchia (RM), via Carlo Fontana n. 13, di mq. 26, trasformabile, previo pagamento dei diritti di affrancazione liquidati dal Comune di Civitavecchia in diritto di piena proprietà.                                                                                | Foglio 18 Part. 513 Sub. 110 con annessa rampa sub. 109 Categoria C/6 Piano \$1 Classe 3 R.C. 123,54 €.                                      |                                                                                                    |

### **QUARTA MASSA IMMOBILIARE:**

Firmato Da: BIAGIOTTI DANIELA Emesso Da: INFOCERT FIRMA QUALIFICATA 2 Serial#: b5ed15

composta dal diritto di 1/36 del diritto di proprietà superficiaria riconducibile al Signor Milion e alla moglie Milion e alla moglie sulla terza unità immobiliare, costituita dal magazzino, sulla quale non grava alcuna ipoteca

| Num. | Diritto                                 | Descrizione                                                                                                    | Identif. Catastali                                                       | Valore di stima                                                                                                    |
|------|-----------------------------------------|----------------------------------------------------------------------------------------------------|--------------------------------------------------------------------------|----------------------------------------------------------------------------------------------------|
| 1    | 1/36 diritto di proprietà superficiaria | Quota di 1/36 del diritto di proprietà superficiaria su magazzino sito in Civitavecchia (RM) via Carlo Fontana n. 13, piano S1, superficie catastale mq. 334 trasformabile, previo pagamento dei diritti di affrancazione liquidati dal Comune di Civitavecchia in diritto di piena proprietà. | Foglio 18 Part. 513 Sub.113 Piano S 1 Categoria C/2 Classe 1 R.C. 934,27 | 2.900,00 € (stima del valore della quota di 1/36 del diritto di proprietà cedibile con corresponsione al Comune di Civitavecchia del contributo di affrancazione del diritto di proprietà superficiaria, ai fini della trasformazione dello stesso in diritto in piena proprietà) 1.684,00 € (prezzo massimo di cessione della quota di 1/36 del diritto di proprietà superficiaria stabilito dal Comune di diritto di di di di di di di di di di di di di |
|      | 7.                                      |                                                                                                    | 1 11 11 11 11                                                            | Civitavecchia)                                                                                                    |

L'attivo massimo complessivamente realizzabile dalla liquidazione dei cespiti immobiliari anzidetti ammonta pertanto ad euro 278.800,00.

| Massa  | Attivo potenzialmente liquidabile |
|--------|-----------------------------------|
| 1      | 136.500,00 €                      |
| 2      | 2.900,00 €                        |
| 3      | 136.500,00 €                      |
| 4      | 2.900,00 €                        |
| Totale | 278.80,00 €                       |

MASSA MOBILIARE: La massa mobiliare è composta invece dai beni mobili registrati attualmente intestati al sovraindebitato ed inseriti nel Piano di Liquidazione del Patrimonio e la quota parte delle retribuzioni che verrà determinata ai sensi dell'art. 14-ter, comma 5, lettera b) Legge 3/2012 e che viene, allo stato, stimata in € 50 mensili, pari almeno a complessivi € 2.400,00 da corrispondere nel corso dei 48 mesi di durata minima della Procedura, come appresso indicato:

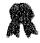

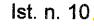

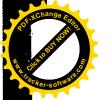

| TARGA DS414MF<br>Autocarro FIAT<br>Doblò 1.9 Diesel | Acquistato dal ricorrente in data 08.03.2013 al prezzo di euro 1.000,00.  Allo stato il mezzo si trova in medie condizioni di conservazione. Attualmente è l'unico veicolo utilizzato dal ricorrente per le attività lavorative dallo stesso svolte (immersioni subacquee e piccole riparazioni di attrezzature per la pesca e per l'immersione) e per gli spostamenti quotidiani.  E' l'unico bene mobile registrato che può essere incluso nel programma di liquidazione. Il ricorrente ha fatto richiesta di poterlo utilizzare, ex art. 14 –quinquies, comma 2, lettera e), per i motivi anzidetti, per il primo biennio del programma di liquidazione. | IMPORTO<br>600,00 € |
|-----------------------------------------------------|----------------------------------------------------------------------------------------------------|---------------------|
| QUOTA PARTE<br>RETRIBUZIONI                         |                                                                                                    | 2.400,00 €          |

L'attivo massimo complessivamente realizzabile dalla liquidazione dei cespiti mobiliari anzidetti ammonta pertanto ad euro 3.000,00.

L' attivo massimo complessivamente realizzabile dalla liquidazione di tutte le masse è pertanto pari ad euro 281.800,00.

#### 7. SODDISFACIMENTO POTENZIALE DEI CREDITORI

Dal sotto riportato prospetto è facile intuire che la liquidazione del patrimonio sarà sufficiente a pagare solamente parte dei creditori ipotecari e privilegiati, non lasciando spazio ai creditori chirografari.

SPESE DI PROCEDURA: le spese di procedura, sa riconoscersi in pre-deduzione, tenendo conto degli oneri di affrancazione del diritto di proprietà superficiaria e della relativa trasformazione in diritto di proprietà, possono essere stimate orientativamente, intorno ad una somma non inferiore ai 40.000.00 e così ripartite:

| SPESE DI PROCEDURA RIPARIT | E PER MASSA ATTIVA |
|----------------------------|--------------------|
| 1° MASSA                   | 19.000,00€         |
| 2° MASSA                   | 875,00 €           |
| 3° MASSA                   | 19.000,00€         |
| 4° MASSA                   | 875,00 €           |
| 5° MASSA                   | 250 €              |
| TOTALE                     | 40.000 €           |

Le possibilità di soddisfazione per ciascuna massa sono pertanto, <u>teoricamente</u>, le seguenti:

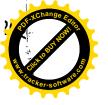

י מוווסיט טפ. טיטאניע ז ז בעויוובעא בווויסטע עב. ווארטע בא איז איז איז איז ווי בעבויוובע בא באניווי זי מיזאניע

| SODDISFACIMENTO POTENZIALE RELATIVO ALLA PRIMA MASSA<br>IMMOBILIARE       | IMPORTO    |
|---------------------------------------------------------------------------|------------|
| BENI IMMOBILI                                                             | 136.500 €  |
| SPESE DI PROCEDURA                                                        | - 19.000 € |
| TOTALE DA DISTRIBUIRE                                                     | 117.500 €  |
| DA RIPARTIRE TRA:                                                         |            |
| Creditore Ipotecario di primo grado<br>UBI Banca                          | 73.327 €   |
| Creditore Ipotecario di secondo grado<br>BCC di Roma                      | 18.215 €   |
| Creditore Ipotecario di quarto grado<br>Agenzia delle Entrate Riscossione | 25.958€    |

| SODDISFACIMENTO POTENZIALE RELATIVO ALLA TERZA MASSA IMMOBILIARE | IMPORTO    |
|------------------------------------------------------------------|------------|
| BENI IMMOBILI                                                    | 136.500 €  |
| SPESE DI PROCEDURA                                               | - 19.000 € |
| TOTALE DA DISTRIBUIRE                                            | 117.500€   |
| DA RIPARTIRE TRA:                                                |            |
| Creditore Ipotecario di primo grado<br>UBI Banca                 | 73.327 €   |
| Creditore Ipotecario di secondo grado<br>BCC di Roma             | 18.215 €   |
| Dipendenti ex art. 2751 bis n. 1 c.c.                            | 25.958 €   |

| SODDISFACIMENTO POTENZIALE RELATIVO ALLA SECONDA MASSA IMMOBILIARE        | IMPORTO |
|---------------------------------------------------------------------------|---------|
| BENI IMMOBILI                                                             | 2.900 € |
| SPESE DI PROCEDURA                                                        | - 875 € |
| TOTALE DA DISTRIBUIRE                                                     | 2.025€  |
| DA RIPARTIRE TRA:                                                         |         |
| Creditore Ipotecario di quarto grado<br>Agenzia delle Entrate Riscossione | 2.025 € |

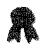

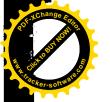

| SODDISFACIMENTO POTENZIALE RELATIVO ALLA QUARTA MASSA IMMOBILIARE | IMPORTO |
|-------------------------------------------------------------------|---------|
| BENI IMMOBILI                                                     | 2.900€  |
| SPESE DI PROCEDURA                                                | -875 €  |
| TOTALE DA DISTRIBUIRE                                             | 2.025 € |
| DA RIPARTIRE TRA:                                                 |         |
| Dipendenti ex art. 2751 bis n.1 c.c.                              | 2.025 € |

| SODDISFACIMENTO POTENZIALE RELATIVO ALLA QUINTA MASSA IMMOBILIARE | IMPORTO |
|-------------------------------------------------------------------|---------|
| BENI MOBILI E QUOTE RETRIBUTIVE                                   | 3.000 € |
| SPESE DI PROCEDURA                                                | -250 €  |
| TOTALE DA DISTRIBUIRE                                             | 2.750 € |
| DA RIPARTIRE TRA:                                                 |         |
| Dipendenti ex art. 2751 bis n.1 c.c.                              | 2.750 € |

| SODDISFACIMENTO <u>POTENZIALE</u> (nella migliore delle ipotesi)                                                                                                    | QUOTA | IMPORTI      |
|----------------------------------------------------------------------------------------------------|-------|--------------|
| PREDEDUZIONE                                                                                                    | 100 % | 40.000,00 €  |
| Creditore Ipotecario di primo grado<br>UBI Banca                                                                                                    | 100 % | 146.653,25 € |
| Creditore Ipotecario di secondo grado<br>BCC di Roma                                                                                                    | 100 % | 36.430,75 €  |
| Creditore Ipotecario di quarto grado Agenzia delle Entrate Riscossione (il creditore ipotecario AdER vedrà nella migliore delle ipotesi il suo credito ipotecario soddisfatto solo nella misura del 25%, il restante importo, munito prudenzialmente di privilegio generale, verrà postergato al privilegio generale di grado superiore dei lavoratori dipendenti) | 29 %  | 27.983 €     |
| Dipendenti ex art. 2751 bis n.1 c.c.                                                                                                    | 12 %  | 30.733 €     |
| TOTALE POTENZIALE RIPARTO                                                                                                    |       | 281.800,00 € |

All'esito della liquidazione, se tutti i creditori indicati nell'elenco prodotto dal sovraindebitato in fase di formulazione della domanda di liquidazione del patrimonio, presenteranno domanda di partecipazione dalla liquidazione del patrimonio, e verranno iscritti nello Stato Passivo della Procedura, nella migliore delle ipotesi, tra questi, verranno soddisfatti per intero solo i creditori ipotecari UBI BANCA e BCC di Roma, mentre verrà solo parzialmente soddisfatto

iato Da: BIAGIOTTI DANIELA Emesso Da; INFOCERT FIRMA QUALIFICATA 2 Serial#: b5ed15.

il creditore ipotecario Agenzia delle Entrate Riscossione e per nulla soddisfatto il creditore ipotecario Italcanna srl.

Sulle masse n. 3 e n. 4, di competenza dei comproprietari, Signor potranto e potranto e potranto e potranto eventualmente, nella migliore delle ipotesi, trovare soddisfazione parziale i lavoratori dipendenti, con privilegio generale ex art. 2751 bis n.1 c.c.

Quelle sopra indicate sono <u>solo ipotesi di realizzazione dell'attivo</u> e relative <u>ipotesi di riparto dello stesso</u> (anche in base alle domande di partecipazione alla liquidazione del patrimonio che perverranno al liquidatore dai creditori).

Allo stato solo 3 creditori (Agenzia delle Entrate, dott. Gianluigi Degli Esposti e Arch. Monica Galeotti) hanno trasmesso via pec al liquidatore la domanda di partecipazione alla liquidazione del patrimonio. Tutti gli altri, sebbene avvisati, non vi hanno ancora provveduto.

Qualora dovessero palesarsi sopravvenute esigenze, la sottoscritta presenterà un supplemento al presente programma.

In ultimo la scrivente precisa che per l'alienazione dei beni immobili:

- volutamente non si è optato per la vendita telematica pura, atteso anche e soprattutto lo scarso riscontro che tale tipologia di vendita riscuote attualmente tra i potenziali acquirenti del settore (circostanza questa che potrebbe incidere negativamente sulle possibilità di esito fruttuoso della vendita in relazione ai primi esperimenti);
- non è stato possibile, per ora, optare per la vendita telematica sincrona mista in quanto il Tribunale di Civitavecchia solo da qualche mese ha iniziato nel settore delle esecuzioni immobiliari, tramite apposita convenzione, ad adottare tale metodologia di vendita e l'organizzazione prescelta, per quanto riguarda l'Istituto bancario e la sala aste telematiche e l'assistenza del gestore della vendita telematica in sala, presenta attualmente dal punto di vista tecnico delle difficoltà ad essere adattata alle vendite competitive relative al settore delle procedure concorsuali. Nel caso in cui tali difficoltà venissero superate e il compendio immobiliare oggetto del presente programma non fosse ancora stato alienato, la scrivente si riserva di rettificare/integrare lo stesso, adottando come modalità di vendita la vendita telematica sincrona mista.

Il presente documento viene in data odierna depositato telematicamente nel fascicolo della procedura e trasmesso a mezzo pec al sovraindebitato, ai comproprietari de la comproprietari de la compropr

Con osservanza Il Liquidatore Dott.ssa Daniela Biagiotti

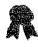

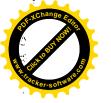

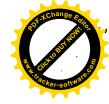

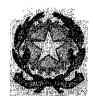

# TRIBUNALE ORDINARIO DI CIVITAVECCHIA SEZIONE CIVILE

Giudice dott. Giuseppe Bianchi Procedura di Liquidazione del Patrimonio ex art. 14 ter Legge 3/2012 A.r. N. 14/2019

Sovraindebitato **Perfectorio de la Biagiotti**Liquidatore: dott.ssa Daniela Biagiotti

### Attestazione di conformità

Io sottoscritta dott.ssa Daniela Biagiotti, nata a Civitavecchia (RM) il 13.07.1976, c.f. BGTDNL76L53C773W, con studio professionale in Santa Marinella (RM) Via Valdambrini n. 24/h, ai sensi dell'art. 16 bis, comma 9 bis, D.L. 179/2012, e dell'art. 16 undecies, comma 1, DL 179/2012

### attesto

che l'antescritto atto emesso dalla scrivente in data 14.01.2020, in qualità di Liquidatore della Procedura in epigrafe indicata, è copia analogica conforme del corrispondente atto/provvedimento in formato digitale estratto dal fascicolo informatico della procedura A.R. n. 14/2019 del Tribunale di Civitavecchia.

Esso consta di numero 25 pagine, esclusa la presente.

Santa Marinella 21.01.2020

Il liquidatore

dott.ssa Daniela Biagiotti

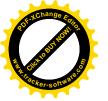

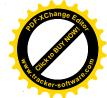

### DOTT. GIUSEPPE CAPPARELLA

### **NOTAIO**

Corso Centocelle n.30

00053 CIVITAVECCHIA (ROMA)

# CERTIFICAZIONE NOTARILE EX ART. 567 C.P.C. TRIBUNALE DI CIVITAVECCHIA

Oggetto: Procedura di liquidazione del patrimonio ex art.14 ter Legge n.3/2012

A.R. N.14/2019

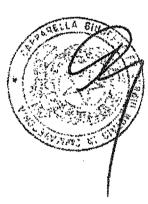

### Immobili:

COMUNE DI CIVITAVECCHIA – LOCALITA' S.LIBORIO, VIA CARLO FONTANA N.13 (già via di P.R.G. snc.) – EDIFICIO B/1

- Proprietà superficiaria dell'alloggio distribuito ai piani seminterrato, terreno, primo e copertura, distinto con il n.int.5, con annesse corti esclusive e con annessa terrazza di copertura, il tutto per complessivi vani 7,5 catastali
- Proprietà superficiaria del locale garage con adiacente rampa, posto al piano interrato, della consistenza di mq.26 catastali

Dette porzioni confinano, a corpo, con interni 4 e 6, via Carlo Fontana, salvo altri e risultano censite in Catasto Fabbricati del Comune di Civitavecchia al foglio 18, particella 513:

- Subalterni graffati 69 70 71 72, zona censuaria 4, cat. A/7 classe 1, consistenza vani 7,5, superficie catastale totale mq.157, superficie catastale totale escluse le aree scoperte mq.143, rendita Euro 619,75, via da denominare snc. piano S1-T-1-2 interno 5 edificio B1 (l'alloggio)
- Subalterni graffati 109 110, zona censuaria 4, cat.C/6 classe 3, consistenza mq.26, superficie catastale mq.26, rendita Euro 123,54, via da denominare snc. plano S1 edificio B1 (il garage con adiacente rampa)
  - in ditta Comune di Civitavecchia per il diritto del concedente, **Malanaci Salla** e **Rioricalicia** per ½ della proprietà superficiaria (in regime di comunione dei beni), **Plantaci**ci Alla per ½ della proprietà superficiaria
- Diritti pari ad 1/18 della proprietà superficiaria del magazzino posto al piano secondo interrato dell'edificio B/1, della superficie catastale di mq.334 confinante con intercapedine a due lati, area di accesso, salvo altri.

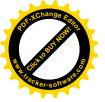

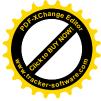

Detta porzione risulta censita in Catasto Fabbricati del Comune di Civitavecchia al foglio 18, particella 513 sub.113, zona censuaria 4, cat.C/2, classe 1, consistenza mq.270, superficie catastale mq.334, rendita Euro 934,27, via da denominare snc. piano S1 edificio B1, in ditta Comune di Civitavecchia per l'area per 34/36, per 1/36 della proprietà superficiaria e 1/36 della proprietà superficiaria in regime di comunione dei beni con il coniuge 1/36 della proprietà superficiaria.

(Detta intestazione è frutto di errore materiale, essendo il sig. **Essendo il signora** coniugato con la signora **(Detta intestazione)**, come risulta dagli atti in appresso descritti.

Certifico lo sottoscritto dott. GIUSEPPE CAPPARELLA, notalo in Civitavecchia, con studio in Corso Centocelle n.30, iscritto nel Ruolo dei Distretti Notarili Riuniti di Roma, Velletri e Civitavecchia, che le porzioni immobiliari sopra descritte sono alla data del 30.4.2020 di proprietà superficiaria del sigg.

- (confugato in regime di comunione dei beni con la sig.ra la la comunione dei beni con la sig.ra la la comunione dei beni con la sig.ra la la comunione dei beni con la sig.ra la la comunione dei beni con la sig.ra la la comunione dei beni con la sig.ra la la comunione dei beni con la sig.ra la la comunione dei beni con la sig.ra la la comunione dei beni con la sig.ra la comunione dei beni con la sig.ra la comunione dei beni con la comunione dei beni con la comunion
- nato a (California il Sullandia), codice fiscale (California il California il Californ

per essere ai medesimi pervenuti in forza dei seguenti titoli:

- Atto di assegnazione a rogito del notaio Paolo Becchetti di Civitavecchia in data 23.12.1997 rep.n.36.825 trascritto a Civitavecchia il 14.1.1998 al n.150 di formalità, mediante il quale la "E.C.A.L. ENTE COOPERATIVO ALTO LAZIO società cooperativa edilizia a r.l." con sede in Civitavecchia, codice fiscale 02787500582 ha assegnato al sigg. (di stato civile libero), il diritto di superficie sopra le porzioni in precedenza descritte.
- Il diritto di superficie per anni 99, rinnovabili per altri 99 anni, è stato concesso dal Comune di Civitavecchia alla "E.C.A.L. ENTE COOPERATIVO ALTO LAZIO soc. coop. Ed. a r.L" con atto a rogito del Segretario Generale del Comune di Civitavecchia in data 18.7.1990 rep.n.80, registrato a Civitavecchia il 27.7.1990 al n.1489 parte I, trascritto a Civitavecchia il 27.7.1990 al n.4500 di formalità, per la costruzione delle sagome B/1-B/2-B/3 della tipologia di edilizia economica e popolare nel Piano di Zona S..Liborio, ai sensi della legge 22.10.1971 n.865, sull'area di mq.3197 riportata nel N.C.T. di Civitavecchia al foglio 18 particelle 280-281-283-284-292-17 parte, 167 parte, 172 parte, 201 parte.

### Su detti immobili gravano le seguenti formalità:

Iscrizione accesa in data 10.2.2010 reg.gen.n.1728 reg.part.n.273 rettificata in data 15.9.2015 reg.gen.n.7302 reg.part.1102, gravante sulla proprietà superficiaria delle unità censite al foglio 18 particella 513 subb.69, 70, 71, 72, 109 e 110, a carico di Contratta delle unità censite al foglio 18 particella 513 subb.69, 70, 71, 72, 109 e 110, a carico di Contratta delle unità censite al foglio 18 particella 513 subb.69, 70, 71, 72, 109 e 110, a carico di Contratta delle unità censite al foglio 18 particella 513 subb.69, 70, 71, 72, 109 e 110, a carico di Contratta delle mutuo di Euro 200.000,00 da estinguere in anni 10, concesso con atto a rogito del notalo Stefania Giacalone di Roma in data 8.2.2010 rep.n.11539/7396 dalla Banca delle Marche s.p.a. con sede in Ancona, elettivamente domiciliata in Ancona, via Menicucci 4/6, codice fiscale 01377380421, al sig. Contratta delle in proprio e quale titolare firmatario dell'omonima ditta individuale "Repetit delle segoni delle segoni

Con atto a rogito del notalo Gianfranco Capocasale di Civitavecchia in data 17.9.2015 rep.n.650/387 annotato in data 23.9.2015 ai nn.923 e 924 di formalità, la parte finanziata e la Marche M5 s.r.l. con sede in Conegliano, via Vittorio Alfieri n.1, codice fiscale 04486010269, quale titolare del credito derivante dal finanziamento di cui sopra in forza del contratto in data 24.2.2012, hanno convenuto la modifica delle condizioni economiche e delle modalità di rimborso del finanziamento.

- Iscrizione accesa in data 25.5.2011 reg.gen.n.5552 reg.part.n.1056, gravante sulla proprietà superficiaria delle unità censite al foglio 18 particella 513 subb.69, 70, 71, 72, 109 e 110, a carico di Roma delle unità censite al foglio 18 particella 513 subb.69, 70, 71, 72, 109 e 110, a carico di Roma delle della 200,00 (terzo datore di ipoteca), per Euro 168.000,00 a garanzia del mutuo di Euro 84.000,00 da estinguere in anni 10, concesso con atto a rogito del notaio Stefania Giacalone di Roma in data 20.5.2011 rep.n.13069/8524 dalla Banca di Credito Cooperativo di Roma società cooperativa, con sede in Roma, elettivamente domiciliata in Roma, via Sardegna n.129, codice fiscale 01275240586, al sig.
- Iscrizione accesa in data 5.4.2016 reg.gen.n.3121 reg.part.n.434, per Euro 193.290,18 di cui Euro 96.645,09 per capitale, a favore di EQUITALIA SUD s.p.a., con sede in Roma, codice fiscale 11210661002, elettivamente domiciliata in Roma, via Cristoforo Colombo n.271, a carico di Roma, seravante sulla proprietà superficiaria pari ad ½ delle porzioni censite al foglio 18 particella 513 subb. 69, 70, 71, 72, 109 e 110 e pari ad 1/18 della porzione censita al foglio 18 particella 513 sub.113.
- Iscrizione accesa in data 20.2.2019 reg.gen.n.1484 reg.part.n.255, in base a decreto ingiuntivo emesso dal Tribunale di Lucca in data 11.2.2019 rep.240/219, per Euro 11.000,00 di cui Euro 7.284,06 per capitale, a favore di ITALCANNA s.r.l. con sede in Capannori (LU), codice fiscale 01514590460, elettivamente domiciliata in Lucca, via Romana n.40 presso lo studio dell'avv. Menchetti Giacomo, a carico di Partici Andrea, gravante sulla proprietà superficiaria pari ad ½ delle porzioni censite al foglio 18 particella 513 subb. 69, 70, 71, 72, 109 e 110 e pari ad 1/36 della porzione censita al foglio 18 particella 513 sub.113.
- Iscrizione accesa in data 18.9.2019 reg.gen.n.9545 reg.part.n.1545, per Euro 361.063,08 di cui Euro 180.531,54 per capitale, a favore di AGENZIA DELLE ENTRATE RISCOSSIONE, con sede in Roma, codice fiscale 13756881002, elettivamente domiciliata in Roma, via Cristoforo Colombo n.271, a carico di Carita della proprietà superficiaria pari ad ½ delle porzioni censite al foglio 18 particella 513 subb. 69, 70, 71, 72, 109 e 110 e pari ad 1/36 della porzione censita al foglio 18 particella 513 sub.113.
- Trascrizione in data 13.12.2019 reg.gen.n.12763 reg.part.n.9442 a favore della MASSA DEI CREDITORI Di Autoria della procedura di liquidazione del patrimonio, emesso dal Tribunale di Civitavecchia in data 21.11.2019 rep.n.14/2019, integrato in data 12.12.2019, con il quale il Tribunale di Civitavecchia ha dichiarato aperta la procedura di liquidazione del patrimonio di autoria ex art.14 ter legge 3/2012.
- La trascrizione è stata eseguita a carico di **Medianici Amba**, **Medianici Amba** e **Mallamenta di**n e grava sulla proprietà superficiaria delle porzioni sopra descritte.

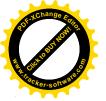

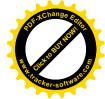

Certifico inoltre che le porzioni immobiliari suddette risultano censite in Catasto Fabbricati del Comune di Civitavecchia come segue:

### foglio 18, particella 513:

- Subalterni graffati 69 70 71 72, zona censuaria 4, cat. A/7 classe 1, consistenza vani 7,5, superficie catastale totale mq.157, superficie catastale totale escluse le aree scoperte mq.143, rendita Euro 619,75, via da denominare snc. piano S1-T-1-2 interno 5 edificio B1 (l'alloggio)
- Subalterni graffati 109 110, zona censuaria 4, cat.C/6 classe 3, consistenza mq.26, superficie catastale mq.26, rendita Euro 123,54, via da denominare snc. piano S1 edificio B1 (Il garage con adiacente rampa)
  - in ditta Comune di Civitavecchia per il diritto del concedente, Residente e per ½ della proprietà superficiaria (in regime di comunione dei beni), Residente per ½ della proprietà superficiaria
- sub.113, zona censuaria 4, cat.C/2, classe 1, consistenza mq.270, superficie catastale mq.334, rendita Euro 934,27, via da denominare snc. piano S1 edificio B1, (il locale magazzino)

in ditta Comune di Civitavecchia per l'area per 34/36, Residente per 1/36 della proprietà superficiaria e Residente per 1/36 della proprietà superficiaria in regime di comunione dei beni con il coniuge residente superficiaria "Residente" come sopra già evidenziato).

Civitavecchia 5 maggio 2020

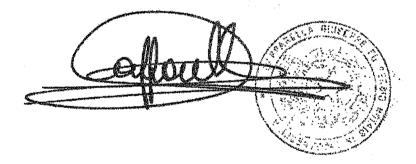

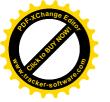

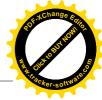

### **RELAZIONE DI STIMA**

# RELATIVA AL BENE IMMOBILE SITO IN VIA CARLO FONTANA 13 COMUNE DI CIVITAVECCHIA (RM)

\*\*\*

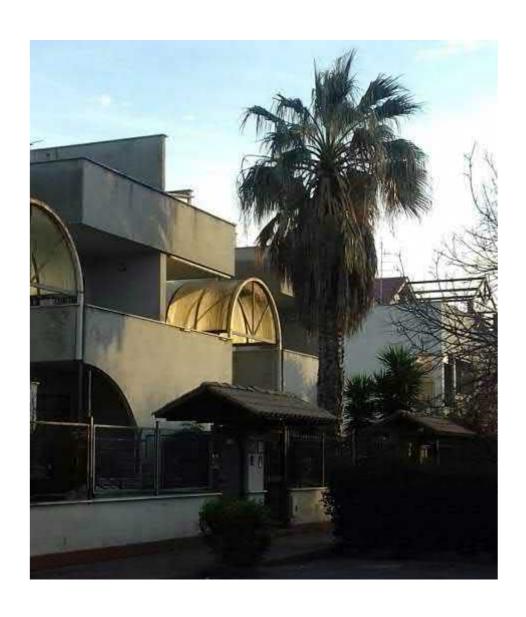

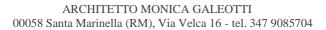

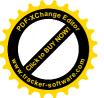

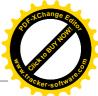

### **INDICE**

- 1. Premessa
- 2. Dati catastali, proprietà e modalità di alienazione
- 3. Elenco formalità
- 4. Descrizione dello stato dei luoghi
- 5. Titoli abilitativi e conformità edilizia
- 6. Stima del diritto di superficie
- 7. Stima del valore di mercato dei beni
- 8. Conclusioni
- 9. Elenco allegati

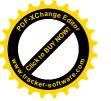

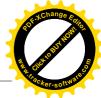

### 1. PREMESSA

### 2. DATI CATASTALI, PROPRIETA' e MODALITA' DI ALIENAZIONE

I beni oggetto di stima sono così individuati:

- Abitazione sita in Civitavecchia (RM), Via da denominare snc int. 5, distribuita su tre livelli (piani seminterrato, terra e primo) e censita al N.C.E.U. del Comune di Civitavecchia al foglio 18, particella 513, sub 70 (con annessi corti esclusive e lastrico solare, rispettivamente sub 69, 71 e 72), categoria A/7, classe 1, vani 7,5, rendita euro 619,75, superficie catastale mq 157;
- Garage sito in Civitavecchia (RM), Via da denominare snc, piano S1, censito nel N.C.E.U. di Civitavecchia al foglio 18, particella 513, sub 110 (con annessa rampa, sub 109), categoria C/6, classe 3, consistenza 26 mq, superficie catastale 26 mq, rendita euro 123,54;
- Magazzino sito in Civitavecchia (RM), Via da denominare snc, piano S1, censito nel N.C.E.U. di Civitavecchia al foglio 18, particella 513, sub 113, categoria C/2, classe 1, consistenza 270 mq, superficie catastale mq 334, rendita euro 934,27.

Si allegano visura storica, planimetria catastale ed elaborato planimetrico estratti in data

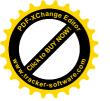

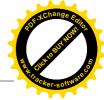

14/02/2019 (All. 3).

**Detti beni sorgono su un terreno concesso in diritto di superficie,** per 99 anni rinnovabili per altri 99, dal Comune di Civitavecchia alla E.C.A.L. Ente Cooperativo Alto Lazio – soc. coop. edil. a r.l. per la realizzazione di edilizia economica e popolare, come da Convenzione Rep. 80 del 18/7/1990 (All. 4).

Con atto notarile del 23/12/1997 – Rep. 36.825, registrato a Civitavecchia il 9/1/1998 (All. 5), la E.C.A.L. Ente Cooperativo Alto Lazio – soc. coop. edil. a r.l. ha trasferito il diritto di superficie per 1/2 al Sig.

e per 1/2 ai Sigg.

e per 1/2 ai Sigg.

coniugi in regime di comunione dei beni; gli assegnatari sono subentrati alla Cooperativa assegnante nei diritti e negli obblighi relativi ai beni, obbligandosi, per sè e per gli aventi causa a qualsiasi titolo, ad osservare tutte le norme e convenzioni ad essi relative. In particolare, gli assegnatari si sono impegnati ad "accettare e rispettare, nel caso di successiva vendita, le norme dettate dalla convenzione, agli articoli 9 (determinazione del prezzo di cessione, sua revisione) e 13 (subentro dei soci assegnatari e successivamente dei loro eventuali aventi causa nella posizione giuridica della parte concessionaria relativamente ai diritti, oneri ed obblighi nascenti dalla convenzione ...." (art. 7, lett. d, atto di assegnazione – All. 5).

Con il medesimo atto, i Sigg.

acquistano il diritto di superficie, per 1/36 ciascuno, del magazzino sopra identificato.

Il terreno su cui insistono i beni in esame risulta dunque, allo stato attuale, nel patrimonio indisponibile del Comune di Civitavecchia.

Ai fini della vendita, gli assegnatari potranno procedere secondo le seguenti modalità alternative:

Corrispondere al Comune di Civitavecchia, al fine di trasformare il diritto di superficie in diritto di proprietà, l'importo di € 11.158,00, come determinato con nota prot. n. 41552 dell'8/5/2019 (All. 6). A riscatto avvenuto, gli assegnatari, divenuti pieni proprietari, potranno procedere alla messa in vendita dei beni al prezzo di mercato;

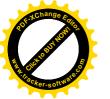

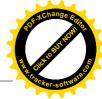

oppure

- alienare i beni, previa autorizzazione dell'ATER di Civitavecchia, al prezzo massimo di cessione stabilito in euro 168.396,49 (oltre € 50,00 per diritti di istruttoria) con Determinazione Dirigenziale n. 527 del 28/03/2019, secondo le modalità in essa previste (All. 7).

### 3. ELENCO FORMALITA'

Alla data del 18/3/2019, **l'elenco delle formalità gravanti sull'immobile,** desunto dall'ispezione ipotecaria (*All. 8*) effettuata dalla sottoscritta in pari data, è il seguente:

- **Trascrizione a favore del 14/1/1998** Reg. Part. 150, Reg. Gen. 177;
- Iscrizione contro del 28/10/1998 Reg. Part. 2039, Reg. Gen. 8202, Rep.38259 del 27/10/1998: Ipoteca volontaria derivante da concessione a garanzia di mutuo. Documenti successivi correlati: 1.Comunicazione n. 2350 del 14/12/2009 di estinzione totale dell'obbligazione avvenuta in data 17/03/2000; 2.Cancellazione totale eseguita in data 15/12/2009 (Art. 13, comma 8-decies DL 7/2007 Art.40 bis D. Lgs 385/1993;
- Iscrizione contro del 29/02/2000 Reg. Part. 450, Reg. Gen. 1767, Rep. 40545 del 28/02/2000: Ipoteca volontaria derivante da concessione a garanzia di mutuo. Documenti successivi correlati: 1.Comunicazione n. 737 del 13/04/2010 di estinzione totale dell'obbligazione avvenuta in data 04/03/2010; 2.Cancellazione totale eseguita in data 13/04/2010 (Art. 13, comma 8-decies DL 7/2007 Art.40 bis D. Lgs 385/1993);
- Annotazione del 19/04/2000 Reg. Part. 474, Reg. Gen. 3511, Rep. 37880 del 17/07/1998
   (frazionamento in quota);
- Iscrizione contro del 10/02/2010 Reg. Part. 273, Reg. Gen. 1728, Rep. 11539/7396 del 08/02/2010: Ipoteca volontaria derivante da concessione a garanzia di mutuo fondiario.
   Documenti successivi correlati: 1.Iscrizione n. 1102 del 15/09/2015; 2.Annotazione n. 923 del

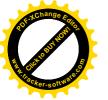

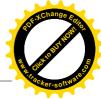

23/09/2015 (Contratto modificativo delle condizioni del contratto di mutuo);

- **Iscrizione contro del 25/05/2011** Reg. Part. 1056, Reg. Gen. 5552, Rep. 13069/8524 del 20/05/2011: Ipoteca volontaria derivante da concessione a garanzia di mutuo fondiario;
- Iscrizione contro del 15/09/2015 Reg. Part. 1102, Reg. Gen. 7302, Rep. 11539/7396 del 08/02/2010: Ipoteca volontaria derivante da concessione a garanzia di mutuo fondiario.
   Formalità di riferimento: Iscrizione n. 273 del 2010. Documenti successivi correlati: 1.Annotazione n. 924 del 23/09/2015 (Contratto modificativo delle condizioni del contratto di mutuo);
- Iscrizione contro del 05/04/2016 Reg. Part. 434, Reg. Gen. 3121, Rep. 5790/9716 del 05/04/2016: Ipoteca Conc. Amministrativa/Riscossione derivante da ruolo e avviso di addebito esecutivo;
- **Iscrizione contro del 20/02/2019** Reg. Part. 255, Reg. Gen. 1484, Rep. 240/2019 del 11/02/2019: Ipoteca giudiziale derivante da decreto ingiuntivo.

### 4. DESCRIZIONE DELLO STATO DEI LUOGHI

L'immobile oggetto di stima è sito nel quartiere residenziale di "San Liborio" che, pur essendo piuttosto periferico, è tuttavia densamente popolato e fornito dei principali servizi.

L'immobile fa parte di un fabbricato a schiera costituito da 6 unità indipendenti, ciascuna articolata su tre livelli e accessibile sia da Via Carlo Fontana (ingresso principale) sia da Via Giulio Cerruti.

Il piano terra, rialzato rispetto alla quota stradale di circa 80 cm, è costituito da un soggiorno di mq 25.40, dalla cucina di mq 9.05, da una camera da letto di mq 9.60, da un piccolo disimpegno di mq 2.35 e da un bagno di mq 4.10. Dal soggiorno e dalla cucina si accede rispettivamente ad una veranda parzialmente coperta di mq 12.32 e ad un balcone scoperto di mq 6.00. Completano il piano terra un giardino di mq 29.12 (lato Via Carlo Fontana) e un piccolo cortile di mq 11.61

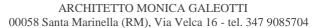

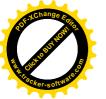

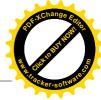

(lato Via Giulio Cerruti).

Al primo piano troviamo un disimpegno di mq 6.30, un bagno di mq 5.40 e tre camere da letto di rispettivi mq 14.40, 9.75 e 9.05, due delle quali dotate di balcone (mq 8.80 e mq 4.00).

Al piano seminterrato troviamo un ripostiglio di mq 3.67 (attualmente adibito a bagno), un disimpegno di mq 2.00 e un locale con camino e angolo cottura di mq 33,50. Il garage, accessibile da Via Cerruti, misura complessivamente mq 25,92 ma risulta attualmente suddiviso in due parti aventi funzioni di corridoio e camera da letto.

I collegamenti verticali sono consentiti da una scala interna che permette di raggiungere anche il terrazzo di copertura calpestabile, quest'ultimo della superficie netta di mq 58.38.

Le quantità indicate si riferiscono alle superfici nette: esse sono state desunte dalle planimetrie allegate alla Concessione Edilizia e parzialmente verificate in loco.

Esternamente, le facciate sono finite a intonaco tinteggiato di colore grigio chiaro.

Gli infissi sono in legno marrone scuro con vetrocamera, tutti dotati di serrande avvolgibili (elettriche per le porte-finestra), inferriate di sicurezza e zanzariere.

Dal sopralluogo effettuato e dal colloquio con i presenti, sono state desunte alcune informazioni riguardo agli impianti:

- Non è presente un sistema antifurto;
- L'impianto elettrico risale all'anno di costruzione del fabbricato;
- L'impianto di riscaldamento è autonomo, con alimentazione a gas metano. La caldaia, che produce anche l'acqua calda sanitaria, è stata sostituita circa 5 anni fa;
- E' presente un impianto di condizionamento (split) in due camere al primo piano e nel soggiorno al piano terra;
- L'impianto fognario è collegato al collettore comunale;
- E' presente un pozzo artesiano per l'irrigazione dei giardini.

Confini: il bene confina per due lati con la viabilità di quartiere, per gli altri due rispettivamente

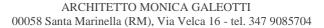

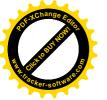

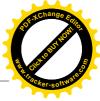

con l'interno 4 (sub 66) e con l'interno 6 (sub 74).

<u>Parti in comune</u>: l'abitazione non fa parte di un condominio. Risulta in comune con l'intera schiera soltanto il pozzo artesiano, il cui costo annuo ammonta a 50 euro.

### Nel complesso l'immobile si presenta in ottimo stato di conservazione.

La distribuzione degli ambienti, la presenza di due ingressi separati e le dimensioni rendono l'immobile facilmente frazionabile in due alloggi indipendenti.

Quanto al **magazzino**, si tratta di un ampio locale ancora allo stato rustico, privo di infissi e pavimento, di altezza massima pari a 3 metri. E' accessibile direttamente dalla strada attraverso quattro grandi aperture chiuse da grate in ferro. Al momento risulta inutilizzato.

### 5. TITOLI ABILITATIVI E CONFORMITA' EDILIZIA

<u>Titoli abilitativi</u> - Dalle ricerche effettuate presso l'ufficio edilizia del Comune di Civitavecchia in data 14/02/2019, è emerso quanto segue:

il fabbricato di cui il bene in esame è parte (denominato negli elaborati di progetto "edificio B/1") ricade nell'ambito del **Piano di Zona "San Liborio**", ed è stato realizzato in virtù di **Concessione Edilizia n. 119 del 14/07/1992** (*All. 9*), rilasciata dal Comune di Civitavecchia a E.C.A.L. Ente Cooperativo Alto Lazio – soc. coop. edil. a r.l., e successiva **Variante n. 302 del** 5/12/1996 (*All. 10*).

Per esso è stato rilasciato il Certificato di agibilità n. 31/97 in data 14/07/1997 (All. 11).

<u>Verifica di conformità edilizia</u> - Tra il progetto autorizzato e lo stato dei luoghi si riscontrano le seguenti difformità:

- a. Realizzazione di due tettoie in legno a copertura, rispettivamente, della rampa d'accesso al garage e del balcone della cucina;
- b. Ampliamento di una camera da letto al primo piano mediante la chiusura del balcone;

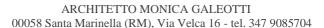

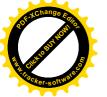

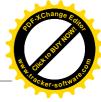

- c. Realizzazione di un locale di sgombero in muratura sul lastrico solare;
- d. Divisione del garage in due ambienti distinti, aventi funzione di corridoio e camera da letto.

<u>Le difformità di cui alle lettere a, b, c non sono suscettibili di sanatoria</u>: gli oneri per il ripristino dello stato dei luoghi autorizzato si stimano sommariamente, a corpo, in € **4.000,00**.

Le opere indicate al punto d possono invece essere regolarizzate mediante C.I.L.A. in sanatoria da inoltrare al Comune di Civitavecchia ai sensi del DPR 380/2001. I relativi costi si stimano ragionevolmente in  $\mathbf{\mathfrak{C}}$  4.550,00, comprensivi di oneri di oblazione, diritti di istruttoria e tributi catastali ( $\mathbf{\mathfrak{C}}$  1.250,00 secondo la normativa vigente), spese tecniche per la predisposizione della pratica edilizia e per la variazione catastale (stimabili in media in  $\mathbf{\mathfrak{C}}$  2.000,00), spese notarili per la modifica dell'atto d'obbligo, se stipulato, che vincola il garage a tale specifica destinazione d'uso (stimabili in media in  $\mathbf{\mathfrak{C}}$  1.300,00).

<u>Usi civici</u> – Dalle ricerche effettuate presso l'Università Agraria del Comune di Civitavecchia, non risultano usi civici gravanti sull'immobile in esame.

### 6. STIMA DEL DIRITTO DI SUPERFICIE

L'art. 9 della Convenzione Rep. 80 del 18/7/1990 (*All. 4*) stabilisce i criteri per la quantificazione del prezzo massimo di cessione dei beni in esame:

"il prezzo massimo di qualsiasi cessione successiva alla prima che intervenga dopo sei mesi dall'ultimazione dei lavori sarà determinato sulla base del prezzo di cessione come sopra stabilito aggiornato in base all'indice ISTAT sul costo della vita e diminuito di una quota corrispondente al 75% di una percentuale di deprezzamento in base all'età dell'edificio e come appresso indicato:

- dal rilascio del certificato di abitabilità a 5 anni: 0%

ARCHITETTO MONICA GALEOTTI 00058 Santa Marinella (RM), Via Velca 16 - tel. 347 9085704

- da 5 a 10 anni: 5%

- da 10 a 20 anni: 10%

- da 20 a 30 anni: 20%

- oltre i 30 anni: 30%."

Sulla base di tale criterio il Comune di Civitavecchia, con Determinazione Dirigenziale n. 527 del

28/03/2019, ha quantificato il prezzo massimo di cessione dei beni in esame in euro 168.396,49.

7. STIMA DEL VALORE DI MERCATO DEI BENI

Il criterio di stima adottato è quello sintetico comparativo che confronta il bene in esame con

quelli messi in vendita nella medesima zona con caratteristiche simili. Nella costruzione

dell'insieme di confronto, sono stati considerati tre immobili appartenenti allo stesso segmento di

mercato del bene da stimare (abitativo) per i quali è stato possibile ottenere, tramite la

consultazione di portali di vendite immobiliari, le informazioni relative alla consistenza, alle

caratteristiche generali, al "prezzo offerta" e alla localizzazione.

L'Osservatorio del Mercato Immobiliare (OMI – 1° sem. 2018) restituisce, per la zona in esame

(zona periferica/Viale Pietro Nenni), un prezzo unitario compreso tra 1.350 e 1.900 €/mq. Ciò

considerato, e tenuto conto dei prezzi "offerta" opportunamente adeguati a quelli reali di mercato

per mezzo del cosiddetto rapporto strumentale, si ritiene congruo e prudenziale assumere per il

bene oggetto di stima un prezzo unitario di 1.600 €/mq. Il valore di mercato è stato ottenuto

moltiplicando tale prezzo per la superficie commerciale, data dalla somma tra la superficie dei

vani principali e degli accessori diretti, comprensiva della quota occupata dai muri esterni ed

interni, e la superficie delle pertinenze di uso esclusivo opportunamente ragguagliata secondo i

parametri di cui all'Allegato C del DPR 138 del 23/03/1998.

Nel dettaglio:

Superficie vani principali: mq 117,88 117,40

- 10 -

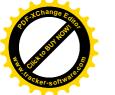

### ARCHITETTO MONICA GALEOTTI 00058 Santa Marinella (RM), Via Velca 16 - tel. 347 9085704

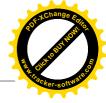

<u>Superficie ragguagliata piano seminterrato + locale tecnico</u>: mq (44,26+6,57) x 0,50 = mq 25,41

Superficie ragguagliata portico: mq  $12,32 \times 0,35 = mq 4,31$ 

Superficie ragguagliata balconi: mq (6.00 + 8.80 + 3.87) x 0.30 = mq 5.60

Superficie ragguagliata lastrico solare: mq 25,00 x 0,30 + 33,38 x 0,10 = mq 10,84

Superficie ragguagliata giardino esclusivo: mq 40,73 x 0,10 = mq 4,07

Superficie ragguagliata garage: mq 28,84 x 0,50 = mq 14,42

Superficie commerciale totale: mq  $182,53 \approx mq 183,00$ 

**Prezzo unitario:** 1.600 €/mq

Oneri per l'eliminazione delle difformità non sanabili: € 4.000,00

Oneri per la regolarizzazione edilizia delle opere sanabili: € 4.550,00

Oneri per il riscatto del diritto di superficie:  $\in$  11.158,00 +  $\in$  50,00

La stima del bene (appartamento + garage), basata sul criterio del valore di mercato, è dunque la seguente:

Magazzino: considerati la localizzazione, il tipo di costruzione, l'attuale stato di conservazione, l'assenza di finiture, le caratteristiche architettoniche e funzionali; visto inoltre l'andamento attuale dei prezzi in generale e delle condizioni del mercato, può ritenersi congruo adottare il valore unitario medio di 390 €/mq:

mq 270 x €/mq 390 x 1/18 =€ **5.850,00** 

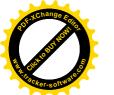

### ARCHITETTO MONICA GALEOTTI 00058 Santa Marinella (RM), Via Velca 16 - tel. 347 9085704

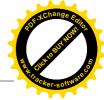

Riassumendo, il più probabile valore di mercato dei beni oggetto di stima è il seguente:

Appartamento + garage: ..... € 273.042,00

Magazzino: ..... € 5.850,00

Totale ...... € 278.892,00

### 8. CONCLUSIONI

Stima del diritto di superficie (si ritiene congruo il valore indicato dal Comune): € 168.396,49

Stima del valore di mercato dei beni: € 278.892,00

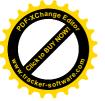

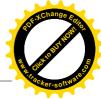

### 9. ELENCO DEGLI ALLEGATI

**Allegato 1** – Verbale di sopralluogo;

Allegato 2 – Documentazione fotografica;

Allegato 3 – Documentazione catastale aggiornata al 14/02/2019;

Allegato 4 – Convenzione Rep. 80 del 18/7/1990;

**Allegato 5** – Atto notarile del 23/12/1998 – Rep. 36.825;

**Allegato 6** – Nota prot. n. 41552 dell'8/5/2019;

Allegato 7 – Determinazione Dirigenziale n. 527 del 28/03/2019;

Allegato 8 – Ispezione ipotecaria aggiornata al 18/03/2019;

Allegato 9 – Concessione Edilizia n. 119 del 14/07/1992;

**Allegato 10** – Variante n. 302 del 5/12/1996;

Allegato 11 – Concessione n. 31/97. Certificato di agibilità.

Con la presente relazione, costituita da n.13 pagine dattiloscritte e n.11 allegati, la scrivente ritiene di aver assolto il mandato assegnatole e rimane a disposizione per ogni ulteriore chiarimento.

Santa Marinella, 18 giugno 2019

Architetto Monica Galeotti

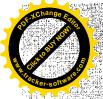

## VERBAUE DI SOPRALLUOGO

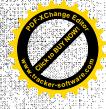

lunnobile sito in Via Carlo Foutaua 13 Ciritadecellia (pm)

H grows 8/3/2019, alle on 16.30, presso L'immediale site in Chritavecchia, Via Coulo Fontano Sano present:

- le Satissata And Maulos Galeath, nachteatar de redigere une shina del Valore de Luercata dell'immedile;
- Tog the great state of the state;
- Bott ssa Bawiela Bay oft, Lacente funtion occ

In procede 810 esame dell'immobile. A fini della predistosifiam della politica vongono efficate delle si presi fotografiche i acquiste reformation generali sula stato della stessa

Civitainscelles, 83.249

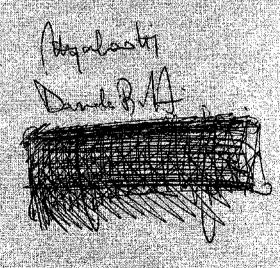

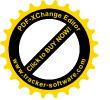

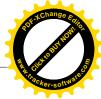

### **ALLEGATO N.2**

### DOCUMENTAZIONE FOTOGRAFICA

\*\*\*

### Appartamento + garage

Foglio 18, part.lla 513, sub 69, 70, 71, 72, 109, 110

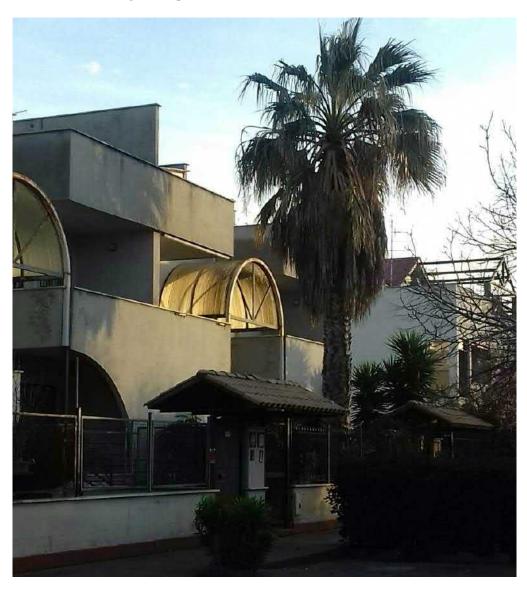

Foto n° 1 – Il fabbricato visto da Via Carlo Fontana

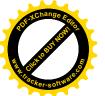

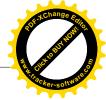

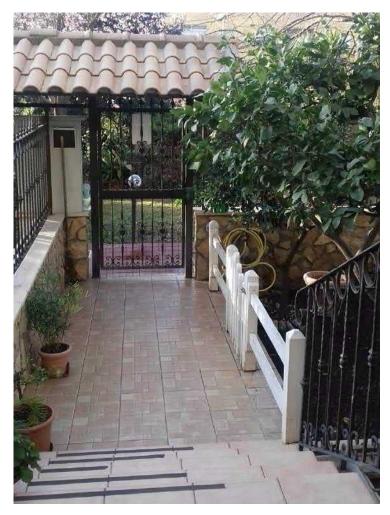

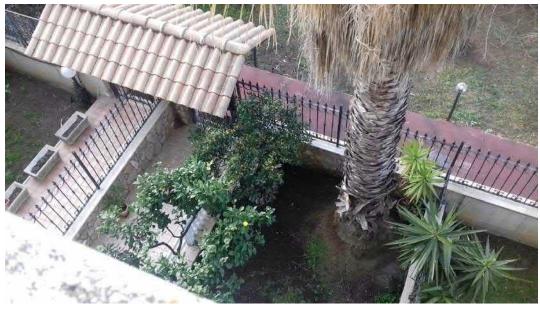

Foto n° 2 e 3 – Il vialetto d'ingresso e il giardino lato Via Carlo Fontana

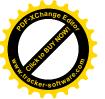

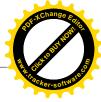

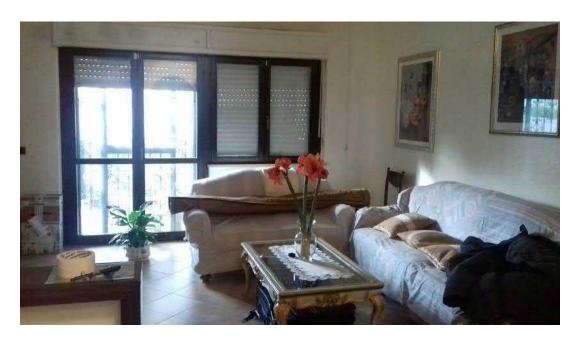

Foto n° 4 – Soggiorno al Piano Terra

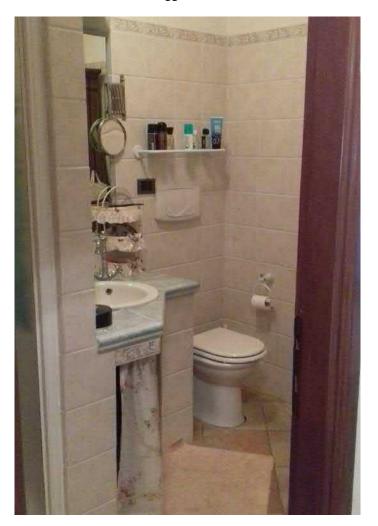

Foto  $n^{\circ}$  5 – Bagno al Piano Terra

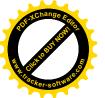

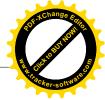

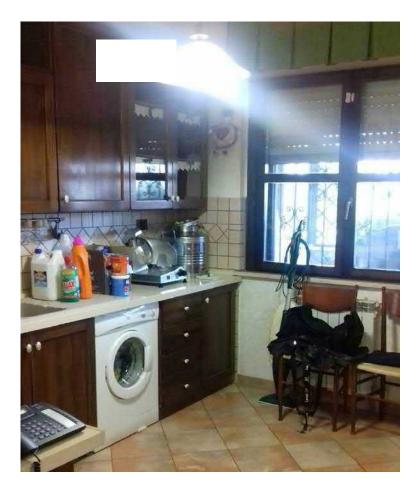

Foto n° 6 – Cucina al Piano Terra

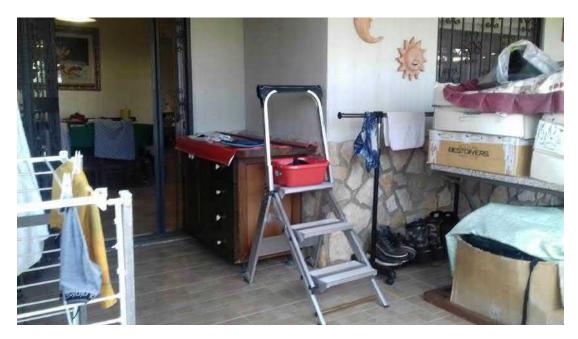

Foto n° 7 – Balcone accessibile dalla cucina

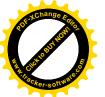

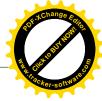

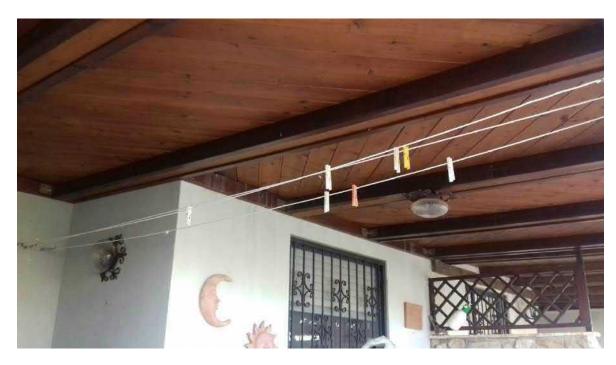

Foto n° 8 – Tettoia di copertura del balcone accessibile dalla cucina

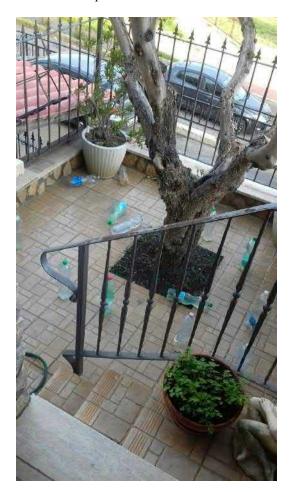

Foto n° 9 – Cortile lato Via Giulio Cerruti. Accessibile dal balcone della cucina

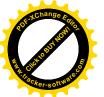

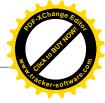

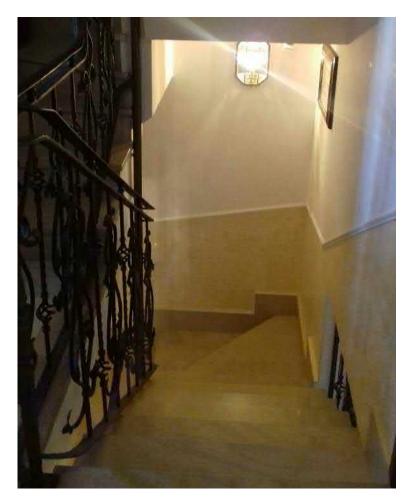

Foto n° 10 – Scala interna

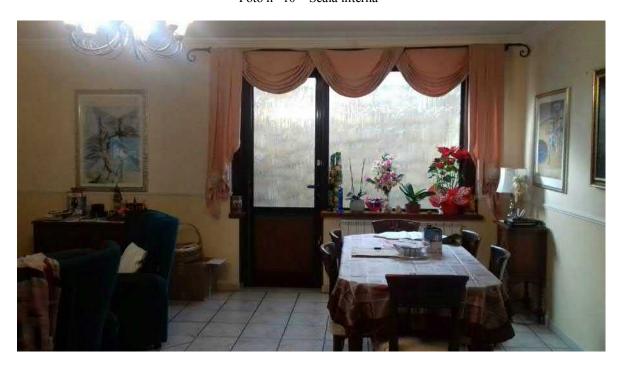

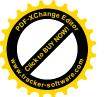

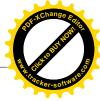

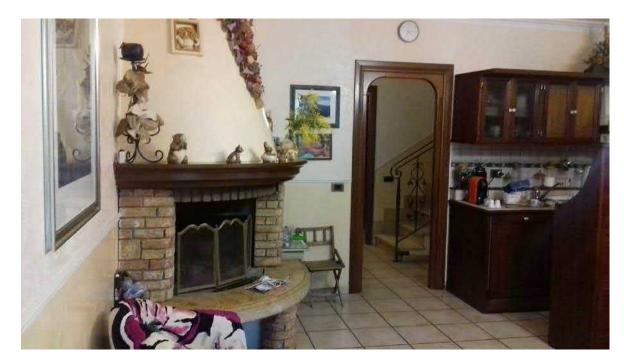

Foto n° 11 e 12 – Taverna con il camino e l'angolo cottura

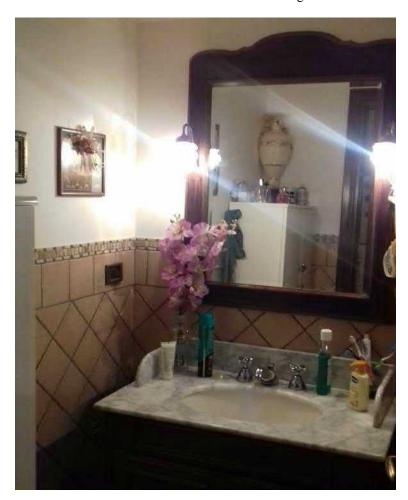

Foto n° 13 – Magazzino al Piano Seminterrato adibito a bagno

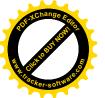

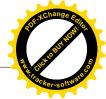

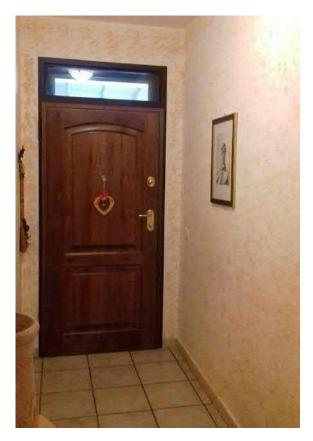

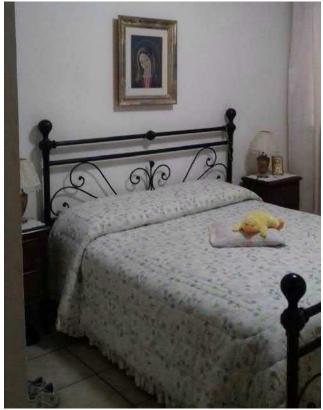

Foto n° 14 e 15 – Ingresso lato Via Giulio Cerruti e camera da letto ricavati dalla suddivisione del garage al Piano Seminterrato

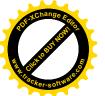

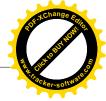

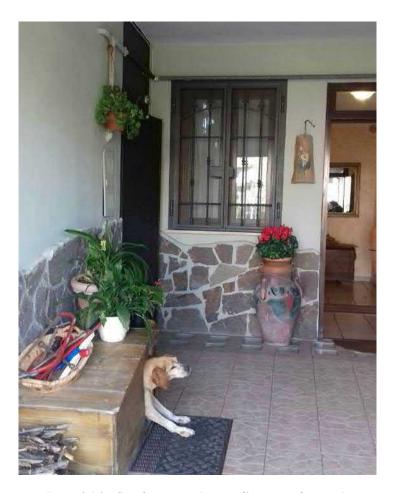

Foto n° 16 – Spazio esterno (rampa d'accesso al garage)

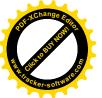

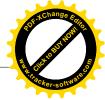

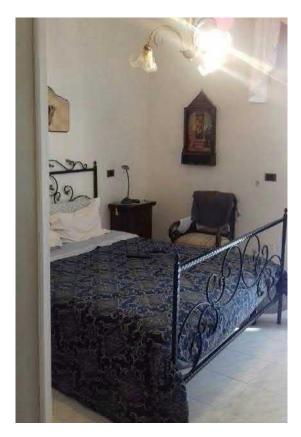

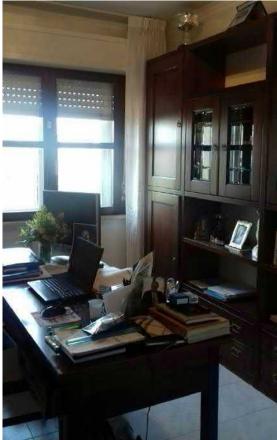

Foto n° 17 e 18 – Camere al Primo Piano

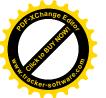

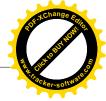

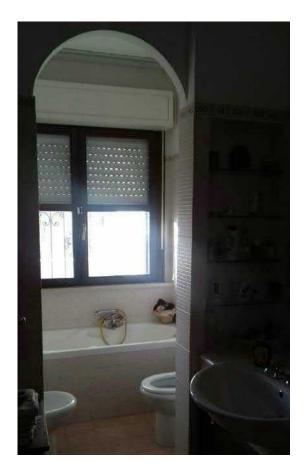

Foto n° 19 – Bagno al Primo Piano

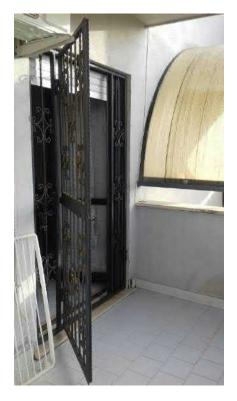

Foto n° 20 – Balcone al Primo Piano

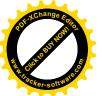

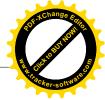

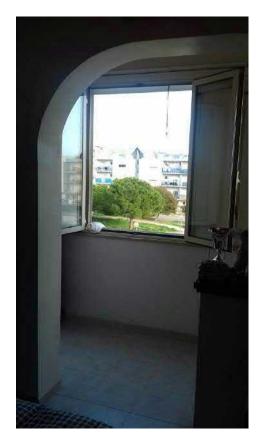

Foto n° 21 – Balcone al piano primo, chiuso per ampliare la camera

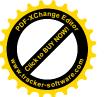

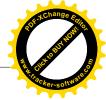

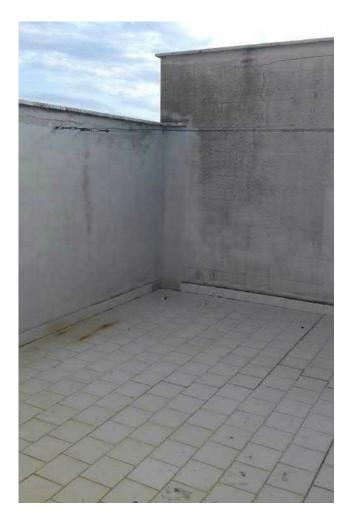

Foto  $n^{\circ}$  22 – Lastrico solare praticabile

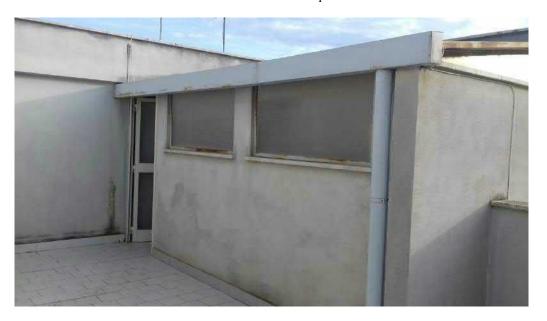

Foto n° 23 – Magazzino realizzato senza titolo sul lastrico solare

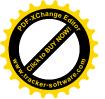

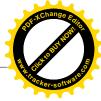

### **Magazzino**

Foglio 18, part.lla 513, sub 113

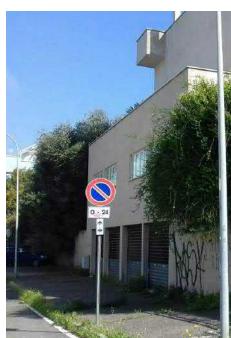

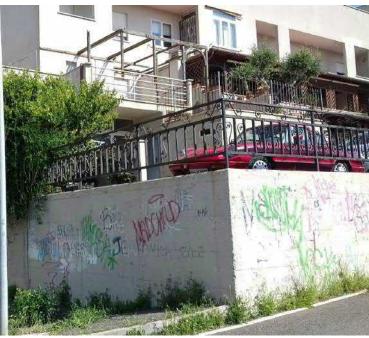

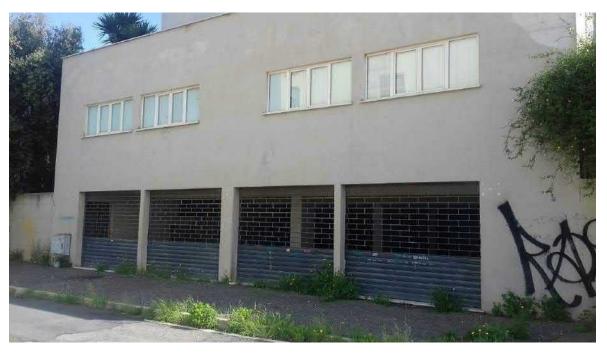

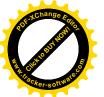

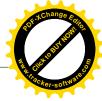

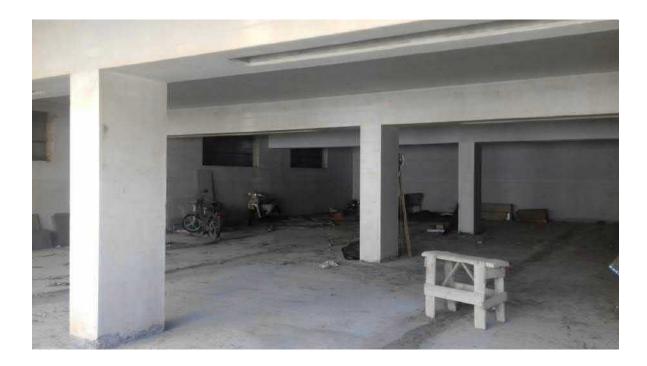

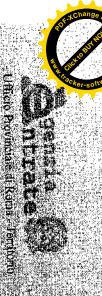

Servizi Catastali:

Data: 14/02/2019 - Ora: 09.41.33

# Visura storica per uninobile

Situazione degli atti indomnatizzati dall'impianto meccanogratico al 14/02/2019 Visurain: RM0068416 Pag: 3

Nosifica Sista (1997) Situazione degit intenzii dai 23/12/1997 hopfed apericarie pei 12 in reginze di comunione des beat con services (45) Proprieta superilipitate per 1/2 A) Diritto-del concedente per I/I DIRITH E ONEH REAL

Situazione degli intestati dal 17/10/1997 TO NUMBER CINDAMECONIA con segle in CONTANTO CHI CONCEDENTS II. DIN ITTO DI SUPERPICIE PER (38) Proprieta superficients futo al 23/12/1991 1. AREA floo at 23/12/1997

ISTRIBULING PORTUGED ON THE PROPERTY OF THE PROPERTY OF THE PR

(B) Fiberien superficacio per 12 in regime di comunicac

act benicon

DAIT DERIVANTEDA

2 SOCIETA COOP ECALE ARL OFFICIAL CIVILATECHIA. COSTITE L'ARONG del 1/1901/997 in ani del 1/1/191/1907 registrazione (n. 1902/es 1/1/99/

ind said Eur 190

Caid immobiliaria.

Visura ordinaria

# Richiedente: ARCH, MONICAGALIFOT LI

\* Codice Fiscale Validato in Anagrate Tribilizada

\*\* Si micadeno escluse le "superfici di balcomi, tenzzzi e arco spoperie perfuruziali e accessorie, comunicanti o non comunicanti (cin Provvedimento del Direttore dell'Agenzia delle Entrate 39 marzo 2013)

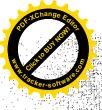

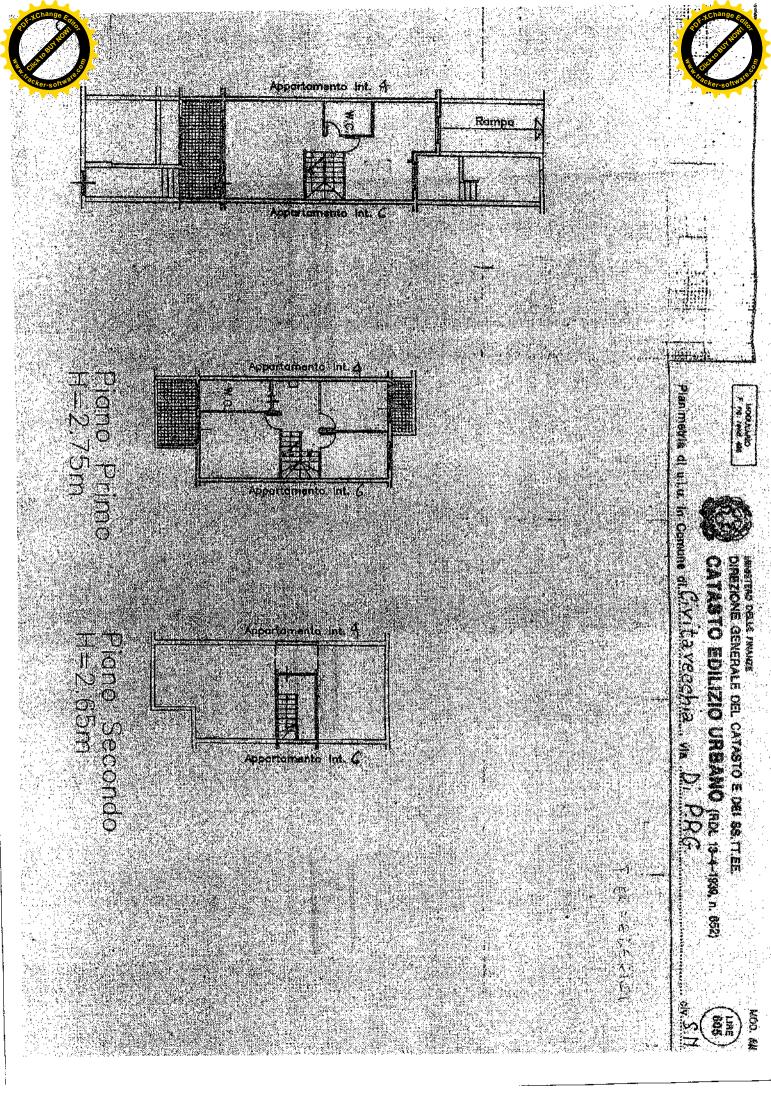

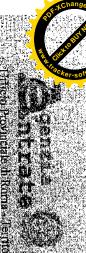

VISUFA SLOPICA DEL TINNIO DILE.

Situazione degli atti informatizzati dali hipianto mieccanografico al 14/02/2019

| Hadinazo                                                                                                    | Sezione                                                                                            | Unità immobiliare dal 99/11/2015<br>N. BATI DENTARCAT |                                                                                                    | Catasto Fabbricati INTESTATE Grayungan G                                                                                                    | Day della rublesta                                                                                 |
|----------------------------------------------------------------------------------------------------|----------------------------------------------------------------------------------------------------|-------------------------------------------------------|----------------------------------------------------------------------------------------------------|----------------------------------------------------------------------------------------------------|----------------------------------------------------------------------------------------------------|
| W/M                                                                                                    | Foglio Particella                                                                                  | e dal 99/11/2015<br>DATI DENTIFICALIYI                | PROPERTY OF THE PARTY OF THE PA | OF ADDITIONS TO THE PROPERTY AND THE REAL PROPERTY AND THE REAL PR | Pogn                                                                                               |
| THE THE PARTY OF THE PARTY OF T | Sph Zoma Micro Categoria<br>Cens Zona M                                                            |                                                       | CHARISO/10/6/4<br>CHARISO/10/6/4                                                                                                    | THE THE PARTY OF THE PARTY OF T | Comungat CIVITAVI CETIA I Codies, C723)<br>Previncis II Rema<br>Poglio, IS Particella, 513 sub. 69 |
| THAT A DETERMINANT STATE OF THE PROPERTY OF THE PROPERTY OF TH | Classe                                                                                             | TOTAL TOTAL                                           |                                                                                                    |                                                                                                    | HA (Codlet C'73)                                                                                   |
| 100 BI                                                                                                    | Josistenza Superficie  7,5 vani Superficie  7,5 vani Superficie sidine are  8,000 r. (*** 373,0**) | DATED L'LASSAMINTO                                    |                                                                                                    |                                                                                                    |                                                                                                    |
| Mr.ad. 69 78-28. [78-28.                                                                                                    | Rendia<br>Euro 61974                                                                               |                                                       |                                                                                                    | 282090000                                                                                                    |                                                                                                    |
| apra: 2100210534-del 31.03                                                                                                    | Amizzione del 09/11/2015                                                                           | DATI.I                                                | delbeni con F<br>(13) Exoprier<br>4(18) Propriera superficia<br>dei beni con                                                                                                    | (1.4) Exprises supertices                                                                                                    |                                                                                                    |
|                                                                                                    | An inschieffe del 09/A1/2015 - Inserimento in visum dei dati di<br>Americate.                      | DATE DERIVANTI DA                                     | dei beni chi W                                                                                                    | (1) Poprieta imperfectarie per 112 in regime di comunione                                                                                                    |                                                                                                    |

Mappali Legent Correlati
Codice Commis C773 - Sezone - Foglio Lit - Particella 313

Servizi Catastali

Dam. 14/02/2019 - Om: 09:41.33 Segre Visurani : NM0068416 Pmg. 2

# Visura storica per immobile

Situazione degli atti informatizzati dall'Impianto meccanografico al 14/02/2019

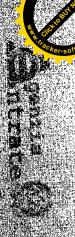

Park, 14/02/2019 - Om. 99.43.27 Segue
Visura n.: RM0068424 Pag: 1

Visura n. RM0068424 Peg. 1

Visita per imidobile
Sinazione degli aut informatizzan al 1402 2019

| TANIALIS OF THE PROPERTY OF THE PROPERTY OF THE PROPERTY OF THE PROPERTY OF THE PROPERTY OF THE PROPERTY OF THE PROPERTY OF THE PROPERTY OF THE PROPERTY OF THE PROPERTY OF THE PROPERTY OF THE PROPERTY OF THE PROPERTY OF T                                                                                                    | Individual Notification Notification Notific | Antenna Batter Antenna Maria Control Control C | Calasto fubbiteati<br>Latta Amoubiliate    | Daff ödla richiesia                                                                        |
|----------------------------------------------------------------------------------------------------|----------------------------------------------------------------------------------------------------|----------------------------------------------------------------------------------------------------|--------------------------------------------|--------------------------------------------------------------------------------------------|
| INTRUMENTO ATTO POBE                                                                                                    | TOWNS OF STREET STREET  | THE PROPERTY OF THE CONTROL OF THE CONTROL OF THE C | Man Asialiki ali indiri dilin seledini ali | Committed CV/PAVECUMA Codices 773.  proyately at ROPIN  English 18 Particular 513 Sub. 104 |
| Obj. Seria conservation de la la conservation de la la conservation de la la conservation de la la conservation de la la conservation de la conservation de la conser | Med 8  New York Day On It is a superior of the superior of the | Cliveria Clus                                                                                                    | Byeledonaub                                | CHIA/Codicere 773                                                                          |
| na islasi onozi (1982) Poste di Lutus (1977)                                                                                                    | 17528<br>279157/03841130500<br>(CODICE PISEAU)                                                                                                    | Cuperface Rendita  Constant European  Constant Sens. 1 European  Constant Sens. 1                                                                                                    |                                            |                                                                                            |
| TOPE (MELLAGO).  (4) [Proficies: superficiers per 1/2  (1) [Proficient superficier per 1/2 in regime of communication]  (a) [Proficient superficient per 1/2 in regime of communication]  (b) [Proficient superficient super       | ediba protrimoza 3634 d                                                                                                    | Variazione (de) 0991 72015). Lase ilmento in visura del dasi di<br>anpertino                                                                                                    | KILINWAPATO ILVO                           |                                                                                            |
| ediciara per 1/2<br>1/1/2, la regime di comunio<br>1/1/2 Sede: CIVITAVECCII                                                                                                    | al 31-03.05  DIRTITUE ONERL REALL  DIRTITUE ON OPENER REALL  DIRTITUO DEL CONTREDENTE DEL LA  GENERALA POT 1/2 in regime di comunito                                                                                                    | mengo in visura del davi di                                                                                                    | WI ITAN                                    |                                                                                            |

Lolla moreobilari e.

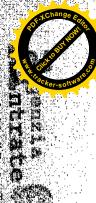

Situazione degli atti informatizzati ali 14/02/2019 Visura per immobile

> Visine ii.: RMQU68424 Pag. 2 Data: 14002019 - Ota: 094127 - Pine

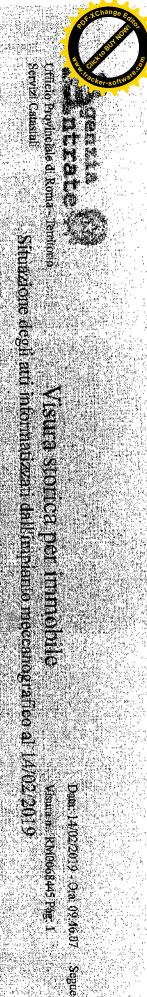

Dam: 14/02/2019 - Om: 09:46:87 Segue

| <b>哈姆特尔</b>                            |                                                                                                    |
|----------------------------------------|----------------------------------------------------------------------------------------------------|
| INTESTATI                              |                                                                                                    |
|                                        |                                                                                                    |
|                                        |                                                                                                    |
| 1                                      | n a company                                                                                                    |
|                                        |                                                                                                    |
|                                        | Dati della richiesta                                                                                                    |
|                                        |                                                                                                    |
| 2.3                                    |                                                                                                    |
| 144                                    |                                                                                                    |
|                                        | <b></b>                                                                                                    |
| 1291                                   |                                                                                                    |
|                                        |                                                                                                    |
| 13.15.23.2                             |                                                                                                    |
|                                        |                                                                                                    |
|                                        |                                                                                                    |
| and the sales                          | ALERA LA LA PROPERTICIONA DE LA CONTRACTOR DE LA CONTRACTOR DE LA CONTRACTOR DE LA CONTRACTOR DE LA CONTRACTOR                                                                                                    |
|                                        |                                                                                                    |
|                                        |                                                                                                    |
|                                        |                                                                                                    |
| #25 P. (1)                             |                                                                                                    |
|                                        | ANTERIOR DE PARTICION                                                                                                    |
|                                        |                                                                                                    |
| Na UTS                                 | 18,940 N 3-4-72                                                                                                    |
|                                        |                                                                                                    |
| ( ) ( ) ( <b>)</b>                     |                                                                                                    |
| // * S -> 1                            |                                                                                                    |
| 2 (1)                                  |                                                                                                    |
| 建数分别                                   |                                                                                                    |
| 1988 H.W.                              |                                                                                                    |
|                                        |                                                                                                    |
|                                        |                                                                                                    |
|                                        |                                                                                                    |
|                                        |                                                                                                    |
| 49.46                                  |                                                                                                    |
|                                        |                                                                                                    |
|                                        |                                                                                                    |
|                                        |                                                                                                    |
| E CONTRACT                             |                                                                                                    |
| 00% 消費                                 | 8                                                                                                    |
| 20年4年8月                                |                                                                                                    |
| SENE                                   | Comme di CIVITAVECI<br>Provincia di ROMA<br>Rogno: 18 Particella: 513                                                                                                    |
| 经国际                                    |                                                                                                    |
| ************************************** |                                                                                                    |
|                                        |                                                                                                    |
|                                        | Comme di CIVITA/ECCHIA/Codic<br>Provincia di RUMA<br>Rogico: 18 Particella: 515 Sub : 113<br>Davi relativ all'immobile selezionato                                                                                                    |
|                                        |                                                                                                    |
|                                        |                                                                                                    |
|                                        |                                                                                                    |
|                                        |                                                                                                    |
|                                        | TO A THE COURT OF A PARTY OF                                                                                                    |
|                                        |                                                                                                    |
|                                        |                                                                                                    |
| X.42.37                                |                                                                                                    |
| 2.48                                   |                                                                                                    |
|                                        |                                                                                                    |
| OSE X                                  |                                                                                                    |
| 71.20                                  |                                                                                                    |
|                                        | 200 000 000 000 000 000 000                                                                                                    |
| CONTRACTOR                             | THE REPORT OF THE PARTY OF THE PARTY OF THE |
|                                        |                                                                                                    |
|                                        | 100                                                                                                    |
|                                        |                                                                                                    |
|                                        |                                                                                                    |
|                                        |                                                                                                    |
|                                        |                                                                                                    |
|                                        |                                                                                                    |
|                                        |                                                                                                    |
|                                        |                                                                                                    |
|                                        |                                                                                                    |
|                                        |                                                                                                    |
|                                        |                                                                                                    |
|                                        |                                                                                                    |
|                                        |                                                                                                    |
|                                        |                                                                                                    |
|                                        |                                                                                                    |
|                                        |                                                                                                    |
|                                        |                                                                                                    |
|                                        |                                                                                                    |
|                                        |                                                                                                    |
|                                        |                                                                                                    |
|                                        |                                                                                                    |
|                                        |                                                                                                    |
|                                        |                                                                                                    |
|                                        |                                                                                                    |
|                                        |                                                                                                    |
|                                        |                                                                                                    |
|                                        |                                                                                                    |
|                                        |                                                                                                    |
|                                        |                                                                                                    |
|                                        |                                                                                                    |
|                                        |                                                                                                    |
|                                        |                                                                                                    |
|                                        |                                                                                                    |
|                                        |                                                                                                    |
|                                        |                                                                                                    |
|                                        |                                                                                                    |
|                                        |                                                                                                    |
|                                        |                                                                                                    |
|                                        |                                                                                                    |
|                                        |                                                                                                    |
|                                        |                                                                                                    |
|                                        |                                                                                                    |
|                                        |                                                                                                    |
|                                        |                                                                                                    |
|                                        |                                                                                                    |
|                                        |                                                                                                    |
|                                        |                                                                                                    |
|                                        |                                                                                                    |
|                                        |                                                                                                    |
|                                        |                                                                                                    |
|                                        |                                                                                                    |
|                                        |                                                                                                    |
|                                        |                                                                                                    |
|                                        |                                                                                                    |
|                                        |                                                                                                    |
|                                        |                                                                                                    |
|                                        |                                                                                                    |
|                                        |                                                                                                    |

|                                                                                                    | TO SECURE AND ADDRESS OF THE PROPERTY OF THE PROPERTY OF THE P |                                                                                                    | The state of the state of the s |
|----------------------------------------------------------------------------------------------------|----------------------------------------------------------------------------------------------------|----------------------------------------------------------------------------------------------------|----------------------------------------------------------------------------------------------------|
| The figure of a graph and the continue of the continue of the |                                                                                                    | committee to the distriction of the control of the control of the | A STANAR ASSERBINATIVE CHARACTER IN THE PROPERTY OF THE PROPERTY OF THE PROPER |

n. RM0068427 - Richiedente PIERFEDERICI ANDREA - Ultima Planimetri MINISTERO CELLE FINANZE ARIO and 460 DIPARTIMENTO DEL TERRITORIO CATASTO EDILIZIO URBANO (RDL 13-4-1939, n. 652) Planimetria di u.i.v. in Comune di Civi Cavecchia via Dy PRG. 18.Particella, 513 Subalterro 109 > Sub; 109 Immobile graffa O55046 D3.LU695 tessa Jika Pianė Seminterrato (Carage) H=2.70m CHIENTAMENTO SCALA DI I RISERVATO ALL UFFICIÓ Genn Ceral Corice

Diomarezisherdi N.C.? 🗵 Dengasig di sadzzione El Daja presentazione US/07/1995 - Da

14/02/2019 THE NEW SALE THE CHESTER PIER PER EXPENSE AND READ THE Planiments in SELECTION BY THE PROPERTY OF THE PROPERTY OF T

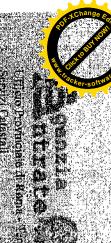

Date: 14/02/2019 - Ora. 09-46:07 Segue VISUITA STOTICA PICE INDINOBILE INformatizzati dall'impianto ineccanografico el 1.4/02/2019

| Sezono fr                                                                                                    |                                                                                                    |                                                                                                    |                                                                                                    |
|----------------------------------------------------------------------------------------------------|----------------------------------------------------------------------------------------------------|----------------------------------------------------------------------------------------------------|----------------------------------------------------------------------------------------------------|
| Lange Tangelli (18 18 18 18 18 18 18 18 18 18 18 18 18 1                                                                                                    | in mobiliare, dal 09/11/2015                                                                                                    |                                                                                                    |                                                                                                    |
| MICO CARRESTO SE CARRESTO SE C |                                                                                                    |                                                                                                    |                                                                                                    |
| Land Company of the Part of the Part of th | TATION OF THE PROPERTY OF THE PROPERTY OF THE |                                                                                                    |                                                                                                    |
| Superficie Renaing  Encopsis 334 in Encops 4,27  Totalis 334 in Encops 534,27                                                                                                    |                                                                                                    |                                                                                                    |                                                                                                    |
|                                                                                                    | 2 3 3 3 3 3 3 3 3 3 3 3 3 3 3 3 3 3 3 3                                                                                                    |                                                                                                    |                                                                                                    |
| Angeringento in visura dei dadi di<br>unperiore                                                                                                    | (34) Proprietà "superficiaria per 1/36 in regime di commissione dei beni con il commissione dei Uni Proprietà superficiaria per UT8  DATI DERIVANTI DA                                                                                                    | (18) Profiteer superficients per 1735 in regime di personitive dei bent con del control del control de | (18) Propretti supetticane per 1/36 in regime di contattono dal perilicon di contattono dal perilicon di contattono del perilicon di contattono del perilicon del contattono del perilicon del perilicon del contattono del perilicon del perilicon del perili |

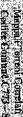

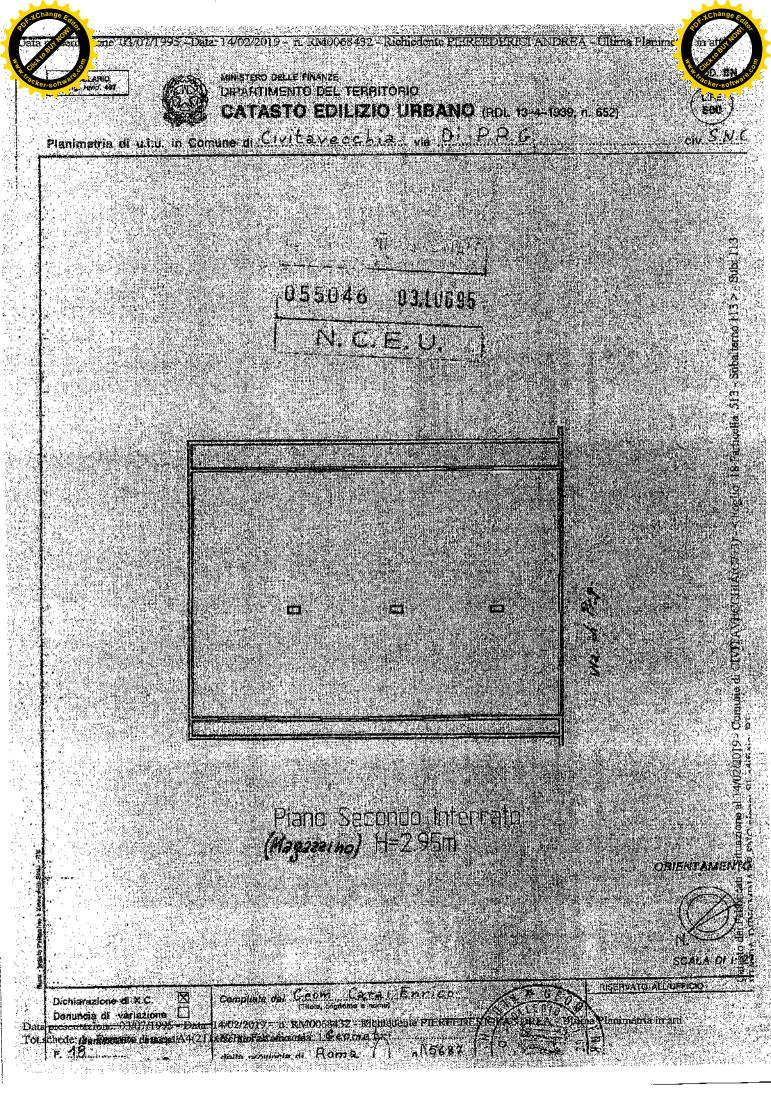

ovinciale di Roma - Territorio

Servizi Catastali

Comune di: CIVITAVECCHIA

Elenco Subalterni

## ACCERTAMENTO DELLA PROPRIETA IMMOBILIARE URBANA ELENCO DEI SUBALTERNI ASSEGNATI

Visura n.: RM0068455

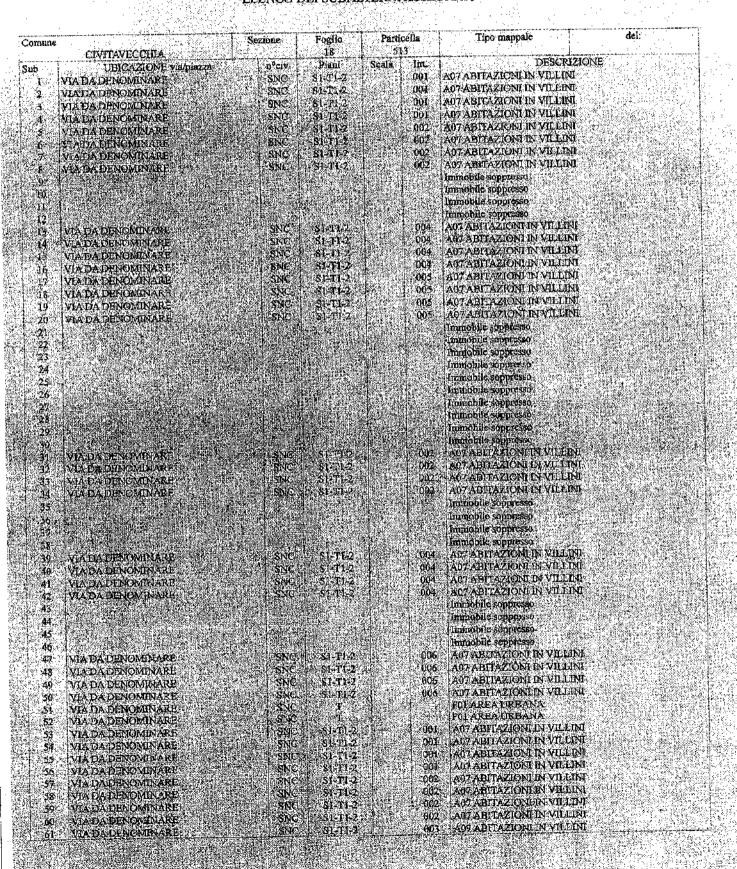

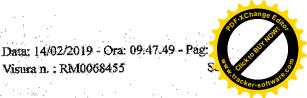

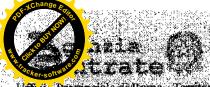

Ufficie Provinciale di Roma - Territorio

Serviza Catastali

## Comme di CIVITAVECCHIA

# Elenso Subalienti ACCERTAMENTO DELLA PROPRIETA IMMOBILIARE URBANA ELENCO DEI SUBALTERNI ASSEGNATI

| Coraine S CIVICAVECCICA Sub GHICAZIONE wis/gjazza                                                | zione Eòglio Panicella<br>118 513<br>1960: Pian Scala Int.                                                                                                    | Tips mappale,                                                                                                    | Section 1. The section of the section 1. The section 1. The sectio |
|--------------------------------------------------------------------------------------------------|----------------------------------------------------------------------------------------------------|----------------------------------------------------------------------------------------------------|----------------------------------------------------------------------------------------------------|
| 62 VIA DA DENOMINARE<br>63 VIA DA DENOMINARE<br>64 VIA DA DENOMINARE                             | SNC SI-TI-2 003<br>SNC SI-TI-2 004<br>SNC SI-TI-2 003                                                                                                    | TAOT ABERATIONUM VELENE<br>AOS ABERATIONEM VELLAN<br>AOT ABERATIONEM VELLAN                                               |                                                                                                    |
| 65 VIADA-DENOMNARE<br>66 VIA DA-DENOMOVARE<br>67 VIA DA DENOMINARE<br>68 VIA DA DENOMOVARE       | SNC SETTO 004<br>SNC SETTO 004<br>SNC SI-TI-2 004<br>SNC SI-TI-2 004                                                                                                    | ACTALINATION IN VILIAIS ADVABITATION FOR VILLAND AOTABITATION FOR VILLAND AUTABITATION FOR VILLAND                        |                                                                                                    |
| 69 VIA DA DENCIMINARE 70 VIA DA PENCIMINARE 71 VIA DA DENCIMINARE 72 VIA DA DENCIMINARE          | SMT   SUFFI   1005<br>  SNC   SIFFI   1005<br>  SNC   SIFFI   11066<br>  SNC   SIFFI   1006                                                                                                    | AOTACHTAZZORITZEVILLENI<br>AOTABITAZZONIKEVILLISH<br>AOTABITAZZOZITIV VILLISH<br>AUTAERAZZONI HELLIZHI                    | A DE TOTAL DE LA COMPANION DE LA COMPANION DE  |
| 73 VIA CARLO FONTANA<br>74 IVIA GARLO FONTANA<br>73 VIA CARLO FONNANA                            |                                                                                                    | A07 ADSTAZIONEN MEDIN<br>A09 ABITAZIONI KINDLAIN<br>A07 ABITAZIONI AKVILAIN                                               |                                                                                                    |
| 76 VIA CARLO FONEANA 77 VIA DA DENOMINARE 78 VIA DA DENOMINARE 79 VIA DA DENOMINARE              | 1 547 006<br>SHC S1 55<br>SHC S1 55<br>SHC S1                                                                                                    | AUGABITAZIONINA TELINI<br>CONSTALUES L'ODERIE RIMESS<br>CONSTANDIF SCUDERIE REMESS<br>CONSTANDIS SCUDERIE REMISSI         | E E AUTORIMESSE :                                                                                                    |
| 80 VIATA DENOMINARE 81 VIA DADENOMINARE 82 VIA DADENOMINARE 83 VIADA DENOMINARE                  | 500 61<br>Sed 50 4<br>200 91<br>TOO 52                                                                                                    | GAS STATLE SCHEERE RIMESS<br>CAS STATLE SCHOERE PRIMESS<br>CAS STATE SCHOERE RIMESS<br>CAS STATUTE SCHEERE RIMESS         | etautopikesse<br>Kaukokimesse                                                                                                    |
| 84 VIA DA DENOMBARE<br>85 PAR DA DENOMBARE<br>86 VIA DA DENOMBARE                                | SNC ST TO PROCEED SINCE STATE OF THE PROCESS OF THE PROCESS OF THE                                                                                                    | COOSTALLE CONTRACT RIMES<br>COOSTALLE SOUDERIE RIMES<br>COOSTALLE SOUDERIE RIMESS                                         | HE ACTORINGSSE<br>LEAUTORINGSSE                                                                                                    |
|                                                                                                  |                                                                                                    | immobile-coppesso<br>transbite single-sac<br>transbite coppesso<br>transbite coppesso                                     |                                                                                                    |
| 91 VIA DA DENOMINARE<br>92 VIA DA DENOMINARE<br>93 VIA DA DENOMINARE<br>94 VIA DADENOMINARE      | SMC 194<br>SMC 194<br>SMC 19 | Copsing a scudente publiss<br>Cobsinates scunentes rivies<br>Cossinates scalding scuness<br>Cossinates scalding scriptiss | E E-AUTORIMESSE<br>E P'AUTORIMESSE                                                                                                    |
| 5: Viatladenowinard<br>6: Viadadenowinare<br>9: Viadadenowinare                                  | SNC SI                                                                                                    | CONSTALLE SCUPERIE RIVESS<br>CONSTALLE SCUPERIE RIVESS<br>CONSTALLE SCUPERIE RIVESS<br>CONSTALLE SCUPERIE RIVESS          | egautorimesse<br>eeautorimesse                                                                                                    |
| 98 WA DA DENOMBARE 99 YIA DA DENOMBARE 100 VIA DA DENOMBARE 101 WA DA DENOMBARE                  | 50C 84<br>500 84<br>50C 81                                                                                                    | CON STATUTE SCUDERTE REVESS<br>CON STATUTE SCUDERTE RUMESS<br>CON STATUTE SCUDERTE RIMESS                                 | E E ACTORIMESSE<br>E E ACTORIMESSE<br>E E ACTORIMESSE                                                                                                    |
| 102 VIA DA DENOMINARE 103 VIA DA DENOMINARE 104 VIA DA DENOMINARE 105 IVIA DA DENOMINARE         | SNC SI<br>SNC SI<br>SNC SI<br>SNC SI                                                                                                    | Chostalte Scodere Rints<br>Cossalle Seuderie è meas<br>Cossalle Scoderie è meas<br>Cossalle Scoderie Rines                | e e av fortwesse<br>E e av fortwesse                                                                                                    |
| 106 VIA DALIENOMINARE<br>107 VIE DA DENOMINARE<br>108 VIA BADENOMINARE                           | SAC 81<br>SBC 91<br>SBC 81                                                                                                    | COSTALLE SCHDERE RUGES<br>(COSTALLE SCHDERE RIVES<br>(COSTALLE SCHDERE RIVES<br>(COSTALLE SCHDERE RIVES                   | s e autorimesse<br>s e autorimesse<br>e e autorimesse                                                                                                    |
| 100 YLADA DENOMINARE<br>116 VIA DA DENOMINARE<br>111 VIA DA DENOMINARE<br>112 YLA DA DENOMINARE  | SNC 51<br>SNC 51.2<br>SNC 51.                                                                                                    | OG STALPE SCITTERIE FINES<br>COESTALLE SCUTTERE RIMES<br>COESTALIE, SCUTTERE RIMES<br>COMMAGAZZINIE FOCALLOID             | E EAUTOROVESSE<br>E EAUTOROVESSE<br>E E AUTOROVESSE                                                                                                    |
| 113 VIA DA DENOMINARE<br>501 VIA CARLO FONTANA<br>502 VIA CARLO FONTANA<br>503 VIA CARLO FONTANA | TNC 81<br>26 \$1471-2 0005<br>20 S1-71-9<br>32 \$1471-2 601                                                                                                    | AOT A PITAZIONI DI VILLINI<br>AOTA PITAZIONI IN VILLINI<br>AOTA BITAZIONI IN VILLINI                                      |                                                                                                    |
| 504 VIA CARLO EUNTANA<br>505 VIA CARLO EONTANA<br>506 VIA CARLO FONTANA                          | 38 SI TI                                                                                                    | AO ASETAZIONEN VILLEN<br>AO ABITAZIONI IN YILLEN<br>COG STALLE SCODERIE RIMEN                                             | SE E ALTITIZIMESSE                                                                                                    |
| 508 VIA QUULIO CERRUTI                                                                           | 8NC 51                                                                                                    | COBSTALLE SCOPERTE RIMES<br>A07 ARTHAZIONT BY VILLING                                                                     | E E AUTORIMESSE                                                                                                    |

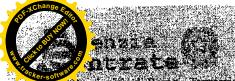

Provinciale di Roma - Femiliano

Servizi Catasiali-

Comme di CIVITAVECEHIA

Elenco Sudalicial ACCERTAMENTO DELLA PROPRIETA IMMOBILIARE URBANA
ELENCO DEI SUBALTERNI ASSEGNAFI

|                                | and the second of the second |                                                  | Market agents agent a supplication of the supplication of the supp |
|--------------------------------|------------------------------|--------------------------------------------------|----------------------------------------------------------------------------------------------------|
| Comune                         | · Sezione Regio D            | artice la Lipo manuals                           | del                                                                                                    |
| CINTAVECCIA                    | 110                          | 542 [343.6]                                      |                                                                                                    |
| Sub UBLGAZIONE viarpazza       | h?ch: Peare Sca              | 1.10. 10. 12. 12. 12. 12. 12. 12. 12. 12. 12. 12 | All the state of the state of t |
| SID VIA CARLO FORTIANA         | 35 SI-TI 2                   |                                                  | BLMC BLACK (200 TERRORA ORDINALIS COMA A COM D. A.                                                                                                    |
| STI VIA CARLOPONTANA           | 56-T1-2                      | 006 A07 ADITAZĪONI IN VILEBN                     |                                                                                                    |
| 512 VIÁCARLO FONTAVÁ           | . 1 195   BLT1/7             | 006 A07 ABITAZIONI IN VILIN                      |                                                                                                    |
| 519 VIA CITIE PO CERRUIT 12 77 | SNO. SI                      | COG STALLE, SCIDERIE WI                          |                                                                                                    |
| 514 VIAGIULIO CERRETO          | (a. 1. SNC E. SLEET) is      | I I I TOE STANDE SCUDENIE RU                     | N. (1977)                                                                                                    |
| 915 YIACARIO FONTANA           | . SAI SAIT                   | 3A JANYAHIPAZIONI IN VILLIN                      | \$P\$\$P\$\$P\$ \$P\$\$P\$ \$P\$\$P\$ \$P\$ \$P\$ \$P\$ \$P\$                                                                                                    |
| 516 VIA CARLO FONDANA 1757     | SI-T                         | 3A BAOTABITAZIONLINVILLIN                        |                                                                                                    |
| 517 VIAGULIO CERRUILI          | 44 1 - <b>E</b> 12 7 1       | B AU7 ABITAYING IN VELIN                         |                                                                                                    |
| 514 VIA GIELICICERRUIT MANAGES | 87 - Farita 44.              | SB TAGRABITAZION DI VILLIN                       | And the second second s |

Dain: 14/02/2019 - Ora: 09.47.50 - Pa

Visuta p.1. RM0068455

Vicinaaminacia-

Richiedenie: ARCH, MONIGA GALEOFTI

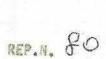

# COMUNE DI CIVITAVECCHIA

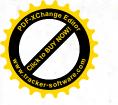

Convenzione per la concessione in diritto di superficie su aree comprese nel Piano di Zona S. Liberio.

# REPUBBLICA ITALIANA

IN MONE DELLA LEGGE

L'anno 1990 addi 18 del mese di Luglio tavecchia nella Civica Residenza.

in Civi-

Innanzi a me Dr. Fromeesco Toongoni Segretario Generale del Comune di Civitavecchia, senza l'assistenza dei testimoni, cui i comparenti di comune accordo tra loro e con il mio consenso rimunciano, sono personalmente comparsi:

1) II Sig. nato a

lità di Sindaco pro-tempore del Comune di Civitavecchia per stipulare in tale veste in nome, per conto e nell'interesse del Comune medesimo del quale à legittimo rappresentante e giusta deliberazione del C.C. n. 6 del 16/1/90, esecutiva ai sensi di legge che si allega al presente atto sotto la lettera "C" (C.F. 02700960582).

2) II Sig.

main a

il quale interviene nel presente atto in qualità di Presidente della Goop.va ECAL con sede in Civitavecchia Via Adige 3/A giusta delibera del Consiglio di Amministrazione in data 8/11/89 allegata sotto la lettera "D" alla Convenzione Rep.

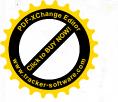

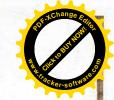

30 del 16/3/1990 registrata a Civitavecchia il 19/3/90 al n. 00315 Serie I, trascritta il 21/3/90 Reg.Gen. 2656 - Reg. Part. 1815 (C.F. 02787500582).

Le parti come sopra costituite a me cognite e pienamente ce paci ai sensi di legge premettono:

- a) Che con deliberazione consiliare n. 373 del 21/4/1980, eseguibile ai sensi di legge è stato adottato il Piano di Zona
  S.Liborio per la realizzazione di interventi costruttivi di
  edilizia economica e popolare;
- b) che con successiva deliberazione consiliare n. 233 del 21/5/82 esecutiva ai sensi di legge è stato approvato il suddetto piano al quale è stata apportata l'ultima variante ai sensi dell'art; 34 legge 865/71 con deliberazione n. 646 del 18/7/89;
- c) che con deliberazione della Giunta Municipale n. 70 del 15/1/85 esecutiva ai sensi di legge ratificata dal Consiglio Comunale con delibera n. 534 del 11/11/86, esecutiva ai sensi di legge, sono stati determinati, ai sensi dell'art; 35, 14 comma della legge 22/10/71 n. 865, i criteri e le sanzioni da valere per le convenzioni di concessione in superficie o di cessione in proprietà delle aree espropriande nell'ambito dei piani di zona di edilizia economica e popolare e che con delibera del C.C. n. 6 del 16/1/90 vistata senza osservazioni dalla Sezione regionale di Controllo nella seduta del 10/3/90 Verb. n. 58 è stato determinato il corrispettivo per la con-

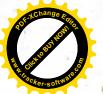

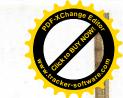

### cessione dell'area;

d) che da parte della Coop.va edilizia ECAL con sede in Civitavecchia Via Adige 3/A è stata presentata istanza per la concessione del diritto di superficie per la realizzazione di un programma costruttivo di edilizia economica e popolare;
e) che con deliberazione n. 648 del 18/7/89 e n. 6 del 16/1/90, esecutive ai sensi di legge, è stato concesso alla Coop.va ECAL il diritto di superficie sulle seguenti aree, come indicato nella planimetria catastale allegata con la lett. C) alla delibera n. 6 del 16/1/90:

- area corrispondente alla sagoma A/3 dell'ultima variante al PZ/S.Liborio distinta in catasto al foglio 18 part. 253 per mq. 872, part. 250/p per mq. 68 circa, part. 294/p per mq. 745 circa e 298/p per mq. 115, quindi per una superficie complessiva di circa mq. 1800 pari a circa mc. 7020;

- area corrispondente alle sagome 8/1 - 8/2 - 3/3 dell'ultima variante al P/Z distinta in Catasto al F. 18 part. 280 di mq. 495, part. 281 di mq. 280, part. 283 di mq. 190, part. 284 di mq. 1202, part. 292 di mq. 230, part. 17/p per mq. 706, part. 167/p per mq. 32, part. 172/p di mq. 152, part. 201/p di mq. 10 quindi per una superficie complessiva di mq. 3197 circa pari a mc. 8.850.

Detto terreno è in corso di acquisizione al Comune a seguito di deliberazione consiliare n. 373 del 23/5/85 con la quale è stato approvato il piano particellare di esproprio ed è stato.

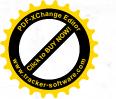

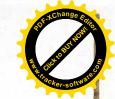

dato mandato al Sindaco di acquisire le aree necessarie alla realizzazione del piano in oggetto mediante procedimento e-spropriativo e di deliberazione della Giunta Municipale n. 3796 del 21/12/85 e n. 538 del 17/2/90, con la quale è stata autorizzata l'occupazione d'urgenza delle aree necessarie alla realizzazione degli interventi costruttivi e delle 00.00.

- f) che la Coop.va ECAL ha già ottenuto, come da documentazione in atti, l'assenso da parte della Regione lazio per la
  concessione del finanziamento occorrente per la realizzazione
  del predetto programma costruttivo;
- g) che con deliberazione del Consiglio Comunale n. 6 del 16/1/90, esecutiva ai sensi di legge, è stato approvato lo schema di convenzione, da stipularsi con i soggetti attuatori di programmi costruttivi all'interno del piano di zona;
- h) che la destinazione urbanistica dell'area oggetto del presente atto risulta dal certificato rilasciato dal Sindaco del Comune di Civitavecchia in data 9/7/90 allegato sotto la lettera "B":
- i) considerato infine che l'urgenza di stipulare il presente atto non consente di allegare il frazionamento catastale approvato dall'UTE;

Tutto quanto premesso e confermato le parti convengono e stipulano quanto segue:

ART. I - Oggetto della concessione.

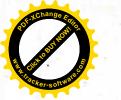

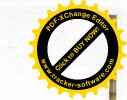

brevemente indicata come "Cooperativa", in persona del Presidente Sig. Ciliberti Giovanni il diritto di superficie sulle aree site nel Piano di Zona S. Liborio in corso di acquisizione al patriaonio indisponibile del Comune di Civitavecchia, indicate nella planimetria catastale allegata al presente atto sotto la lettera "A" e distinta in Catasto al Foglio 18 part. 253 per mq. 572; part. 250/p per mq. 58 circa; part. 294/p per mq. 745 circa e 298/p per mq. 1115, quindi per una superficie complessiva di circa mq. 1800 pari a circa mc. 7020 corrispondente alla sagoma A/3 dell'ultima variante al PZ/S.Liborio:

Si precisa e si conviene che tale concessione viene effettuata a favore della "Cooperativa" concessionaria secondo l'elaborato tecnico che fa parte integrante della deliberazione n.
6 del 15/1/90 allegata al presente atto sotto la lettera "C"
e salvo quanto meglio contenuto nel frazionamento che sta

tivo.

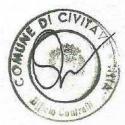

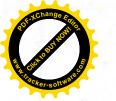

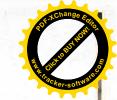

predisponendo il tecnico incaricato dal Comune che verrà allegato in apposito atto integrativo da stipularsi non appena lo stesso sarà approvato dall'U.T.E..

Dette aree confinano: per quanto riguarda quelle corrispondenti alla sagoma A/3, con: a sud-est proprietà Associazione
agraria; nord-ovest proprietà Bianchi Domenico, Gupidi Giuseppe e Marco; sud-ovest proprietà Associazione agraria e
Bianchi Domenico, salvo altri; per quanto riguarda quelle
corrispondenti alla sagome B/1 - B/2 - B/3 con: nord-ovest
proprietà Moretti Silvio; nord-est proprietà Moretti Silvio;
sud-ovest proprietà Coop.va ECAL e Habitat 74, salvo altri.
Il diritto di superficie sarà esercitato nei limiti e con le
modalità fissate dalla presente convenzione e secondo i principi generali e le norme vigenti in materia. Il diritto è e-

- alla realizzazione di abitazioni e degli altri locali accessori comprese le eventuali cubature non residenziali previste dal planivolumetrico per il lotto assegnato;
- al mantenimento e godimento di esse costruzioni e relative aree di pertinenza a favore del concessionario nei limiti e secondo le modalità fissate dalla presente convenzione. Il concessionario entrerà in possesso dell'area previa redazione di spposito verbale di consegna. L'area verrà consegnata nello stato di fatto e di diritto in cui si trova e con tutte le servitù di passaggio prescritte dal piano di zona ovvero dal-

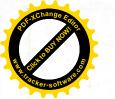

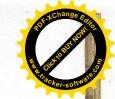

la concessione edilizia. Balla data di consegna saranno a carico della Cooperativa tutti gli oneri inerenti, comprese le
imposte, con obbligo della loro refusione qualora il Comune
dovesse anticiparle.

ART. 2 - Durata della concessione corrispettivo.

La concessione del diritto di superficie, di cui alla presente convenzione è fatta per la durata complessiva di anni 99, a partire dalla data di consegna dell'area.

Alla scadenza del termine predetto il diritto di superficie dovrà ritenersi estinto a tutti gli effetti.

A titolo di corrispettivo della concessione del diritto di superficie, la Cooperativa verserà al Comune, in 4 rate seme-strali decorrenti dal rilascio della concessione edilizia, l'importo di L. 20.000 al mq., oltre IVA, e quindi complessivamente L. 39.940.000, oltre IVA, per i corrispondenti mq. 4997 assegnati e cioè: L. 36.000.000, oltre IVA, per la superficie di mq. 1800 interessata dalla realizzazione della segoma A/3; L. 63.940.000 oltre IVA per la superficie di mq. 3.197 interessata dalla realizzazione delle sagome B/1; B/2; B/3.

Detto importo sarà soggetto a conquaglio al momento della emissione del decreto definitivo di esproprio dell'area - ovvero all'acquisizione bonaria da parte del Comune.

ART. 3 - Rinnovo della concessione.

Prima della scadenza, la concessione del diritto di superfi-

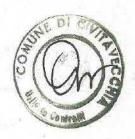

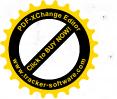

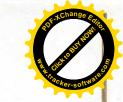

cie potrà essere rinnovata fino ad un massimo di altri 99 anni purchè ne venga fatta richiesta da chi di ritto almeno un anno prima della scadenza.

Il corrispettivo, in caso di rinnovo verrà determinato nel costo di esproprio dell'area secondo la normativa vigente per la edilizia economica e popolare al momento del rinnovo stesso aumentato della spesa prevista con stima dell'ufficio tecnico comunale, per il rinnovamento e l'adeguamento della opere di urbanizzazione.

Le modalità di pagamento del corrispettivo saranno fissate di comune accordo tra le parti, all'atto del rinnovo della concessione.

Al termine della concessione, e nel caso di mancato rinnovo della stessa il Comune di Civitavecchia diviene proprietario degli edifici, alloggi ed opere, e ne acquista la proprietà.

La devoluzione avrà luogo "ipso jure", salvo indennizzo a favore del proprietario, da calcolarsi a norma di legge.

I locatori degli alloggi conservano tale loro condizione anche nei riguardi del Comune, sotto l'osservanza delle preesistenti condizioni contrattuali.

ART. 4 - Opere di urbanizzazione.

Il corrispettivo delle opere di urbanizzazione da realizzare sulla base del progetto esecutivo approvato dall'Amministra-zione Comunale, è determinato in L. 3807 per ogni mc. di volume da costruire giusta il disposto dell'art. 24 della L.R.

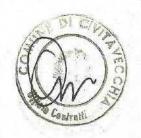

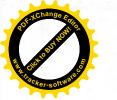

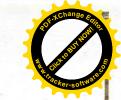

alla delibera di Consiglio Comunale n. 501 del 19/11/77 e successive modifiche ed integrazioni, con le quali sono state approvate le tabelle parametriche per la determinazione dell'incidenza degli oneri di urbanizzazione gravanti le concessioni edilizie nella zona in oggetto salvo conguaglio da determinare in esito all'aggiornamento delle tabelle parametriche in relazione all'atto deliberativo in itinere quanto prima da sottoporre all'approvazione del Consiglio Comunale e nel quale sarà comunque precisato che l'aggiornamento delle tabelle entra in vigore per le iniziative edilizie per le quali non sia stata rilasciata la concessione dilizia.

Avuto presente che gli edifici che la Cooperativa dovrà realizzare nei lotti assegnati, hanno una cubatura complessiva di mc. 15.870, il corrispettivo della concessione viene determinato in complessive L. 60.417.090 (mc. 15.870xL. 3807) do corrispondersi in 4 rate semestrali decorrenti dal rilascio della concessione edilizia e cioè: L. 26.725.140 per mc. 7020 corrispondenti alla sagoma A/3; L. 33.691.950 per mc. 8.850 corrispondenti alla sagoma B/1 - B/2 - B/3.

La Cooperativa potra comunque essere autorizzata a realizzare direttamente le opere di urbanizzazione necessarie per assicurare i servizi tecnologici al proprio fabbricato, nell'intesa che le stesse dovranno essere eseguite con la previsioni e le modalità sancite nel provvedimento di autorizzazione,

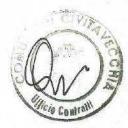

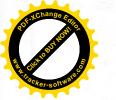

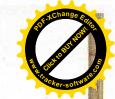

fermo restando quanto stabilito nei successivi capoversi.

Qualora la Cooperativa realizzi direttamente le opere di urbanizzazione di cui sopra, la stessa resta sollevata ovviamente dal pagamento rateale sopraindicato, sempreche si tratti di opere di urbanizzazione di interesse generale e come tale scomputabili ai sensi di legge dagli oneri dovuti.

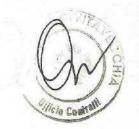

La costruzione di tali opere dovrà avvenire per fasi di sviluppo in maniera proporzionale allo svolgimento del programma costruttivo relativo alle abitazioni.

All'emissione del certificato di regolare esecuzione le opere di interesse generale ed i manufatti di che trattasi, passeranno automaticamente di proprietà al Comune, essendo fin d'ora stabilito che al compiersi di quello evento verrà a cessare, limitatamente alle aree di stretta pertinenza di questi, il costituito diritto di superficie ed 11 Comune ne assumerà immediatamente la gestione e la manutenzione.

Il costo di tali opere (determinato con l'applicazione della tariffa prezzi Regione Lazio revisionata fino alla data di esecuzione delle opere) sarà conguagliato con quanto la Cooperativa dovrà versare quale corrispettivo delle opere di urbanizzazione da determinarsi come indicato nel primo comma del presente articolo.

L'eventuale debito o credito della Cooperativa dovrà essere saldato dalla Cooperativa o dal Comune entre novanta giorni dalla presentazione della contabilità finale dei lavori come

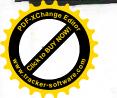

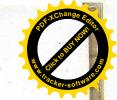

data dal certificato di regolare esecuzione sottoscritti dalla Direzione Lavori nominata dalla Cooperativa.

Infine resta fino d'ora convenuto che su ogni giorno di ritardo per il saldo del conguaglio di cui sopra verranno applicazi gli interessi pari al 10% annuo.

ART. 5 - Caratteristiche costruttive e tipologiche degli allogoi.

Gli edifici e gli alloggi che saranno costruiti dalla Cooperativa devono essere progettati e realizzati, per quanto in particolare concerne le caratteristiche tipologiche e construttive dei medesimi, con la più scrupolosa esservanza:

- a) delle disposizioni di legge in materia di edilizia economica e popolare, nonche dalle prescrizioni del Regolamento edilizio, per quanto riguarda gli elementi e gli standards residenziali;
- D) delle previsioni e delle norme urbanistiche del Piano di Zona approvato e sue successive eventuali modifiche per quanto si riferisce alle caratteristiche urbanistiche degli edifici (ubicazione, altezza, distacchi, ecc.).

L'Amministrazione Comunale si riserva inoltre di far eseguire in qualsiasi momento dai propri uffici le opportune verifiche al fine di accertare la rispondenza dei lavori alle previsioni progettuali.

ART. 6 - Termine di inizio e di ultimazione dei lavori. La costruzione degli edifici sulle aree, cedute in diritto di

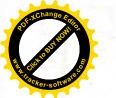

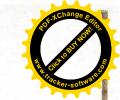

superficie dovrà avvenire nel rispetto delle seguenti prescrizioni:

- le costruzioni dovranno essere progettate conformemente alla normativa vigente;
- il progetto della costruzione dovrà essere presentato al Comune entro 6 mesi decorrenti dalla data di stipulazione della presente convenzione;
- " i lavori di costruzione dovranno comunque avere inizio entro un anno dalla data di rilascio della concessione edilizia
  ed essere ultimati entro e non oltre il termine stabilito
  dalla predetta concessione salvo prorega che potrà essere
  concessa esclusivamente per i motivi di cui all'art. 4 [V
  comma della legge 28/1/77 n. 10.

ART. 7 - Divieti e facoltà della parte concessionaria.

Salvo autorizzazione del Sindaco è fatto esplicito divieto di trasmettere a terzi, prima di aver ottenuto il certificato di abitabilità delle costruzioni, i diritti immobiliari di superficie acquisiti con la presente convenzione, nonchè di locare gli alloggi realizzati, semprechè il suddetto certificato di abitabilità venga rilasciato entro sei mesi dalla richiesta. Decorso tale termine senza che sia stato rilasciato il certificato di abitabilità il concessionario è sia d'ora autorizzato a trasferire a terzi i diritti immobiliari di superficie acquisiti con il presente atto, nonchè di locare le unità immobiliari realizzate.

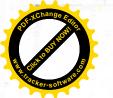

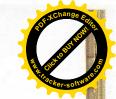

E' vietato disporre o usare le aree concesse in diritto di superficie anche in modo provvisorio per scopi diversi da quelli per i quali sono state concesse.

Salvo espresso consenso del Sindaco, sono vietati il comodato nonche la costituzione per atto tra vivi di diritti reali di godimento sugli alloggi.

Sono consentiti atti preliminari di vendita o di impegno di locazione futura dei singoli alloggi, che dovranno essere inviati in copia alla Amministrazione Comunale entro 30 giorni dalla loro stipulazione.

ART. 8 - Requisiti soggettivi degli utenti degli alloggi.

Salvo i casi previsti al primo comma dell'art. 45 della legge
457/78 l'alienazione e la costituzione di diritti reali di
godimento degli alloggi può avvenire: a chi possegga i requisiti previsti dalle vigenti disposizioni per l'assegnazione
di alloggi economici e popolari e in particolare dalle norme
contenute nella legge di finanziamento del programma costruttivo realizzato sulle aree oggetto della presente convenzione
ovvero, in mancanza di finanziamenti, dei seguenti requisiti:

- essere cittadino italiano;
- avere la residenza nel Comune di Civitavecchia;
- non essere proprietario di altro alloggio idoneo, ne l'acquirente ne il suo nucleo familiare, nel Comune di Civitavecchia.

Prima di procedere alla cessione ovvero locazione degli al-

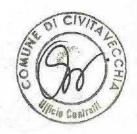

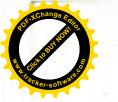

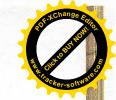

loggi il cessionario o i suoi aventi causa debbono tresmettere al Comune dichiarazione attestante l'esistenza dei requisiti di cui sopra per ciascun soggetto.

ART. 9 - Determinazione del prezzo massimo di prima cessione degli alloggi e successivi.

pertinenze è di L. 770.000 al mq. determinato sulla base de D.M. LL.PP. n. 258 del 23/5/84 con deliberazione della Giunta Dunicipale n. 70 del 15/1/86. Il prezzo massimo di cui sopra è riferito alla media del prezzo dei singoli alloggi.

E' consentita inoltre una revisione del prezzo massimo di prima cessione di cui sopra relativa anche alla quota afferente il corrispettivo di concessione e quello per 00.00. sulla base delle variazioni dell'indice ISTAT per il costo delle costruzioni residenziali su scala nazionale per il periodo compreso tra la data del 0.M. LL.PP. n. 253 del 23/5/84 e quella di fine lavori.

Il prezzo di cui sopra è, inoltre, suscettibile di maggiorazioni in dipendenza ed in ugual misura di eventuali conguagli. del corrispettivo di cui agli artt. 2 e 4.

il predetto prezzo massimo di cessione va riferito alla sur perficie complessiva che sarà costituita dalla somma delle superfici seguenti:

a) superficie utile abitabile dell'alloggio cioè la superficie dell'alloggio misurata al netto dei muri perimetrali e di

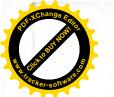

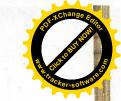

quelli interni, delle soglie di passaggio da un vano all'altro, degli sguinci delle porte e finestre includendo come superficie utile anche quella relativa ad eventuali armadi a muro;

- b) superficie netta degli accessori direttamente annessi all'alloggio costituita da verande, balconi, logge, terrazze, cantinole, soffitte;
- c) superficie netta degli accessori indirettamente annessi all'alloggio per la quota di competenza di ciascuno di essi sulla base della relativa caratura millesimale (volumi tecnico, androni di ingresso, scale, pianerotteli, porticati liberi, centrali termiche ed altri locali anche esterni all'alloggio e a stretto servizio della residenza quali deposito materiali di pulizia, attrezzi di manutenzione, locali contatori, ecc.);
- d) superficie netta di eventuale autorimessa o posto macchina al coperto annesso direttamente all'alloggio.
- Le superfici nette non residenziali di cui ai punti b), c) e
- d) saranno valutate ai fini della loro determinazione del prezzo massimo di cessione in misura non superiore al 60%.

Le superfici nette non residenziali di cui ai punti b) e c)
saranno mantenute, nel loro complesso, entro i limiti percentueli della superficie utile abitabile di cui alla lettera a)
sottospecificati:

- 40% per i programmi fruenti di contributi ovvere sovvenzio-

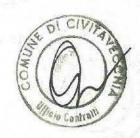

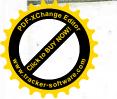

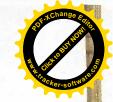

## ni statali;

- 70% per gli altri programmi.

Successivamente al termine di ultimazione dei lavori il concessionario dovrà predisporre ed inviare al Comune una tabella riepilogativa nella quale dovranno essere precisati:

- prezzo massimo di cessione dei singoli alloggi;
- dimostrazione della sua determinazione secondo i criteri sopraindicati.

Detta tabella dovră essere approvata dalla Giunta.

L'obbligo di cessione degli alloggi al prezzo sopraindicato, vale anche come promessa irrevocabile a favore dei terzi aventi causa del concessionario.

Il prezzo massimo di qualsiasi cessione successiva alla prima che intervenga dopo 6 mesi dalla ultimazione dei lavori sarà determinato sulla base del prezzo di cessione come sopra stabilito aggiornato in base all'indice ISTAT sul costo della vita e diminuito per una quota corrispondente al 75% di una percentuale di deprezzamento in base all'età dell'edificio e come apprezzo indicato:

- dal rilascio del certificato di abitabilità a 5 anni 0%
  - da 5 a 10 anni 9%
  - da 10 a 20 anni 10%
  - da 20 a 30 anni 20%
  - oltre 30 anni 30%.

Tali percentuali potranno essere variate in considerazione

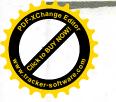

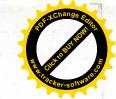

dello stato di conservazione dell'edificio e delle eventuali opere di miliorie apportate dal proprietario.

ART. 10 - Criteri per la determinazione e la revisione periodica dei canoni di locazione.

Il canone di locazione non potrà essere determinato in misura superiore a quanto stabilito dalla legge 392/78.

Le aggiuntive spese condominiali e di manutenzione ordinaria gravanti sui locatari saranno addebitate come stabilito dalla loge 392/78.

In sede di deposito del regolamento di condominio saranno precisate le dimensioni e la specie degli spazi e servizio di uso comune.

La revisione periodica dei canoni di locazione degli alloggi sarà effettuata con le modalità e le procedure di cui alla legge 392/78.

ART. 11 - Rapporti di locazione - Clausole da inserire nei contratti.

Ai rapporti di locazione avente per oggetto gli alloggi di cui alla presente convenzione si applicano le disposizioni di cui alla legge 392/78 come in appresso integrate:

- a) in caso di perdita dei requisiti di cui al precedente art.
- 8, la locazione non potra essere rinnovata;
- b) sono vietati in ogni caso la sub locazione il comodato;
- c) per la locazione degli impobili, nei contratti relativi dovranno essere inserite clausole, da applicarsi specificata-

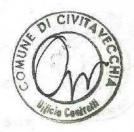

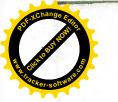

11

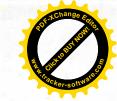

mente per iscritto ai sensi dell'art. 1341 C.C. nelle quali il conduttore per sè e per i suoi aventi causa:

- dichiareră di possedere i requisiti di cui all'art. 8 della presente convenzione;
- dichiareră di impegnarsi, nel caso di perdita dei suddetti requisiti nel corso della locazione, a comunicarlo mediante raccomandata da inviarsi al locatore entro 6 mesi dalla data di perdita dei requisiti, nonche a lasciare libero l'immobile alla prossima scadenza contrattuale;
  - dichiareră di impegnarsi a non sublecare in nessun case
     l'immobile e a non darlo în comodate;
  - si impegnerà, ad ogni eventuale richiesta di rinnovo della locazione, a confermare per iscritto la sussistenza dei requisiti di cui all'art. 8.

ART. 12 - Clausole da inserire negli atti di trasferimento.

Negli atti di trasferimento dovranno essere inserite clausole, da riportare nella nota di trascrizione, nelle quali
l'acquirente, per sè e per i suoi aventi causa:

- a) dichiarerà di ben conoscere ed accettare la presente convenzione e si impegnerà a rispettarla;
- b) dichiareră di possedere i requisiti di cui all'art. 8 della presente convenzione;
- c) dichiarerà che, qualora intendesse affittare gli immobili a terzi, questi dovranno obbligatoriamente possedere i requisiti di cui all'art. 8 della presente convenzione, e si impe-

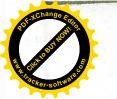

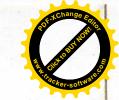

gneranno espressamente a rispettare le norme dettate dagli artt. 10 e 11 della presente convenzione;

d) dichiarerà di accettare e rispettare, nel caso di successiva rivendita le norme degli artt. 9 e 13 della presente convenzione.

ART. 13 - Obblight.

In forza del trasferimento degli immobili, i soci assegnatari e successivamente i loro eventuali aventi causa, subentreranno nella posizione giuridica della parte concessionaria relativamente ai diritti, oneri ed obblighi nascenti dalla presente convenzione.

In ogni caso di trasferimento, la parte venditrice dovrà trasmettere al Comune copia debitamente registrata del contratto
di locazione, che dovrà comprendere le clausole di cui
all'art. 11.

La registrazione del contratto dovrà essere effettuata anche se non obbligatoriamente prescritta da norme di legge.

La trasmissione della nota di trascrizione o del contratto di locazione dovrà avvenire per lettera raccomandata entro un mese dalla data di stipula del contratto di trasferimento o di locazione.

ART. 14 - Sanzioni a carico del concessionario per l'inosservanza degli obblighi stabiliti nella convenzione ed i casi di maggiore gravità in cui tale inosservanza comporti la decadenza della concessione e la conseguente estinzione del di-

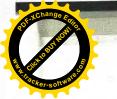

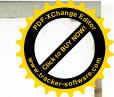

ritto di superficie - art. 35 - comma 8 - lettera "f" della legge 865.

Saranno applicate a carico del concessionario le seguenti sanzioni per i casi di inosservanza degli obblighi contrattuali:

- a) interesse del 10% annuo per il tardivo pagamento del corrispettivo della concessione;
- b) penale di L. 5.000 per ogni giorno di ritardo nella presentazione del progetto della costruzione che il concessionario intende realizzare, rispetto al termine di 6 mesi decorrenti dalla data di approvazione tutoria del contratto di
  concessione. Qualora il progetto della costruzione non venga
  approvato dai competenti Uffici del Comune, la stessa penale
  sarà dovuta per il ritardo rispetto al termine di tre mesi
  comunicato per la presentazione di un secondo progetto e così
  pure sel caso occorra un terzo ed ultimo progetto;
  - c) penale di L. 5.000 per ogni giorno di ritardo dall'inizio
    dei lavori di costruzione del fabbricato rispetto al termine
    di 6 mesi dalla data di rilascio della concessione edilizia;
    d) penale di L. 10.000 per ogni giorno di ritardo all'inizio
    dei lavori di costruzione del fabbricato rispetto al termine
    di 6 mesi dalla data di rilascio della concessione edilizia;
    e) nel caso di cessione e di locazione di alloggio per un
    corrispettivo superiore a quello determinato, secondo il criterio di cui all'art. 10 della presente convenzione, sarà ap-

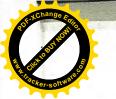

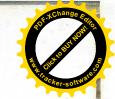

plicata al superficiario inadempiente una penale in misura variante da tre a cinque volte la differenza tra il corrispettivo da richiedere in base alla presente deliberazione e quello effettivamente richiesto, avendosi riguardo, per quanto concerne l'ipotesi di locazione, al canone annuo;

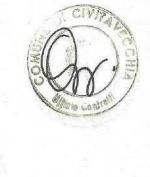

- f) in caso di inadempienza o di inosservanza da parte del concessionario di obblighi eventualmente assunti circa la co-struzione delle opere di urbanizzazione specificate nell'apposita convenzione, il Comune interverrà sostitutivamente nell'esecuzione dei lavori suddetti, addebitandone le spese al concessionario e riservandosi la rivalsa sulle garanzie da questi prestate, salvo l'applicazione di un interesse del 10% della spesa sostenuta e la richiesta di maggiori danni;
- g) in caso di inosservanza da parte del concessionario del divieto previsto dalla convenzione di cedere a terzi, senza la preventiva autorizzazione dell'amministrazione comunale, il diritto di superficie relativo all'area non ancora edificata o parzialmente edificata, si avrà la decadenza della concessione;
- h) si avră, inoltre, decadenza della concessione e conseguente estinzione del diritto di superficie qualora il ritardo, ad uno qualsiasi del termine di cui alla lettera b) e d) superi complessivamente un anno, salvo proroga che potrà essere concessa ai sensi dell'art. 4 comma IV della legge 10/1977;
- i) si avră, infine decadenza della concessione e conseguente

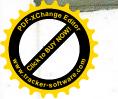

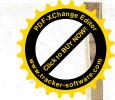

estinzione del diritto di superficie nel caso di gravi e ripetute violezioni dell'obbligo di determinare i prezzi di
cessione ovvero di determinare e mantenere i canoni di locazione nella misura risultante dall'applicazione dei criteri
di cui agli artt. 9 e 10 della presente convenzione.

Gli atti di cessione avvenuti in difformità a quanto prescritto nella presente convenzione sono nulli.

hel caso non venga inviata tempestivamente copia dell'atto di cessione o locazione potrà essere inoltre applicata una penale pari a L. 5.000 per ogni giorno di ritardo.

Mel caso di concorso degli inadempimenti le penali verranno accumulate. Per il pagamento delle penali sopra determinate l'acquirente sarà solidamente responsabile con l'alienante.

ART. 15 - Esenzioni fiscali.

Trattandosi di concessione del diritto di superficie di terreni destinati a case di civile abitazione di tipo economico
e popolare ai sensi dell'ert; 35 della legge 22/10/71 n. 365.
le parti invocano i benefici fiscali previsti delle vigenti
leggi in favore dell'edilizia economica expolare.

ART. 16 - Rimuncia all'ipoteca legale.

Il Comune di Civitavecchia rinancia all'ipoteca legale sulla area oggetto della cessione esonerando il Conservatore dei Registri Immobiliari da ogni responsabilità a riguardo.

ART. 17 - Ipotecabilità del diritto di superficie.

Tra le parti si conviene che la proprietà superficiaria può

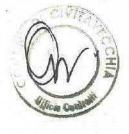

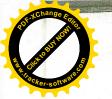

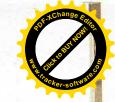

essere ipotecata esclusivamente a favore di Enti e Istituti di Credito, per garanzia dei mutui che verranno concessi a finanziamento della realizzazione dei previsti fabbricati.

Pertanto, la facoltà del Comune di ottenere la dichiarazione di nullità di diritto del presente contratto verrà eventualmente esercitata tenendo conto della condizione di cui sopra, al fine di rivalere l'Ente o l'Istituto, mutuante della minor somma tra le spese ed il miglioramento, con perizia dell'Officio Tecnico Comunale.

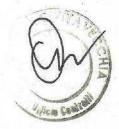

inoltre, sarà facoltà del Comune di subentrare nell'accolle del mutuo, qualora ritenga di proseguire, direttamente, la costruzione.

ART. 18 - Dispensa di responsabilità.

La concessione di terreni si intende effettuata nello stato di fatto e di diritto in cui si trovano, senza responsabilità, da parte del Comune, sia per la eventuale presenza, sui lotti, di manufatti abusivi, sia per la natura del sottosuo-lo, sia per la eventuale presenza, in esso, di acqua o di altre situazioni influenti sulle opere di fondazione e costruzione, e sia, infine, per ogni eventuale ritardo nella esacuzione della previste opere di urbanizzazione della zona.

Inoltre, il Comune è esonerato dall'obbligo di consegnare, alla Cooperativa concessionaria, la documentazione relativa all'area concessa e da ogni altro obbligo di garanzia.

Le clasusole del presente articolo e del seguente articolo 28

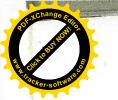

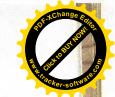

vengono espressamente approvate dalla Cooperative concessionaria.

ART. 19 - Oneri diversi ed imposte.

Tutte le imposte presenti e future, gravanti sugli immobili assegnati e sulle accessioni sono a carico della concessionaria la quale è tenuta ad effettuare il pagamento entro i termini previsti dalla legge.

In caso di ritardo assumerà anche l'onere di eventuali soprattasse, pene pecuniarie ed interessi di mora.

L'Apprinistrazione Comunale notificherà a mezzo raccomandata A.R. l'ammontara delle imposte dovute, non appena ne avrà notizia. In caso di mancato ritiro della raccomandata per irreperibilità o qualsiasi altro motivo, la concessionaria è comunque tenuta al pagamento di tutto quanto previsto nel comunque tenuta al pagamento di tutto quanto previsto nel comunque precedente.

ART. 20 - Definizione delle controversie.

Le parti convengono che, qualora dovessero insorgere controversie in materia dei diritti e degli obblighi derivanti dalla presente convenzione, la risoluzione delle eventuali controversie dovrà essere rimessa ad arbitrato rituale.

Il collegio arbitrale sarà composto da tre arbitri di cui uno nominato dal Presidente del Tribunale di Civitavecchia, uno dal Comune di Civitavecchia ed uno dalla Cooperativa concessionaria o eventuali aventi causa.

Le parti contraenti si obbligano, altresì, ad accettare ed a

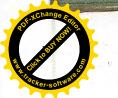

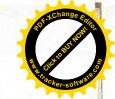

eseguire il lodo arbitrale emesso. Tutte le spese relative all'arbitrato sono a carico della parte soccombente.

ART. 21 - Decadenza della concessione.

Oltre che nei casi previsti dall'art. 14 si incorrerà nella decadenza dell'atto di cessione anche nei seguenti:

- a) in caso di mancato pagamento del saldo del corrispettivo per la cessione dell'area, monchè del saldo delle opere di urbanizzazione nel termine previsto dall'art. 4;
- b) in caso di inosservanza dei termini finali per un periodo superiore ad un anno la decadenza sarà riferita limitatamente ai lotti non ancora edificati o parzialmente edificati.

La risoluzione del contratto di concessione per decadenza comporterà il ripristino del pieno possesso delle aree non edificate da parte del Comune che acquisirà anche la proprietà dell'eventuale costruzione già realizzata fermo restando il diritto alla prenotazione acquisito da terzi. In tal senso il Comune è tenuto a rimborsare al concessionario tutte le spese documentate afferenti il programma costruttivo con le modalità che verranno stabilite con atto specifico.

ART. 22 - Procedure per la decadenza.

La pronuncia di decadenza della concessione da parte del Consiglio Comunale deve essere preceduta della preventiva contestazione dei fatti addebitati ovvero dalla diffida ad adempiere, con contemporanea prefissione di un congruo termine,
comunque non inferiore a mesi uno, entro il quale la coopera-

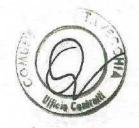

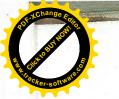

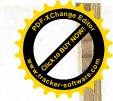

tiva concessionaria o eventuali aventi causa possono presentare la proprie deduzioni.

AAT. 23 - La presente convenzione dovrà essere registrata e trascritta a cura e spese della cooperativa concessionaria la quale si impegna portarla a conoscenza ed a esigerne il rispetto dei suoi aventi causa.

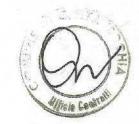

Le spese di bollo e notarili inerenti alla presente convenzione sone interamente a carico della cooperativa
concessionaria. Trattandosi di concessione del diritto di superficie di terreni destinati ad alloggi di tipo economico e
popolare, ai sensi dell'art. 35 della legge 22/10/71 n. 865,
le parti invocano i benefici fiscali previsti dalle vigenti
leggi in favore dell'edilizia economica e popolare.

ART. 24 - Garanzie.

A garanzia della esatta e tempestiva osservanza degli obblighi nascenti dalla presente convenzione la parte concessionaria dovrà presentare n. 2 fidejussioni bancarie o assicurative, per l'importe complessivo di L. 112.249.963, pari al 70%
del corrispettivo indicato ai precedenti art. 2 e 4 (lire
160.357.090), e rispettivamente di L. 43.907.598 afferente
alla sagoma A/3, e L. 68.342.365 afferente alle sagome B/1 B/2 - B/3 pari al 70% dei corrispettivi indicati ai precedenti artt. 2 e 4 e cioè L. 62.725.140 e L. 97.631.959.

Le fidejussioni dovranno avere la durata di anni 3 e dovranno essere presentate prima del rilascio delle concessioni

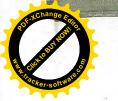

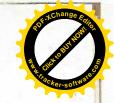

edilizie.

ART. 25 - Impianti elettrici, di acqua e gas.

La formitura di acqua, energia elettrica o gas è riservata egli enti all'uopo preposti. La parte concessionaria si assume
l'obbligo di pagare a detti enti i contributi di allaccio
previsti dalla vigente normativa nonchè i relativi consumi.

Resta inteso comunque che il concessionario resta autorizzato
ad installare nel proprio lotto uno o più serbatoi centralizzati di GPL in sostituzione dell'allaccio alla rete di gas.

ART. 27 - Ritrovamenti archeologici.

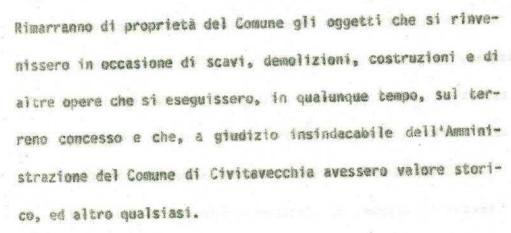

Oltre agli adempimenti degli obblighi derivati dalla legge sulla tutela delle cose di interesse artistico o storico, o da altre leggi, la Cooperativa concessionaria sarà tenuta, appena avvenuto il ritrovamento, a darne partecipazione, per lettera raccomandata, al Comune di Civitavecchia, che disportà per il trasporto degli oggetti rinvenuti.

Le disposizioni di cui sopra dovranno essere partecipate ai vari imprenditori delle opere di scavo, demolizioni, costruzioni, ecc..., ogni effetto di diritto anche nei riguardi de-

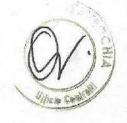

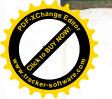

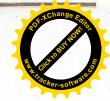

gli operai dipendenti.

Nel caso di ritrovamento dicose di predio, il Comune potrà assegnare - tenuto conto della circostanza - premi agli inventori, secondo equità e senza diritto di reclame.

ART. 27 - Sottosuolo e soprassuolo.

Qualora, nel soprassuolo e nel sottosuolo, esistessero condutture elettriche e telefoniche, tubazioni di acqua e gas, nonché di fogne, ecc. gli oneri per il loro spostamento in altra sede saranno a totale carico del Comune.

ART. 28 - Esecutività della convenzione.

La presente convenzione è esecutiva per effetto della avvenuta esecutività della deliberazione del Consiglio Comunale n. 6 del 16/1/90 con la quale è stata approvata la concessione dell'area e lo schema della presente, come stabilito dall'art. 27 della legge rgionale n. 74 del 20/12/78.

Richiesto io Segretario Generale ho redatto il presente atto dattiloscritto da persona di mia fiducia e da me letto ai comparenti che lo approvano. Consta di n. 27 pagine intere e

|    | parte della 28°ol | re le firme. | Registrato a Civitavecchia II | 27-7-90                                 |
|----|-------------------|--------------|-------------------------------|-----------------------------------------|
|    | 0 1               |              | al N. //40/ Serie             | 1 .                                     |
|    |                   |              | Esatte L. 100.000             | *************************************** |
|    |                   | D            | di cui L.                     | per trascrizion                         |
| *1 | 0                 |              |                               | fito Mans                               |
|    |                   | COMUNE DI CI | VITAVECCHIA                   | 1                                       |

La presente copia composta di n. 28 fogli, è conforme all'originale estatente presso quest'Ufficio:

23 AGO. 1990 Givitavecchia li

inzionario incaricato

VO/amo

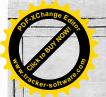

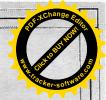

## Dott. PAOLO BECCHETTI

### NOTAIO

00053 CIVITAVECCHIA

CORSO CENTOCELLE, 30 TELEFONO (0766) 23243-25278

00183 ROMA VIA APPIA NUOVA, 96 TELEFONO (06) 7008026-7008172

## COPIA AUTENTICA DELL'ATTO DI

ASSEGNAZIONE

REPERTORIO N. 36.825

FASCICOLO N. 18.944

IN DATA 23 DICEMBRE 1997

"E.C.A.L. ENTE COOPERATIVO ALTO LAZIO soc.coop.ed. a r.1."

Registrato a: CIVITAVECCHIA IL 9 GENNAIO 1998

Trascritto a: CIVITAVECCHIA IL 14 GENNAIO 1998

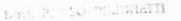

E List Colling Colling

C.so Centocelle, 50 I. 57.5/2.411 ZEES, Civitavecchia Via Appia Nuova, 55 - T. 08/7008172 - Rossa REGISTE TOUTH

Repertorio Notarile N. 36.825

Raccolta N. 18.944

#### ASSEGNAZIONE

#### DI ALLOGGIO COSTRUITO SU AREA IN DIRITTO DI SUPERFICIE

#### REPUBBLICA ITALIANA

L'anno millenovecentonovantasette, il giorno ventitre, del mese di dicembre

#### 23 dicembre 1997

in Civitavecchia, nel mio studio, Corso Centocelle n.30.

Innanzi a me dott. PAOLO BECCHETTI, Notaio in Civitavecchia, iscritto nel ruolo dei distretti notarili riuniti di Roma, Velletri e Civitavecchia, senza l'assistenza dei testi a cui i comparenti di comune accordo e con il mio consenso, rinunciano.

#### Sono presenti:

domiciliato per la carica

pensionato, il quale interviene al presente atto ed agisce nella sua qualità di Presidente del Consiglio di Amministrazione della "E.C.A.L. - ENTE COOPERATIVO ALTO LAZIO - società cooperativa edilizia a responsabilità limitata" - d'ora in avanti chiamata semplicemente "E.C.A.L." - con sede in Civitavecchia, via Adige 3/C, iscritta presso la Cancelleria Commerciale del Tribunale di Civitavecchia al n.34/72 del Registro Società, iscritta nel Registro Prefettizio delle Cooperativo delle Cooperativo delle Cooperati

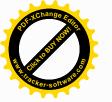

rative della Provincia di Roma in data 14.11.1973 prot.15494
e nel BUSC in data 26.10.1972 al n.21139, codice fiscale
02787500582, avente per statuto la firma e la rappresentanza
sociale, a quanto infra autorizzato con delibera assembleare
in data 5 dicembre 1997 che in estratto autentico trovasi allegata sotto la lettera "A" ad altro mio atto in data
19.12.1997 rep.n.36.772/18.912;

soci della Cooperativa, iscritti rispettivamente ai nn.342 e

351 del libro soci.

I comparenti, della cui identità personale e qualifica io notaio sono certo, stipulano quanto segue:

Art.1

La "E.C.A.L. - ENTE COOPERATIVO ALTO LAZIO società cooperativa edilizia a responsabilità limitata" come sopra rappresentata, assegna e trasferisce ai sigg

che acquistano il diritto di superficie sopra i seguenti immobili siti in Comune di Civitavecchia, località S.Liborio, via di P.R.G. snc. ora via Carlo Fontana n.13, facenti parte del fabbricato denominato "EDIFICIO B/1"

2

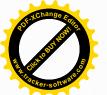

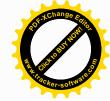

- e precisamente:
- 1) Alloggio distribuito ai piani seminterrato, terreno, primo
- e copertura, distinto con il n.int.5, composto di:
- rampa, garage, ripostiglio, vano scala, taverna ed intercapedine al piano seminterrato;
- salone, \_\_\_ cucina, bagno, giardino al piano terra;
- tre camere e bagno al piano primo;
- terrazza di copertura accessibile al piano copertura;
- Carlo Fontana, salvo altri.
- 2) diritti pari ad un diciottesimo (1/18) del magazzino al piano secondo interrato dell'edificio B/1, confinante con intercapedine a due lati, area di accesso, salvo altri.

Dette porzioni sono allibrate nel N.C.E.U. di Civitavecchia alla partita provvisoria 7828, foglio 18 particella 513 sub.69-70-71-72 via di P.R.G. snc. piani T-1-2- e S1 int.5 (l'appartamento con annesso giardino) - particella 513 sub.109 e 110 via di P.R.G. snc. piano S1 (il garage con adiacente rampa) e particella 513 sub.113 via di P.R.G. snc. piano S1 edificio B/1 (il locale magazzino), giusta denuncia presentata all'U.T.E. di Roma in data 3.7.1995 prot.n.055046.

Art.2

Il corrispettivo della assegnazione è stato pattuito in lire
270.276.084 (duecentosettantamilioniduecentosettantaseimilaottantaquattro) regolato come segue:

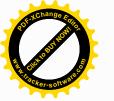

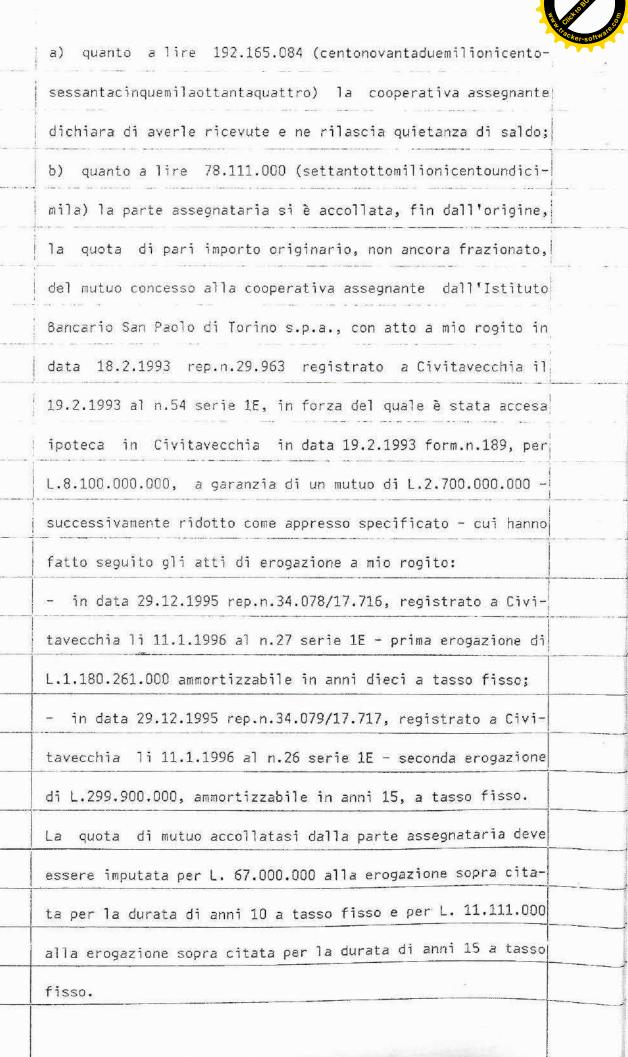

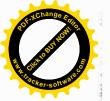

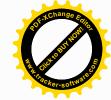

La parte assegnataria dichiara di ben conoscere e di accettare i richiamati atti di mutuo, obbligandosi ad osservare ed a
far osservare i patti e condizioni in essi contenuti, ed impegnandosi a subentrare alla Cooperativa assegnante in tutti
gli obblighi conseguenti.

Poichè il mutuo non è ancora frazionato in distinte quote la parte assegnataria conferisce espresso mandato alla Cooperativa ed ai suoi organi per stipulare l'atto di chiusura e frazionamento del mutuo nei termini e con le modalità risultanti dall'accollo sopra specificato.

La parte assegnataria dichiara di essere a conoscenza e di accettare che la Cooperativa assegnante ha presentato all'I-stituto mutuante in data 1.12.1997 una proposta di frazionamento modificativa di quella in data 5.3.1996.

In conseguenza della nuova proposta l'importo del mutuo quindicennale di L. 200.000.000 originario (parte della complessiva somma di L. 299.900.000 originari) è stato ripartito fra tutti i soci in ragione di un diciottesimo (1/18) ciascuno, salvo gli arrotondamenti, aggiungendo quindi tale importo alla quota di mutuo originariamente richiesta.

Nell'ipotesi che l'Istituto mutuante non accolga la proposta di frazionamento presentata dalla Cooperativa e si renda quindi necessario procedere ad una nuova proposta che aumenti o diminuisca talune delle quote frazionate, la parte assegnataria dichiara fin d'ora di accettare la modifica della quota

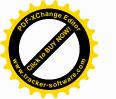

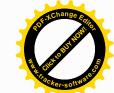

di mutuo accollata sia in aumento sia in diminuzione, fermo restando che la Cooperativa dovrà procedere ai relativi conguagli in dare o in avere dopo la stipula dell'atto di frazionamento.

La parte assegnataria si obbliga, in proporzione alla quota di mutuo accollata, a pagare la parte di premio annuale di assicurazione della polizza stipulata dalla Cooperativa assegnante, su richiesta dell'Istituto mutuante, e fino alla estinzione del mutuo stesso.

La Coop.E.C.A.L. rinuncia all'ipoteca legale.

Per quanto riguarda la determinazione del corrispettivo di cui sopra, giusta le previsioni contenute nella convenzione menzionata all'art.3 che segue, le parti precisano che la Giunta Municipale di Civitavecchia, sulla istanza della Cooperativa in data 19.12.1995, protocollata in data 23.12.1995 n.32388, ha deliberato con provvedimento n.1277 del 5.8.1997 la inapplicabilità alle Cooperative della disciplina vincolistica relativa ai prezzi di cessione degli alloggi, atteso che le Cooperative assegnano gli alloggi ed accessori al costo di costruzione onnicomprensivo.

Art.3)

La Cooperativa assegnante dichiara:

A) che con atto a rogito del Segretario Generale del Comune di Civitavecchia in data 18 luglio 1990 rep.n.80 registrato a Civitavecchia il 27 luglio 1990 al n.1489 parte I, trascritta

- 5

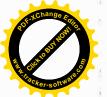

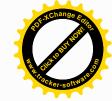

a Civitavecchia il 27.7.1990 form.n.4500, il Comune di Civitavecchia ha assegnato in diritto di superficie, per anni novantanove, rinnovabili per altri novantanove anni, alla Cooperativa "E.C.A.L.", un'area di mq.3197 riportata nel N.C.T. al foglio 18 particelle 280-281-283-284-292-17 parte, 167 parte, 172 parte, 201 parte per la costruzione delle sagome 8 /1-8/2-8/3, della tipologia di edilizia economica e popolare, nel Piano di Zona S.Liborio, ai sensi della legge 22 ottobre 1971 n.865, in conformità al piano di zona ed al programma costruttivo.

B) l'area predetta è stata acquisita al patrimonio indisponibile del Comune di Civitavecchia come da Decreto del Presidente della Giunta Regionale del Lazio in data 16.1.1985 n.86 pubblicato nel B.U. della Regione Lazio n.8 del 20.3.1995, trascritto presso la Conservatoria dei RR.II. di Civitavecchia il 5.4.1995 ai nn.2068/1540.

#### Art.4)

L'assegnazione è fatta ed accettata con tutti i diritti, azioni, ragioni, annessi e connessi, adiacenze e pertinenze,
servitù attive e passive, se esistenti, nulla escluso o riservato e con i diritti ed obblighi nascenti dal regolamento
di condominio che verrà redatto e depositato in atti notarili, con le tabelle millesimali, a cura della Cooperativa assegnante, per il che la parte assegnataria conferisce espresso mandato gratuito alla stessa Cooperativa, obbligandosì ad

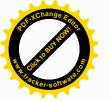

re anche dai suoi aventi causa.

Art.5)

Il fabbricato è stato edificato in forza di concessione edilizia n.119 del 14.7.1992 e successiva variante n.302 del
5.12.1996, con inizio dei lavori in data 1.9.1992 e termine
in data 19.5.1995, in conformità ai progetti approvati ed alle norme e disposizioni urbanistiche ed a quelle sull'edilizia economica e popolare.

Il certificato di abitabilità è stato rilasciato dal Comune
di Civitavecchia in data 14.7.1997 n.31/97.

Per le opere di urbanizzazione la Cooperativa assegnante di-

Per le opere di urbanizzazione la Cooperativa assegnante dichiara di aver ottemperato e di voler ottemperare a quanto previsto dalla Convenzione sopra citata.

Ai sensi dell'art.41 della legge n.47/1985 la parte assegnataria e la Cooperativa assegnante, in persona del suo legale rappresentante, dichiarano che per l'immobile di che trattasi non sono stati adottati provvedimenti sanzionatori di cui alle leggi n.1150/1942 e n.10/1977.

#### Art.6)

La Cooperativa assegnante garantisce la piena proprietà e la libera disponibilità di quanto assegnato e, salvo quanto appresso specificato in ordine alla ipoteca che garantisce il mutuo di cui al precedente art.2, nonchè in ordine ai vincoli derivanti dalle leggi che regolano l'edilizia economica e po-

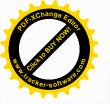

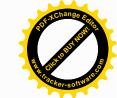

polare e dalla Convenzione citata, dichiara che il tutto è libero da pesi, iscrizioni e trascrizioni pregiudizievoli.

Sull'edificio ed aree annesse gravano, oltre alle consuete servitù a favore degli enti erogatori dei servizi, tutte le altre servitù nascenti per destinazione del padre di famiglia, a causa della edificazione e delle assegnazioni e quelle tipiche condominiali.

#### Art.7)

La parte assegnataria subentra alla Cooperativa assegnante

nei diritti ed obblighi relativi ai beni assegnatile e si ob-

bliga, per sè ed aventi causa a qualsiasi titolo, ad osservare tutte le norme e convenzioni che comunque possano regolare o riguardare i beni assegnatile sollevando da qualsiasi obbligo e responsabilità la parte assegnante. In particolare la parte assegnataria dichiara di ben conoscere ed accettare, come se fossero integralmente qui riportate e trascritte: - le norme portate dal R.D. 28.4.1938 n.1165 e dalle leggi 18.4.1962 n.167 - 22.10.1971 n.865 - 5.8.1978 n.457 -6.9.1965 n.1022 e 1.11.1965 n.1179, per tutti i diritti, obblighi ed oneri sia di natura personale che reale che ne derivano e per quanto tali norme siano ancora in vigore ora e per future situazioni di legge; la convenzione intercorsa tra il Comune di Civitavecchia e la parte assegnante, in precedenza menzionata.

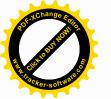

Stiller & Shi

In particolare la parte assegnataria, in ottemperanza al disposto dell'art.12 della Convenzione a rogito del Segretario

Comunale sopra menzionata, ed anche allo scopo di non incorrere nelle sanzioni previste dall'art.14 della medesima convenzione, per sè ed aventi causa:

- a) dichiara di ben conoscere ed accettare la convenzione sopra menzionata e si obbliga a rispettarla;
- b) dichiara di possedere i requisiti di cui all'art.8 della convenzione stessa:
- c) dichiara che, qualora intendesse affittare gli immobili assegnatile a terzi, questi dovranno obbligatoriamente possedere i requisiti di cui all'art.8 della Convenzione e si obbliga ad inserire nel contratto di locazione le clausole di cui agli articoli 10 e 11 della convenzione stessa;
- d) dichiara di accettare e rispettare, nel caso di successiva vendita, le norme dettate dalla convenzione, agli articoli 9 (determinazione del prezzo di cessione, sua revisione) e 13 (subentro dei soci assegnatari e successivamente dei loro eventuali aventi causa nella posizione giuridica della parte concessionaria relativamente ai diritti, oneri ed obblighi nascenti dalla convenzione ed all'obbligo di trasmettere al Comune copia della nota di trascrizione dell'assegnazione o rivendita o del contratto di locazione).

Le superiori dichiarazioni debbono essere riportate nella nota di trascrizione del presente atto ed in quella di eventua-

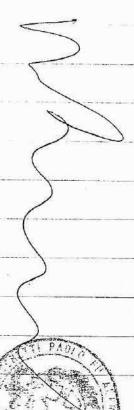

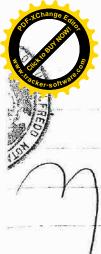

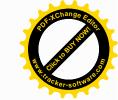

li successive rivendite, con l'obbligo di trasmissione di copia autentica della nota stessa al Comune di Civitavecchia, a
mezzo lettera raccomandata entro un mese dalla data di stipula del contratto.

#### Art.8)

La parte assegnataria, approvando espressamente l'operato della parte assegnante e dei suoi organi, dichiara di nulla avere ad eccepire o reclamare, specie per le prenotazioni, le operazioni finanziarie, la ripartizione dei costi e le deliberazioni adottate.

Le parti dichiarano e confermano che la misura del corrispettivo indicata nella presente assegnazione è soggetta ad aumento o diminuzione, qualora a seguito di sopravvenienze fiscali o di definizione del costo degli alloggi o del costo di
acquisizione dell'area da parte del Comune di Civitavecchia
ne aumentasse o diminuisse l'importo globale e ciò anche per
effetto di quanto contenuto nell'articolo 9 della Convenzione
più volte citata.

Conseguentemente la parte assegnataria per sè ed aventi causa a qualsiasi titolo, nei limiti della quota di propria spettanza ed esclusa perciò la solidarietà con gli altri assegnatari, si impegna formalmente ed irrevocabilmente a rimborsare alla Cooperativa assegnante, entro trenta giorni dalla richiesta, gli eventuali maggiori costi che la medesima fosse tenuta a sostenere in dipendenza degli ulteriori costi soste-

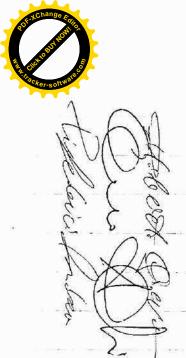

nuti dopo la chiusura contabile del conto costruzioni nonchè le eventuali sopravvenienze passive, direttamente e necessariamente connesse alla attività della Cooperativa, anche se accertate o messe in esazione in futuro, purchè relative alla gestione del programma costruttivo di cui l'unità in oggetto fa parte.

Nello stesso termine la Cooperativa procederà agli eventuali conguagli a suo dare.

#### Art.9)

Gli effetti traslativi del diritto di superficie nascenti dal presente atto decorrono da oggi.

La parte assegnataria dà atto di essere immessa nel possesso e godimento dell'immobile dalla data risultante in atti della Cooperativa.

#### Art.10)

Le spese dell'assegnazione e tutte quelle inerenti e conseguenti sono a carico della parte assegnataria, la quale dichiara:

- che la porzione d'immobile assegnata nel presente atto è oggetto di prima assegnazione;
- di non aver mai usufruito di altre assegnazioni e, quindi, dei richiesti benefici nè in questa nè in altre Cooperative Edilizie.

Il corrispettivo della presente assegnazione è soggetto ad I.V.A. con l'aliquota del 4%, ai sensi dell'art.21 della Ta-

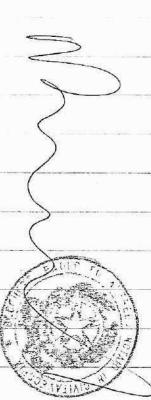

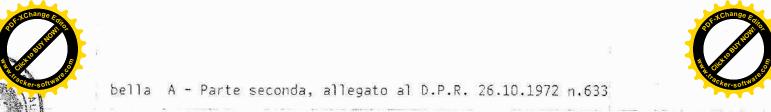

bella A - Parte seconda, allegato al D.P.R. 26.10.1972 n.633

a norma dell'art.16 del D.L. 22.5.1993 n.155, convertito con

modificazioni nella legge 19.7.1993 n.243 e della Legge

28.12.1995 n.549.

A tal fine entrambe le parti dichiarano:

- -/ che l'immobile assegnato è abitazione non di lusso secondo i criteri di cui al D.M. 2.8.1969 pubblicato nella G.U. n.218 del 27.8.1969.
- che l'immobile è ubicato nel territorio del Comune in cui
  essa parte assegnataria ha la propria residenza;
- di non essere titolare esclusivo o in regime di comunione legale dei diritti di proprietà, usufrutto, uso e abitazione di altra casa di abitazione nel territorio del Comune in cui è situato l'immobile assegnato con il presente atto;

- di non essere titolare, neppure per quote, anche in regime

di comunione legale su tutto il territorio nazionale, dei diritti di proprietà, usufrutto, uso, abitazione e nuda proprietà, su casa di abitazione acquistata da essa parte assegnataria o dal proprio coniuge con le agevolazioni di cui all'art.56 della legge 28.12.1995 n.549 ovvero di cui all'art.1 della legge 22.4.1982 n.168; all'articolo 2 del D.L. 7.2.1985 n.12 convertito con modificazioni dalla legge 5.4.1985 n.118; all'art.3 comma 2 della legge 31.12.1991 n.415; all'articolo 5 commi 2 e 3 dei D.L. 21.1.1992 n.14, 20.3.1992 n.237 e 20.5.1992 n.293; all'art.2 commi 2 e 3 del D.L. 24.7.1992

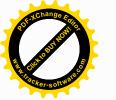

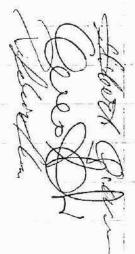

n.348; all'articolo 1 commi 2 e 3 del D.L. 24.9.1992 n.388; all'art.1 commi 2 e 3 del D.L. 24.11.1992 n.455; all'art.1 comma 1 del D.L.23.1.1993 n.16 convertito con modificazioni dalla legge 24.3.1993 n.75 e all'art.16 del D.L. 22.5.1993 n.155 convertito con modificazioni dalla legge 19.7.1993 n.243.

#### Art.11)

La parte assegnataria, con riferimento alla legge 26 giugno 1990 n.165, ai sensi della legge 4.1.1968 n.15, da me ammonita sulle conseguenze penali delle dichiarazioni mendaci, dichiara che il reddito fondiario dell'immobile oggetto di questo atto di estato dichiarato nell'ultima dichiarazione dei redditi per la quale il termine di presentazione è scaduto a tutt'oggi .

#### Art.12)

Ai sensi e per gli effetti della legge 19 maggio 1975 n.151:

dichiara di essere coniugato, in regime di comunione dei beni, con la sig.ra

a

Richiesto io notaio ho redatto questo atto da me letto ai comparenti che a mia domanda lo approvano e con me lo sottoscrivono. Atto scritto a macchina da persona di mia fiducia

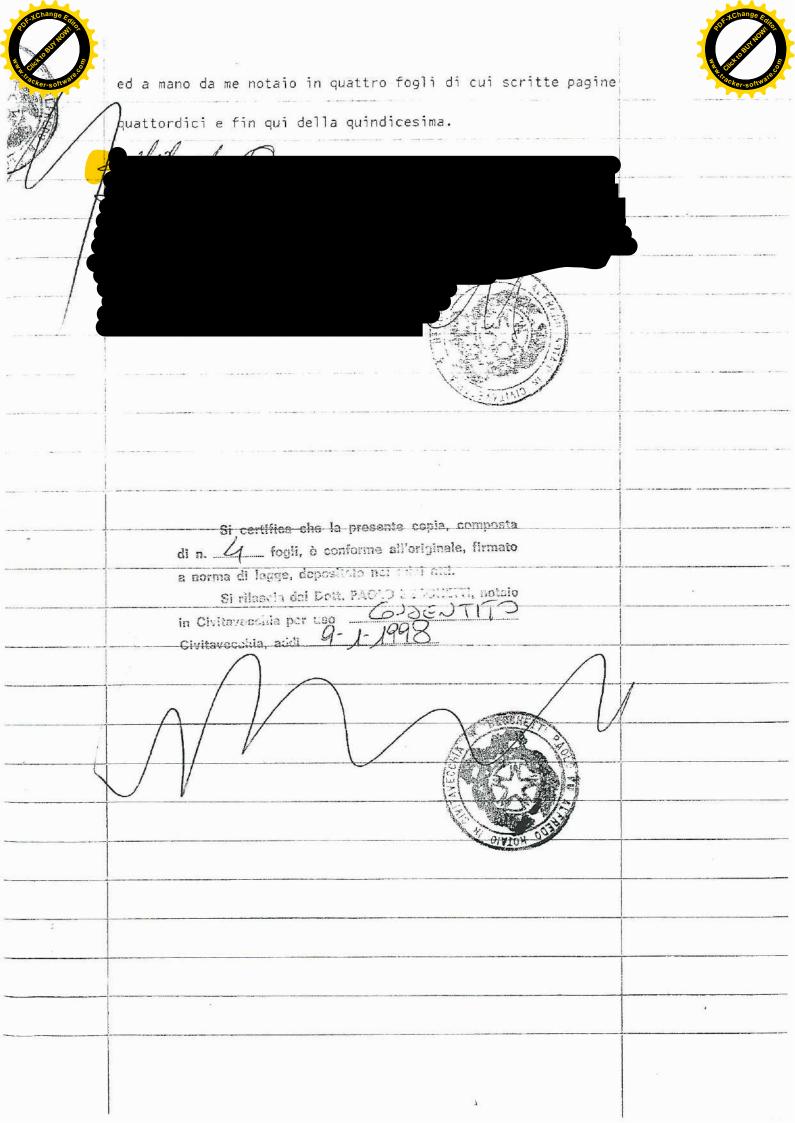

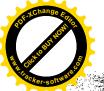

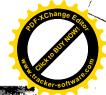

/ Commercia/Civitavecoltrag

Marietopolium, al Roma Capitale

diliria e Urbani 115a-Pais inonio e Demanio - Ufficio Batrinonia.

00051 Civilayecchia

Sentia Fingnziar

del destrucció sil especie en diverse di proprieta ed ciminasion Micoli eMicolius authressere - Consupercione carrispeniste da parare

in reference della Self stat a prot in sel 102 del 07/13 2019 con la presente il Comune di Civitave chiavoritamite il preventivi diracomi piento da preprit relativi, alle diverse passibilità di ndesione alle la legge conseque al oggi appristamento alla trascomenzione del facilità si superficie in propriatazioni legimuliazione dei vincoli Convenzioniali in essere.

Tale preventivo non e l'issufficialitati vincolante dei cara libera o litera o litera della presente propriata legimorphi piero che l'Esofra pettivo disconserie versato entro no ge dell'efocumento della presente deponicio il presente preventiva non sarà prevalitare il prodetiminatari considercii

ormulisto:

in till rimegie aglicammobiliseti sua propriera, sulla base del stulle sunt di propriera geografic part si mili 1991 i se toponi anggita sua digazione la seguera possibilità del 1985.

1) Transcruzzione aid arritto dissuperficie in dicitio di proprieta,

Comprettiza la payare de Nata

Trapute il versamento tirqueste impirito, lei pulla sestipure la sua afficie convenzione di durata novatta reconnida. Ale la ha assegnato il luviro di superficie sull'agga di proprietà comunale, con

Servizio, S. Edilizia e Orbanistica Batrononio e Demando - Ufficio Parrimonto:

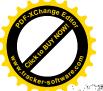

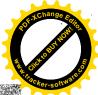

Olore a talestamport and sufficient at a specie districtions di C 50,000

Pali pagamenti potturito assere eliginani trattito in 2 versalizoni di linia è separati attattarso le seguenti makelata alternatore.

Bellio 2 harchito intesa SAN PASSEL SPAS IBAN

- IT 74R0406840042100000046016; Versunciale su ore postate sostantitamestants. COMUNE DE CIVILANECCHIA:

In ogni caso dovra casere indicatel activation dei versament, avviro

The correspective of propagations when the propagation is a support of the control of the control of the contro

Disting salar.

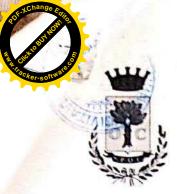

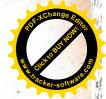

## COMUNE DI CIVITAVECCHIA

città metropolitana di Roma Capitale

ORIGINALE

SERVIZIO 5 - EDILIZIA E URBANISTICA, PATRIMONIO E DEMANIO sezione patrimonio e demanio statale e marittimo

## DETERMINAZIONE DIRIGENZIALE N. 527 del 28/03/2019

(Art. 107 D.Lgs. 18 agosto 2000, n. 267)

Oggetto Sigg. E.P. e A.P. – Cessione alloggio costruito nel piano di Piano di Zona 7 "SAN LIBORIO" – Determinazione del prezzo massimo di cessione.

#### IL DIRIGENTE

#### Premesso che:

- L'art. 31 della legge 23 dicembre 1998, n. 448 concede ai Comuni la possibilità di cedere in proprietà le aree comprese nei piani approvati a norma della l. 18/04/1962 n. 167 e l. 22/10/71 n. 865, già concesse in diritto temporaneo di superficie;
- Con Convenzione Edilizia, a rogito del Segretario Generale del Comune di Civitavecchia, in data 18/07/1990 Rep. n. 80, trascritto presso la Conservatoria di Civitavecchia il 27/07/1990 formalità n. 4500, il Comune di Civitavecchia ha assegnato in diritto di superficie per anni 99 alla "E.C.A.L." Società Cooperativa a.r.l. (ENTE COOPERATIVO ALTO LAZIO) un'area di mq. 1800, distinta nel catasto Terreni al foglio 18 con particelle nn. 253, 250/p, 294/p, 298/p e ulteriore superficie di mq 3.197 identificata catastalmente al foglio 18 con particelle nn. 280, 281, 283, 284, 292, 17/p, 167/p, 172/p e 201/p, il tutto per complessivi mq 4.997, allo scopo di costruirvi alloggi ed accessori di edilizia economica e popolare, nel piano di Zona PZ/7 "San Liborio", ai sensi dell'art. 35 della legge 22.10.1971 n. 865, in conformità al piano di zona ed al programma costruttivo;
- Con atto notarile dott. Paolo Becchetti, stipulato in data 23.12.1997 Rep. n. 36825 Racc. 18944, la "E.C.A.L." Società Cooperativa a.r.l. ha trasferito ai Sigg. E.P. e A.P., il diritto di superficie delle seguenti porzioni immobiliari, facenti parte del fabbricato denominato "EDIFICIO B/1" sito nel territorio di Civitavecchia, Piano di Zona 7 "San Liborio" con accesso da Via Carlo Fontana n. 13 e precisamente:
- a) Alloggio distribuito ai piani seminterrato terreno, primo e copertura distinto con il n. int. 5, composto di:
- Rampa, garage, ripostiglio, vano scala, taverna ed intercapedine al piano seminterrato, (COPIA CARTACEA CONFORME AL DOCUMENTO ORIGINALE INFORMATICO FIRMATO DIGITALMENTE.)
   (Riproduzione cartacea ai sensi del D.Lgs. 82/2005 e successive modificazioni)

Civilarecchia 29/03/2019

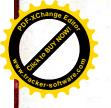

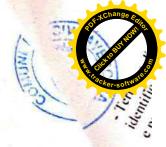

- Salone, cucina, bagno e giardino a piano terra,

- Tre camere e bagno al piano primo,

- Terrazza di copertura,

identificato in C. U. al Fg. 18 con part. 513 Sub 69-70-71-72 (appartamento con annesso giardino) e part. 513 Sub 109 e 110 (garage e rampa);

b) Diritti pari ad un diciottesimo (1/18) del magazzino al piano secondo interrato dell'edificio "B1" identificato in C. U. al Fg. 18 con part. 513 Sub 113;

• 1 Sigg. E.P. e A.P. con nota prot. n. 24443 del 18/03/2019 hanno richiesto a questo Comune l'autorizzazione ad alienare l'alloggio e cantina, oltre alla determinazione del prezzo massimo di cessione;

### Visti

- I nuovi indici su base 2005 dell'aumento del costo delle costruzioni elaborati sui dati
  1.S.T.A.T. che in base all'ultimo indice noto (DICEMBRE 2018), effettuati i dovuti calcoli
  come prescrive la convenzione Rep. n. 80 del 18.07/1990, e come da scheda descrittiva
  allegata alla presente determinazione quale parte integrante e sostanziale, il prezzo massimo
  di cessione ammonta ad € 168.396,49
- L'art. 3 della Legge 28/01/1994, n. 85
- la convenzione edilizia rep. n. 80 del 18.07.1990;

Ritenuto opportuno accogliere la richiesta di determinazione del prezzo massimo di cessione presentata a questa A.C. dai Sigg. E.P. e A.P.;

Ritenuto, altresi, di non aver nessun interesse ad esercitare il previsto diritto di prelazione;

Visto il Testo Unico delle leggi sull'Ordinamento degli Enti Locali D.Lgs. 267 del 18.08.2000 come modificato ed integrato dal Decreto L.gs. n. 126/2014 e le normative vigenti in materia richiamate in premessa;

Ritenuto che l'istruttoria preordinata alla emanazione del presente atto consenta di attestare la regolarità e la correttezza di quest'ultimo ai sensi e per gli effetti di quanto dispone l'art. 147bis del D.Lgs 267/2000.

#### DETERMINA

1. di autorizzare per quanto di competenza, i Sigg. E.P. e A.P., all'alienazione delle porzioni immobiliari di cui al Rep. n. 36825 Racc. 18944 del 23.12.1997, facenti parte del fabbricato denominato "EDIFICIO B/1" sito nel territorio di Civitavecchia, Piano di Zona 7 "San Liborio" con accesso da Via Carlo Fontana n. 13 e precisamente:

a) Alloggio distribuito ai piani seminterrato terreno, primo e copertura distinto con il n. int. 5, composto di:

· Rampa, garage, ripostiglio, vano scala, taverna ed intercapedine al piano seminterrato,

- Salone, cucina, bagno e giardino a piano terra,

Tre camere e bagno al piano primo,
 (COPIA CARTACEA CONFORME AL DOCUMENTO ORIGINALE INFORMATICO FIRMATO DIGITALMENTE)
 (Riproduzione cartacea ai sensi del D.Lgs 82/2005 e successive modificazioni)

Conserverthia 29/01/2019

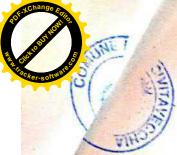

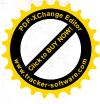

- Terrazza di copertura,

identificato nel C. U. al Fg. 18 con part. 513 Sub 69-70-71-72 (appartamento con annesso giardino), e part. 513 Sub 109 e 110 (garage e rampa);

b) Diritti pari ad un diciottesimo (1/18) del magazzino al piano secondo interrato dell'edificio "B1" identificato nel C. U. al Fg. 18 con part. 513 Sub 113;

per il prezzo massimo di € 168.396,49

- 2. di rinunciare fin d'ora ad esercitare il previsto diritto di prelazione degli immobili oggetto del presente atto, devolvendolo all'A.T.E.R. di Civitavecchia;
- 3. di subordinare la vendita degli immobili in questione, alla dichiarazione dell'A.T.E,R. di Civitavecchia circa l'interesse a non usufruire del previsto diritto di prelazione;
- 4. di dare atto che l'autorizzazione richiesta, per quanto di competenza, è subordinata all'obbligo, a carico dei richiedenti, del previo ottenimento di eventuali altre autorizzazioni, nulla-osta, ecc. ove dovute in funzione della vigente normativa statale e/o regionale;
- 5.di comunicare ai Sigg. E.P. e A.P. e all'A.T.E.R. quanto disposto nella presente determinazione;
- 6. di disporre la pubblicazione della presente Determinazione all'Albo Pretorio on-line di questo Ente ai sensi dell'art. 32 della L. n. 69/2009 e s.m.i..

Il Dirigente Lucio Contardi / INFOCERT SPA (Atto firmato digitalmente)

GCOPIA CARTACEA CONFORME AL DOCUMENTO ORIGINALE INFORMATICO FIRMATO DIGITALMENTE.)
(Repreduzione cartacea a) sensi del D.I. go 82/2005 e successive modificazioni)

Cerauverkii (990)/2019

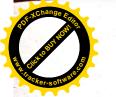

## PREZZO MASSIMO CESSIONE

### ALLOGGIO SOCIALE DEL PIANO DI ZONA nº 7 "SAN LIBORIO" Via Carlo Fontana n. 13 Sigg. E.P. e A.P.

- CONVENZIONE EDILIZIA DEL 18/07/1990 Rep. n. 80 "E.C.A.L." Società Cooperativa a.r.l.
- Richiesta di alienazione prot. 24443 del 18/03/2019
- Prezzo massimo di alienazione in base all'art. 2 del Rogito Notarile, dott. Paolo Becchetti del 23.12.1997 Rep. n. 36825 Racc. 18944, è pari a £. 270.276.084 (€ 139.585,95)
- Aggiornando il prezzo con gli indici ISTAT di DICEMBRE 2018 (ultimo dato noto) si ottiene:

#### ALLOGGIO E BOX AUTO

INDICI ISTAT
DICEMBRE 1997 = 68,3
DICEMBRE 2018 = 103,0

103,0 : 68,3 x 100 – 100 = incremento percentuale = 50,8 % € 139.585,95 x 50,8 % = € 70.909,66 + 139.585,95 € 210.495,61- € 42.099,12 (20% di vetustà stabilita art. 9 della convenzione Rep. 80/1990) = € **168.396,49** 

(COPIA CARTACEA CONFORME AL DOCUMENTO ORIGINALE INFORMATICO FIRMATO DIGITALMENTE.)
(Riproduzione cartacea ai sensi del D. Lgs.82/2003 e successive modificazioni)

Civitavecchia 29/03/2019

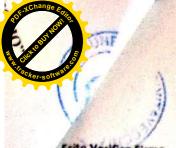

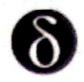

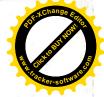

#### Dike - Digital Key (Software per la firma digitale di documenti)

Esito Verifica Firme

29 marzo 2019

File: C:/Users/snogara/dikeTmpdir/det\_00527\_28-03-2019.pdf.p7m

Esito Verifica: Firma CADES OK Data di verifica: 29/03/2019 07/43.51 (IJTE Time)

Algoritmo Digest: SHA-256 Firmatario : LUCIO CONTAROT Ente Certificatore : InfoCert Firma Qualificata 2

Cod. Fiscale: CNTLCUSSR1484703#

Stato: ff

Organizzazione : NON PRESENTE Cod Ident : 2017130544316 Certificato Sottoscrizione : 51

Validità Cert dal: 05/12/2017 10.05 46 (UTC Time) Validità Cert fino al: 05/12/2020 00.00.00 (UTC Time)

Certificato Qualificato . Certificato Qualificato conforme atla resmotiva

Data e Ora Firma : 29/03/2019 17 25 16 (1/10 Time)

InfoCert S.p.A.

sito web: www.firma.infocert.it

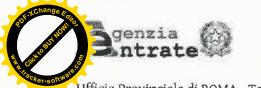

Ufficio Provinciale di ROMA - Territorio Servizio di Pubblicità Immobiliare di CIVITAVECCHIA

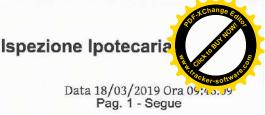

### Ispezione ordinaria a pagamento

per immobile

Protocollo di richiesta RM 476359 del 2019 Ricevuta di cassa n. 2694 Ispezione n. RM 476373/3 del 2019 Inizio ispezione 18/03/2019 09:45:59

Richiedente GALEOTTI MONICA

#### Dati della richiesta

Immobile:

Comune di CIVITAVECCHIA (RM)

Tipo catasto: Fabbricati

Foglio: 18 - Particella 513 - Subalterno 70

#### Situazione aggiornamento

Periodo informatizzato dal

24/07/1998 al

15/03/2019

#### Elenco immobili

Comune di CIVITAVECCHIA (RM) Catasto Fabbricati

1. Sezione urbana -

Foglio 18

Particella 513

Subalterno 70

#### Elenco sintetico delle formalita

ISCRIZIONE del 28/10/1998 - Registro Particolare 2039 Registro Generale 8202
Pubblico ufficiale BECCHETTI PAOLO Repertorio 38259 del 27/10/1998
IPOTECA VOLONTARIA derivante da CONCESSIONE A GARANZIA DI MUTUO
Nota disponibile in formato elettronico

Documenti successivi correlati:

- Comunicazione n. 2350 del 14/12/2009 di estinzione totale dell'obbligazione avvenuta in data 17/03/2000.
  - Cancellazione totale eseguita in data 15/12/2009 (Art. 13, comma 8-decies DL 7/2007 Art.40 bis D. Lgs 385/1993)
- ISCRIZIONE del 29/02/2000 Registro Particolare 450 Registro Generale 1767
   Pubblico ufficiale BECCHETTI PAOLO Repertorio 40545 del 28/02/2000
   IPOTECA VOLONTARIA derivante da CONCESSIONE A GARANZIA DI MUTUO FONDIARIO
   Nota disponibile in formato elettronico

Documenti successivi correlati:

- 1. Comunicazione n. 737 del 13/04/2010 di estinzione totale dell'obbligazione avvenuta in data 04/03/2010.
  - Cancellazione totale eseguita in data 13/04/2010 (Art. 13, comma 8-decies DL 7/2007 Art. 40 bis D. Lgs 385/1993)
- ANNOTAZIONE del 19/04/2000 Registro Particolare 474 Registro Generale 3511
   Pubblico ufficiale BECCHETTI PAOLO Repertorio 37880 del 17/07/1998
   ANNOTAZIONE A ISCRIZIONE FRAZIONAMENTO IN QUOTA

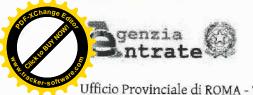

Ufficio Provinciale di ROMA - Territorio Servizio di Pubblicità Immobiliare di CIVITAVECCHIA

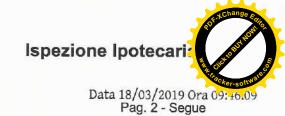

## Ispezione ordinaria a pagamento

per immobile

Protocollo di richiesta RM 476359 del 2019 Ricevuta di cassa n. 2694 Ispezione n. RM 476373/3 del 2019 Inizio ispezione 18/03/2019 09:45:59

Richiedente GALEOTTI MONICA

Nota disponibile in formato elettronico Formalita di riferimento: Iscrizione n. 189 del 1993

- 4. ISCRIZIONE del 10/02/2010 Registro Particolare 273 Registro Generale 1728 Pubblico ufficiale GIACALONE STEFANIA Repertorio 11539/7396 del 08/02/2010 IPOTECA VOLONTARIA derivante da CONCESSIONE A GARANZIA DI MUTUO FONDIARIO Nota disponibile in formato elettronico Documenti successivi correlati:
  - 1. Iscrizione n. 1102 del 15/09/2015 \*\*\* NOTA ANNOTATA
  - 2. Annotazione n. 923 del 23/09/2015 (CONTRATTO MODIFICATIVO DELLE CONDIZIONI DEL CONTRATTO DI MUTUO)

Presenza graffati

- 5. ISCRIZIONE del 25/05/2011 Registro Particolare 1056 Registro Generale 5552 Pubblico ufficiale GIACALONE STEFANIA Repertorio 13069/8524 del 20/05/2011 IPOTECA VOLONTARIA derivante da CONCESSIONE A GARANZIA DI MUTUO FONDIARIO Nota disponibile in formato elettronico Presenza graffati
- 6. ISCRIZIONE del 15/09/2015 Registro Particolare 1102 Registro Generale 7302 Pubblico ufficiale GIACALONE STEFANIA Repertorio 11539/7396 del 08/02/2010 IPOTECA VOLONTARIA derivante da CONCESSIONE A GARANZIA DI MUTUO FONDIARIO Nota disponibile in formato elettronico - Presenza Titolo Telematico Formalita di riferimento: Iscrizione n. 273 del 2010 Documenti successivi correlati:
  - 1. Annotazione n. 924 del 23/09/2015 (CONTRATTO MODIFICATIVO DELLE CONDIZIONI DEL CONTRATTO DI MUTUO)

Presenza graffati

- 7. ISCRIZIONE del 05/04/2016 Registro Particolare 434 Registro Generale 3121 Pubblico ufficiale EQUITALIA SUD S.P.A. Repertorio 5790/9716 del 05/04/2016 IPOTECA CONC.AMMINISTRATIVA/RISCOSSIONE derivante da RUOLO E AVVISO DI ADDEBITO Nota disponibile in formato elettronico - Presenza Titolo Telematico Presenza graffati
- 8. ISCRIZIONE del 20/02/2019 Registro Particolare 255 Registro Generale 1484 Pubblico ufficiale TRIBUNALE DI LUCCA Repertorio 240/2019 del 11/02/2019 IPOTECA GIUDIZIALE derivante da DECRETO INGIUNTIVO

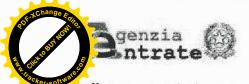

Ufficio Provinciale di ROMA - Territorio Servizio di Pubblicità Immobiliare di CIVITAVECCHIA

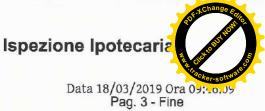

## Ispezione ordinaria a pagamento

per immobile

Protocollo di richiesta RM 476359 del 2019 Ricevuta di cassa n. 2694 Ispezione n. RM 476373/3 del 2019 Inizio ispezione 18/03/2019 09:45:59

Richiedente GALEOTTI MONICA

Nota disponibile in formato elettronico Presenza graffati

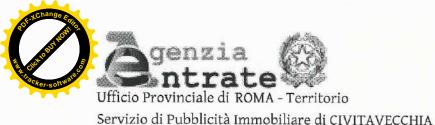

Ispezione ipotecaria

Data 18/03/2019 Ora 09:47:28

Pag. 1 - segue

Ispezione ordinaria a pagamento

Protocollo di richiesta n. RM 476359 del 2019

Ispezione n. RM 476373/4 del 2019

Inizio ispezione 18/03/2019 09:45:59

Richiedente GALEOTTI MONICA

Tassa versata € 4,00

Nota di iscrizione

Registro generale n.

1484

Registro particolare n.

Presentazione n. 8

del 20/02/2019

## Sezione A - Generalità

#### Dati relativi al titolo

Descrizione

ATTO GIUDIZIARIO

Data

11/02/2019

Numero di repertorio

240/2019

Pubblico ufficiale Sede

TRIBUNALE DI LUCCA LUCCA (LU)

Codice fiscale 80005970464

### Dati relativi all'ipoteca o al privilegio

Specie dell'ipoteca o del privilegio

IPOTECA GIUDIZIALE

Derivante da

0281 DECRETO INGIUNTIVO Tasso interesse annuo -

*Capitale* € 7.284.06 Interessi € 1.715,94

Spese € 2.000,00

Tasso interesse semestrale

Totale € 11.000,00

Presenza di condizione risolutiva

Durata

#### Altri dati

Sono presenti nella sezione D parti libere relative a sezione A, sezione B, sezione C Richiedente ITALCANNA SRL

Codice fiscale

Indirizzo

01514590460

VIA NUOVA 70 SEGROMIGNO IN MONTE, CAPANNORI (LU)

### Dati riepilogativi

Unità negoziali 2

Soggetti a favore 1

Soggetti contro

## Sezione B - Immobili

## Unità negoziale n.

Immobile n. 1

C773 - CIVITAVECCHIA (RM)

Comune Catasto

**FABBRICATI** 

1

Sezione urbana -Sezione urbana -Sezione urbana - Foglio 18 Foglio 18 Foglio 18 Particella 513 Particella 513 Particella 513 Particella 513

Subalterno Subalterno Subalterno Subalterno

Sezione urbana -Natura

Consistenza 7,5 vani

Foglio 18 A7 - ABITAZIONE IN VILLINI

Immobile n. 2

Comune

C773 - CIVITAVECCHIA (RM)

Catasto

**FABBRICATI** 

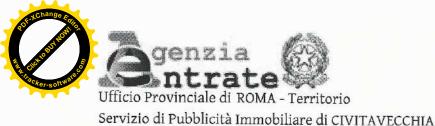

Ispezione ipotecaria

Data 18/03/2019 Ora 09:47:28

Pag. 2 - segue

| Ispezione | ordina | ria a | pagamento | Pro |
|-----------|--------|-------|-----------|-----|
|           |        |       |           |     |

otocollo di richiesta n. RM 476359 del 2019

Ispezione n. RM 476373/4 del 2019

Inizio ispezione 18/03/2019 09:45:59

Richiedente GALEOTTI MONICA Tassa versata € 4,00

Nota di iscrizione

Registro generale n. 1484

Registro particolare n. 255

Presentazione n. 8

513

del 20/02/2019

Sezione urbana -Sezione urbana -Natura

Foglio 18 Foglio 18 C6 - STALLE, SCUDERIE,

RIMESSE, AUTORIMESSE

Particella 513 Particella 513 Consistenza

Subalterno 109 Subalterno 110 26 metri quadri

Unità negoziale n.

Immobile n. 1

Comune

C773 - CIVITAVECCHIA (RM)

Catasto

**FABBRICATI** 

**DEPOSITO** 

2

Sezione urbana -Natura

Foglio 18 C2 - MAGAZZINI E LOCALI DI Consistenza

Particella

Subalterno

113 270 metri quadri

## Sezione C - Soggetti

A favore

Soggetto n. 1 In qualità di **FAVORE** 

Denominazione o ragione sociale ITALCANNA SRL

CAPANNORI (LU)

Codice fiscale 01514590460

Domicilio ipotecario eletto

VIA ROMANA 440 LUCCA

STUDIO AVVOCATO

**MENCHETTI** 

Relativamente all'unità negoziale n.

Per la quota di 1/2

Per il diritto di PROPRIETA' SUPERFICIARIA

 Relativamente all'unità negoziale n. Per la quota di 1/36

Per il diritto di PROPRIETA' SUPERFICIARIA

Contro

Nato il

Soggetto n. 1 In qualità di

30/10/1974

Per la quota di 1/36

CONTRO

Cognome PIERFEDERICI

a CIVITAVECCHIA (RM)

Nome ANDREA

Sesso M Codice fiscale Relativamente all'unità negoziale n.

PRF NDR 74R30 C773 G

Per il diritto di PROPRIETA' SUPERFICIARIA

Per la quota di 1/2 - Relativamente all'unità negoziale n.

Per il diritto di PROPRIETA' SUPERFICIARIA

## Sezione D - Ulteriori informazioni

Descrizione della condizione risolutiva cui è sottoposta l'ipoteca e/o dei titoli di credito allegati (ovvero altri prospetti che si ritiene utile pubblicare)

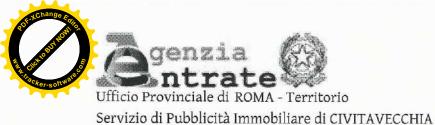

Ispezione ipotecaria

Data 18/03/2019 Ora 09:47:28

Pag. 3 - Fine

Ispezione ordinaria a pagamento

Protocollo di richiesta n. RM 476359 del 2019

Ispezione n. RM 476373/4 del 2019

Inizio ispezione 18/03/2019 09:45:59

Richiedente GALEOTTI MONICA Tassa versata € 4,00

Nota di iscrizione

Registro generale n.

1484

Registro particolare n.

Presentazione n. 8

del 20/02/2019

AI FINI DELLA PRESENTE ISCRIZIONE IPOTECARIA LA ITALCANNA SRL ELEGGE D OMICILIO PRESSO L'AVVOCATO GIACOMO MENCHETTI IN LUCCA VIA ROMANA 440.

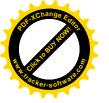

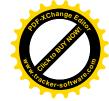

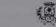

## COMUNE DI CIVITAVECCHIA

RIPARTIZIONE URBANISTICA

Concessione per l'esecuzione di opere comportanti trasformazione Urbanistico - Edilizia del territorio

| F      | Pratica Edilizia |
|--------|------------------|
| N      |                  |
| Anno _ | 1990             |
| C      | ONCESSIONE       |
|        | 119              |
| No.    | 1 / 1 110 100    |
| del    | 1 4 LUG. 1992    |

#### IL SINDACO

| Vista la domanda in da                                                                | 15/1/90<br>ata 23/1/94                                                                                   | 158<br>prot26                            |                   |
|---------------------------------------------------------------------------------------|----------------------------------------------------------------------------------------------------|------------------------------------------|-------------------|
| presentata daCTLTBE                                                                   |                                                                                                    |                                          |                   |
| nat a                                                                                 |                                                                                                    |                                          |                   |
| residente in Civitaveco                                                               | hia Via Adige                                                                                            | n.                                       | _2/a              |
| diretta ad ottenere in que                                                            | sto Comune in località                                                                                   | S.Liborio                                |                   |
| Via                                                                                   | n.                                                                                                    | _ mappale n                              |                   |
| del Foglio n la                                                                       | concessione di (1)                                                                                       | struzione edifi                          | ei B1-B2-B3       |
| Vista l'istruttoria d'uffic<br>Visto il parere dell'Uffic<br>Visto il parere della Co | tivo inerente i lavori di c<br>io in data6/6/92<br>cio Sanitario in data<br>mmissione Edilizia Cor<br>N. | → 7/7/P3<br>3/1/92<br>nunale espresso in | ; seduta del      |
|                                                                                       | ore Generale e le altre                                                                                  |                                          |                   |
| Visti i vigenti Regolam                                                               |                                                                                                    |                                          |                   |
|                                                                                       | itolo II della Legge 17                                                                                  | agosto 1942, n. 11                       | 50 e la Legge 6   |
| agosto 1967, n. 765;                                                                  |                                                                                                    |                                          |                   |
| Vista la legge 28 genna                                                               | io 1977, n. 10 ed ogni a                                                                                 | altra disposizione vi                    | igente in materia |
| edilizia ed urbanistica;                                                              |                                                                                                    |                                          |                   |
|                                                                                       |                                                                                                    |                                          |                   |

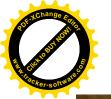

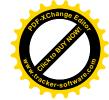

| THE REST OF THE PARTY OF THE PARTY OF THE PA |
|----------------------------------------------------------------------------------------------------|
|                                                                                                    |
| Accertato che è stato soddisfatto all'obbligo previsto dagli artt. 3 e 11 della                                                                                                    |
| legge 28 gennaro 1977, n. 10 nel modo seguente:                                                                                                    |
| a) contributo per opere di urbanizzazione primaria e secondaria, mediante     Pagamento Lire 28.479.660=                                                                                                    |
| 20.479.0002                                                                                                    |
|                                                                                                    |
|                                                                                                    |
| b) contributo ragguagliato al costo della costruzione, mediante (2)                                                                                                    |
| Convenzionato                                                                                                    |
|                                                                                                    |
| Denne data et vivia dichiarato                                                                                                    |
| di essere proprietario o di ave-                                                                                                    |
| re titolo alla concessione;                                                                                                    |
| RILASCIA                                                                                                    |
| 711 5 0 9 9 1 0                                                                                                    |
| CILIBERTI GIOVANNI Presidente Coop. ECAL                                                                                                    |
|                                                                                                    |
|                                                                                                    |
| CONCESSIONE                                                                                                    |
| er l'esecuzione delle opere sopradescritte, sotto l'osservanza delle vigenti disposi                                                                                                    |
| oni in materia urbanistico edilizia, di Igiene e polizia locale, in conformità al proget                                                                                                    |
| presentato e che in n. elaborati viene allegato alla presente conces                                                                                                    |
| one.                                                                                                    |
|                                                                                                    |
|                                                                                                    |

### CONDIZIONI GENERALI

- 1. I diritti dei terzi debbono essere salvi, riservati e rispettati in ogni fase dell'esecuzione dei avori.
- Devesi evitare in ogni caso di ingombrare le vie e gli spazi pubblici adiacenti e debbono essee adottate tutte le cautele atte a rimuovere ogni pericolo di danno a persone e a cose.
- 3. Il luogo destinato alla costruzione di cui trattasi deve essere chiuso con assito lungo i lati irospicienti le vie, le aree o spazi pubblici.
- 4. Per eventuali occupazioni di aree e spazi pubblici si deve ottenere apposita autorizzazione del comune. Le aree e spazi così occupati debbono essere restituiti nel pristino stato, a lavoro ultimato o anhe prima su richiesta del Comune, nel caso che la costruzione venisse abbandonata o sospesa oltre un erto tempo.
- 5. Per manomettere il suolo pubblico il costruttore dovrà munirsi di speciale autorizzazione dell'Ene competente.
- 6. Gli assiti di cui al paragrafo 3 od altri ripari debbono essere imbiancati agli angoli salienti a tuti altezza e muniti di lanterne a luce rossa da mantenersi accese dal tramonto al levar del sole, secondo
  intero orario della pubblica illuminazione stradale.

•1x Indicare gil estremi del pagamento e del relativo importo — oppure — dell'acto di convenzione per l'esecuzione diretta delle opere di urbanizza

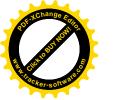

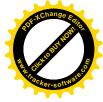

- 7. L'ufficio comunale si riserva la riscossione delle tasse speciali e degli eventuali canoni, precari 7. — L'uniele domanate si riserva la riscossione delle tasse speciali e degli ev ecc. che risultassero applicabili ad opere ultimate a tenore dei relativi regolamenti.
- 8, L'allineamento stradale e gli altri eventuali rilievi riguardanti il nuovo fabbricato, verranno dati 8. — L'announció comunale previo sopralluogo da effettuarsi a richiesta e in presenza del Direttore del lavori.
- g. E' assolutamente vietato apportare modifiche di qualsiasi genere al progetto approvato, pena la applicazione delle sanzioni comminate dalla legge
- 10. Il rilascio della concessione non vincola il Comune in ordine a lavori che il Comune stesso in-10. L'andesse eseguire per migliorare i propri servizi (viabilità, Illuminazione, fognature, impianto idrico, ecc.) tendesse conseguenza dei quali non potranno essere pretesi compensi o indennità salvo quanto previsto da leggi
- 11. Il Direttore dei lavori è tenuto a comunicare per iscritto, entro 5 giorni, l'avvenuto inizio dei lavori.
- 12. Prima dell'inizio dei lavori dovrà esser collocata, all'esterno del cantiere, ben visibile al pubblico, una tabella con le seguenti indicazioni: Concessionario - Impresa - Progettista - Direttore dei lavori co. Una della presente concessione - Destinazione d'uso e unità immobiliari consentite.
- 13. Il Concessionario, il Direttore dei lavori e l'assuntore dei lavori sono responsabili di ogni inosservanza così delle norme generali di legge e di regolamento, come delle modalità esecutive fissate nella
- 14. Il concessionario dovrà notificare gli estremi della concessione alle aziende erogatrici di pubblici servizi, ai fini degli all'acciamenti, anche provvisori, riferiti all'attività di cantiere o di impianti particolari (acqua, telefono, energia elettrica ecc.)
- Trascorso il termine assegnato per l'iniziodei lavori senza che questi siano stati iniziati, la concessione si intenderà decaduta e non potrà essere nuovamente rilasciata se non in seguito ad altra domanda da presentarsi nei termini indicati dal programma pluriennale di attuazione o comunque, ove ricorrano le condizioni per il rilascio stesso, a norma di quanto previsto dall'art. 13 della legge 28 gennaio 1977, n. 10. Qualora i lavori non siano ultimati nel termine stabilito, il concessionario deve presentare, in tempo utile, istanza diretta ad ottenere una nuova concessione: in tal caso la nuova concessione riflette la parte non ultimata.

# CONDIZIONI SPECIALI I lavori dovranno avere inizio entro un anna dalla data della presente concessione, ed essere portati a termine, in modo che l'opera sia stabile od agibile entro tre anni dalla stessa data. 11 la fuzino 12 IL SINDACO Il sottoscritto dichiara di accettare la presente concessione e di obbligarsi alla osservanza di tutte le

condizioni e prescrizioni cui è subordinata.

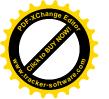

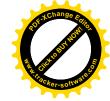

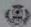

# COMUNE DI CIVITAVECCHIA

RIPARTIZIONE URBANISTICA

Concessione per l'esecuzione di opere comportanti trasformazione Urbanistico - Edilizia del territorio

VARIANTE FINALE CONCESSIONE EDILIZIA Nº 119/1992

|     | Pratica Edilizia |
|-----|------------------|
| N.  |                  |
| Ann |                  |
|     | CONCESSIONE      |
| N   | 302              |
| 0.5 | E = DIC 4006     |

#### IL SINDACO

| Vista la domand       | a in data24/04/          | 1995            | prot. 10507                |     |
|-----------------------|--------------------------|-----------------|----------------------------|-----|
| presentata da 1 S     | ignor Giovann            | i Cilibe        | rti nella qualità          |     |
| di President          | e della Coop.            | VA E.C.A        | .L. "                      | ×   |
| " ENTE COOPE          | RATIVO ALTO L            | AZIO "          |                            |     |
| con sede in           | Civitaxecchia            | Via Adi         | ge n3/c_                   |     |
| diretta ad ottenere   | in questo Comune in      | tocalità P.     | Z. SAN LIBORIO             |     |
| Via                   |                          | nma             | ppale n.                   |     |
| del Foglio n          | la concessione d         | (1) _VARI       | ANTE finale degli          |     |
| edifici B1/B          | 2/83 di cui              | illa conc       | essione edilizia           |     |
| n*119/1992 e          | successiva               | variante        | in corso d'opera           |     |
|                       |                          |                 |                            |     |
| Visto il progetto     | esecutivo inerente i l   | avori di cui se | opra;                      |     |
| Vista l'istruttoria   | dufficio in data         | 1               | 1/10/1996                  |     |
| Visto il parere di    | ell'Ufficio Sanitario in | data_ved        | concessions pre            | 4   |
| Visto il parere de    | ila Commissione Ed       | lizia Comuna    | de espresso in seduta del  |     |
| 30/10/199             | 6 N                      | 1000            | 4                          |     |
| Visto il Piano Re     | golatore Generale e      | le altre norn   | e di zona;                 |     |
|                       | golamenti Comunali       |                 |                            |     |
|                       |                          |                 | 10 10 12 n 1150 a 11 i an  | 100 |
| Visto ii Capo IV      | dei (solo II desis Ce    | Ma 11 most      | to 1942, n. 1150 e la Legi |     |
| igosta 1967, n. 76    |                          |                 |                            |     |
| Vista la legge 28     | gennaio 1977, n. 10      | ed ogni altra   | disposizione vigente în ma | 101 |
| willian and subseniel | Seat Seat                |                 |                            |     |

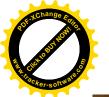

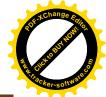

Accertato che è stato soddisfatto all'obbligo previsto dagli artt. 3 e 11 della legge 28 gennaio 1977, n. 10 nel modo seguente:

a) contributo per opera di urbanizzazione primaria e secondaria, mediante

b) contributo ragguagliato al costo della costruzione, mediante (2)

vedi concessione n°119 del 14/07/1992

(1) vedi concessione n°119 del 14/07/1992

Preso atto che il richiedente ha di essere proprietario o di avere titolo alla concessione;

# RILASCIA

al Signor CILIBERTI GIOVANNI nella qualità di Presidente della Coop.va ECAL "ENTE COOPERATIVO ALTO LAZIO"

#### CONCESSIONE

per l'esecuzione delle opere sopradescritte, sotto l'osservanza delle vigenti disposizioni in materia urbanistico-edilizia, di Igiene e polizia locale, in conformità al progetto presentato e che in n. \_\_\_\_\_1 \_\_\_\_elaborati viene allegato alla presente concessione.

#### CONDIZIONI GENERALI

- 1. I diritti dei terzi debbono essere salvi, riservati e rispettati in ogni fase dell'esecuzione dei lavori.
- 2. Devesi evitare in ogni caso di ingombrare le vie e gli spazi pubblici adiacenti e debbono essere adottate tutte le cautele atte a rimuovere ogni pericolo di danno a persone e a cose.
- 3. Il luogo destinato alla costruzione di cui trattasi deve essere chiuso con assito lungo i lati prospicienti le vie, le aree o spazi pubblici.
- 4. Per eventuali occupazioni di aree e spazi pubblici si deve ottenere apposita autorizzazione del Comune. Le aree e spazi così occupati debbono essere restituiti nel pristino stato, a lavoro ultimato o anche prima su richiesta del Comune, nel caso che la costruzione venisse abbandonata o sospesa oltre un certo tempo.
- 5. Per manomettere il suolo pubblico il costruttore dovrà munirsi di speciale autorizzazione dell'Ente competente.
- 6. Gli assiti di cui al paragrafo 3 od altri ripari debbono essere imbiancati agli angoli salienti a tutta altezza e muniti di lanterne a luce rossa da mantenersi accese dal tramonto al levar del sole, secondo l'intero orario della pubblica illuminazione stradale.

«1» Indicare gil estremi del pagamento e del relativo importo — oppure — dell'atto di convenzione per l'esecuzione diretta delle opere di urbanizzazione — oppure — dei diritto all'esenzione.

(2) Indicare l'importo, le modalità e garanzie, a' termini dell'art. 11 legge n. in annue gli estremi del diritto all'esenzione.

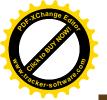

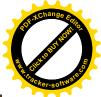

- L'ufficio comunale si riserva la riscossione delle tasse speciali e degli eventuali canoni, precari ecc. che risultassero applicabili ad opere ultimate a tenore dei relativi regolamenti.
- 8. L'allineamento stradale e gli altri eventuali rilievi riguardanti il nuovo fabbricato, verranno dati da un funzionario comunale previo sopralluogo da effettuarsi a richiesta e in presenza dei Direttore da
- 9. E' assolutamente vietato apportare modifiche di qualsiasi genere al progetto approvato, pena la applicazione delle sanzioni comminate dalla legge.
- 10. Il rifescio della concessione non vincola il Comune in ordine a lavori che il Comune stesso intendesse eseguire per migliorare i propri servizi (viabilità, illuminazione, fognature, impianto idrico, ecc.) in conseguenza dei quali non potranno essere pretesi compensi o indennità salvo quanto previsto da leggi
- 11. Il Direttore dei lavori è tenuto a comunicare per iscritto, entro 5 giorni, l'avvenuto inizio dei lavori.
- 12. Prima dell'inizio dei lavori dovrà esser collocata, all'esterno del cantiere, ben visibile al pubblico, una tabella con le seguenti indicazioni: Concessionario - Impresa - Progettista - Direttore dei lavori -Estremi della presente concessione - Destinazione d'uso e unità immobiliari consentite.
- Il Concessionario, il Direttore dei lavori e l'assuntore dei lavori sono responsabili di ogni inosservanza così delle norme generali di legge e di regolamento, come delle modalità esecutive fissate nella
- 14. Il concessionario dovrà notificare gli estremi della concessione alle aziende erogatrici di pubblici servizi, al fini degli allacciamenti, anche provvisori, riferiti all'attività di cantiere o di impianti particolari (acqua, telefono, energia elettrica ecc.)
- Trascorso il termine assegnato per l'iniziodei lavori senza che questi siano stati iniziati, la concessione si intenderà decaduta e non potrà essere nuovamente rilasciata se non in seguito ad altra domanda da presentarsi nei termini indicati dal programma pluriennale di attuazione o comunque, ove ricorrano le condizioni per il rilascio stesso, a norma di quanto previsto dall'art. 13 della legge 28 gennalo 1977, n. 10. Qualora i lavori non siano ultimati nel termine stabilito, il concessionario deve presentare, in tempo utile, istanza diretta ad ottenere una nuova concessione: in tal caso la nuova concessione riflette la parte non ultimata.

#### CONDIZIONI SPECIALI

Dalla presente concessione é esclusa la variazione di destinazione d'uso del locale interrato sottostante nº3 alloggi dell'edificio B/1 per la qua le la Commissione edilizia ha espresso parere NEGATIVO nella seduta del 30/10/1996.

I lavori dovranno avere inizio entro \_\_\_\_\_// dalla data della presente concessione, ed essere portati a termine, in modo che l'opera sia stabile od agibile entro dalla stessa data.

Civitavecchia | | 5 0.0. 1996

MLT/ne

Il sottoscritto dichiara di accettare la presente concessione e di obbligarsi alla pervanza di tutte le condizioni e prescrizioni cui è subordinata.

11-12-96

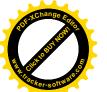

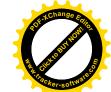

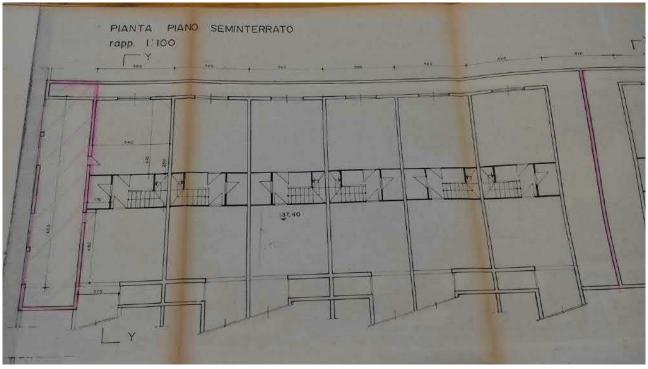

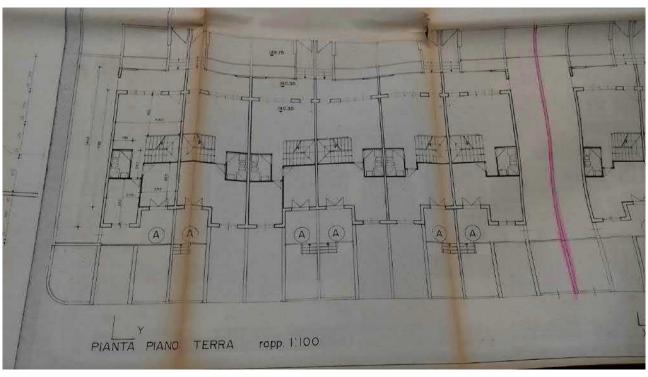

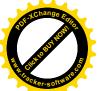

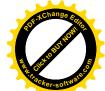

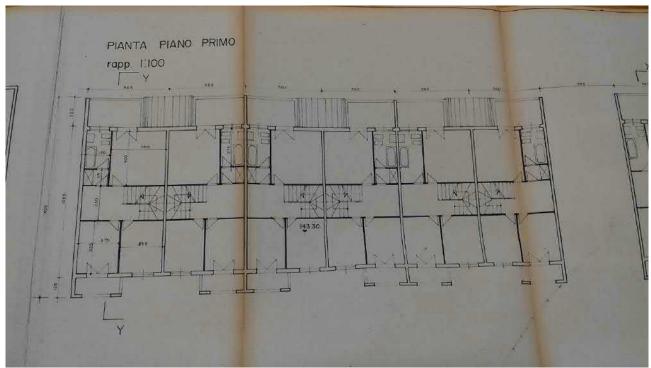

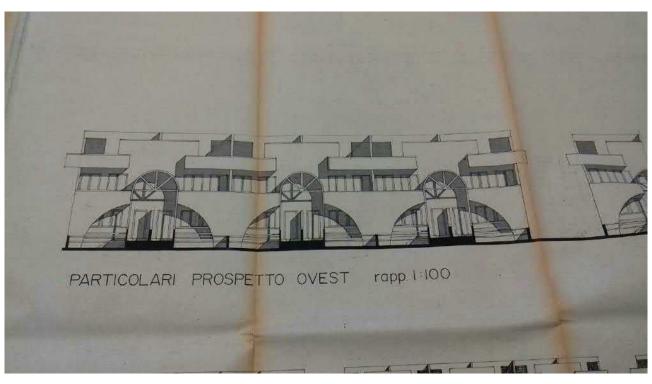

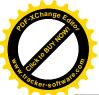

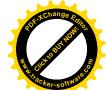

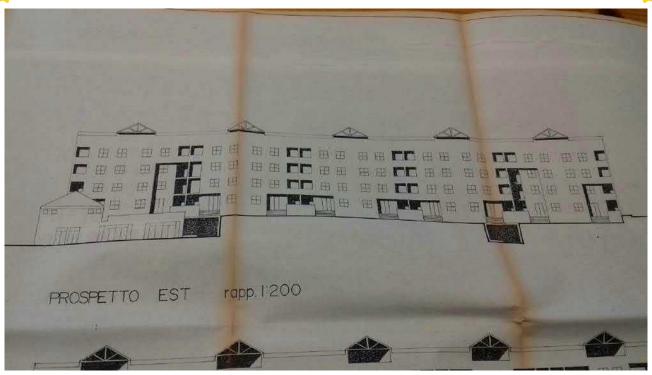

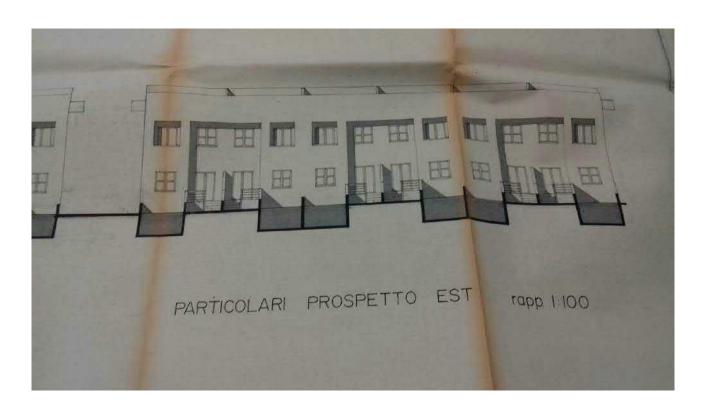

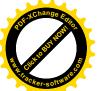

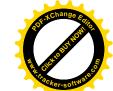

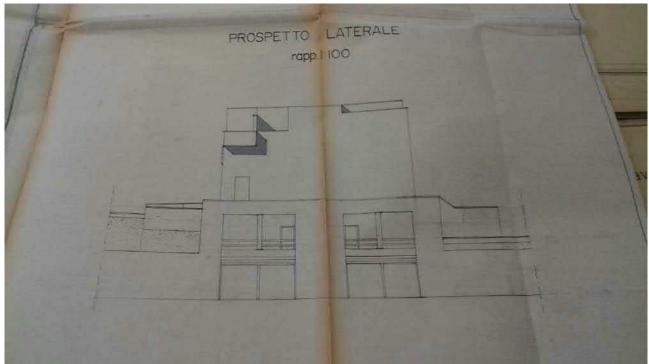

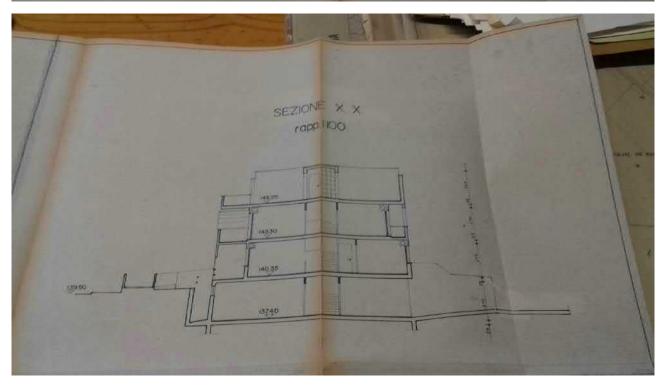

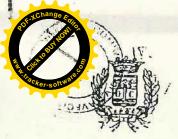

# COMUNE DI CIVITAVECCHIA

# PHOYINCIA DI ROMA

CONCESSIONE Nº 31/97

IL BINDACO

- Vista l'istanza presentata dal Big. G. CILIBERTI prot. nº 2844 .....del...18/1/97....... in qualità di proprietario, tendete ad ottenere il rilascio del certificato di abitabilità del fabbricato sito in Civitavecchia Via.C. FONTANA (B1/B2/B3) costruito su progetto allegato al titolo di concessione edilizia nº.119.....del 14/7/92......intestato a Giovanni Ciliberti coop. ECAL
- Vista la Legge 46/90;
- Vista la Legge 10/91;

2 8 GEN 2014

- Visti gli artt. 220 e 221 del T.U. Leggi Sanitarie approvate con R.D. 27/7/1934 n° 1265;
- Visto il certificato di collaudo radatto dal Dott. IngVincenzo STERNINI \_n° 76368....
- Viste le dichiarazioni di conformità dell'interessato dalle quali risultano che i lavori furono iniziati il. 25/9/92...... e terminati il 20/5/95.......
- Vista la relazione tecnica assaverata con i contenuti richiesti dal D.P.R. 425/94 . Ugo GENTILI, del 21/1/97
- Visto il certificato comprovanta l'accatastamento dell'immobile n 9055046 .....del, 3/7/95 ....
- Vista la ricevuta di pagamento di die postala n 0378 del 8/6/97 attestante l'avvenuto versamento per la tassa di concessione

### ANATHEITE

Via.C. FONTANA (B1/B2/B3) ..... 11 suo uso subordinatamente alle eventuali e necessarie autorizzazioni in materia di sicurezza prevenzioni incendi e di normative apsciali da rilasciarsi da altri Enti competenti. L'idoneità è subordinata al persistere nel tempo dei requisiti per i quali è stata dichiarata.

CIVITAVECCHIA 14/07/97

HELD DE POSSERO - MARKETER LA STATE

PHO DEBLE FOR

Plana Shirelian ing

it focale in a paradition

IL DIRICE Arch. Massin

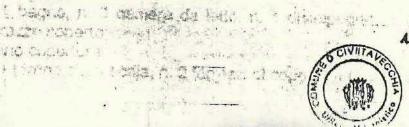

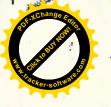

VERBALE DI CONSIBTENZA:

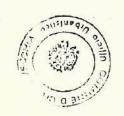

DIFICIO B1:

ano 2º interrato:

1 locale magazzino;

TERNO 1:

ano interrato:

1 autorimessa, n. 1 locale, n. 1 yang ripostiglio, n. 1 vano disimpegno, n. 1 vano scale,

l locale igienico, n. 1.disimpegrio, n. 1 cucina-pranzo, n. 1 soggiorno, n. 1 vano scala,

bagno, n. 3 camere da letto, n. 1 disimpagno, n. 1 vano scala, n. 1 balcone, n. 1 3zzo coperto; 10 copertura:

torrino capo scala, n. 2 terrazzi di copertura calpestabili.

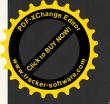

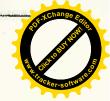

RNO 2: no interiorissa, n. 1 locale, n. 1 vano ripostiglio, n. 1 vano disimpegno, n. 1 vano scala, locale tecnico;

por locale igienico, n.1.disimpegno, n. 1 cucina-pranzo, n. 1 soggiorno, n. 1 vano scala, 1 terrazzo, n. 1 terrazzo porticato;

n 1 bagno, n. 3 camere da letto, n. 1 disimpegno, n. 1 vano scala, n. 1 balcone, n. 1 terrazzo; ..

Piano copertura:

n. 1 torrino capo scala, n. 2 terrazzi di copertura calpestabili.

INTERNO 3:

Piano interrato:

n. 1 autorimessa, n. 1 locale, n. 1 vano ripostiglio, n. 1 vano disimpegno, n. 1 vano scale, h. 1 locale tecnico:

Piano terra:

n. 1 locale igienico, n.1 disimpegno, n. 1 cucina-pranzo, n. 1 soggiorno, n. 1 vano scala, nl 1 terrazzo, n. 1 terrazzo porticato; Piano primo:

n. 1 bagno, n. 3 camere da letto, n. 1 disimpegno, n. 1 vano scala, n. 1 balcone, n. 1terrazzo:

Piano copertura:

n. 1 torrino capo scala, n. 2 terrazzi di copertura calpestabili.

INTERNO 4:

Piano interrato:

n. 1 autorimessa, rē 1 locale, n. 1 vano ripostiglio, n. 1 vano disimpegno, n. 1 vano scale, n. 1 locale tecnico; Piano terra:

n. 1 locale igienico, n. 1 disimpegno, n.1.cucina, n. 1 soggiorno, n. 1 vano scala, n. 1 letto-studio, n. 1 terrazzo, n. 1 terrazzo porticato; Piano primo:

n. 1 bagno, n. 3 camere da letto, n. 1 disimpegno, n. 1 vano scala, n. 1 balcone, n. 1 terrazzo;

Piano copertura:

n. 1 torrino capo scala, n. 2 terrazzi di copertura calpestabili.

INTERNO 5:

Piano interrato:

n. 1 autorimessa, n. 1 locale, n. 1 vano ripostiglio, n. 1 vano disimpegno, n. 1 vano scale, n. 1 locale tecnico;

Piano terra:

n. 1 locale igienico, n. 1 disimpegno, n. 1 cucina-pranzo, n. 1 soggiorno, n. 1 vano scala, n. 1 terrazzo, n. 1 terrazzo porticato; Piano primo:

n. 1 bagno, n. 3 camere da letto, n. 1 disimpegno, n. 1 vano scala, n. 1 balcone, n. 1

Piano copertura:

n. 1 torrino capo scala, n. 2 terrazzi di copertura calpestabili.

INTERNO 6

Piano interrato:

n. 1 autorimessa, n. 1 locale, n. 1 vano ripostiglio, n. 1 vano disimpegno, n. 1 vano scale, n. 1 locale tecnico; n. 1 terrazzo porticato.

Piano terra:

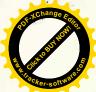

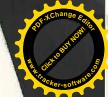

n. 1 locale igienico, n.1.cucina, n. 1 soggiorno, n. 1 vano scala, n. 1 letto-studio, terrazzo porticato, n. 1 terrazzo;

n. 1 bagno, n. 3 camere da letto, n. 1 disimpegno, n. 1 vano scala, n. 1 balcone, n Piano copertura;

n. 1 torrino capo scala, n. 2 terrazzi di copertura calpestabili. EDIFICIO B2:

# INTERNO 1:

Piano interrato:

n. 1 autorimessa, n. 1 locale, n. 1 vano ripostiglio, n. 1 vano disimpegno, n. 1 vano scale n. 1 locale tecnico; Piano terra:

n. 1 locale igienico, n.1 disimpegno, n.1.cucina-pranzo, n. 1 soggiorno, n. 1 vano scala, n Piano primo:

n. 1 bagno, n. 3 camere da letto, n. 1 disimpegno, n. 1 vano scala, n. 1 balcone, n. 1

n. 1 torrino capo scala, n. 2 terrazzi di copertura calpestabili. Piano interrato:

n. 1 autorimessa, n. 1 locale, n. 1 vano ripostiglio, n. 1 vano disimpegno, n. 1 vano scale, Piano terra:

n. 1 locale igienico, n.1.cuclna, n. 1 soggiorno, n. 1 vano scala, n. 1 letto-studio, n. 1 terrazzo, n. 1 terrazzo porticato; Piano primo:

n. 1 bagno, n. 3 camere da letto, n. 1 disimpegno, n. 1 vano scala, n. 1 balcone, n. 1 Piano copertura:

n. 1 torrino capo scala, n. 2 terrazzi di copertura calpestabili. INTERNO 3: Piano interrato:

n. 1 autorimessa, n. 1 locale, n. 1 vano ripostiglio, n. 1 vano disimpegno, n. 1 vano scale, n. 1 locale tecnico; Piano terra:

n. 1 locale igienico, n.1 disimpagno, n.1 cucina, n. 1 soggiorno, n. 1 vano scala, n. 1 letto-

i. 1 bagno, n. 3 camere da letto, n. 1 disimpegno, n. 1 vano scala, n. 1 balcone, n. 1

1 torrino capo scala, n. 2 terrazzi di copertura calpestabili. 3no interrato:

1 autorimessa, n. 1 locale, n. 1 vano ripostiglio, n. 1 vano disimpegno, n. 1 vano scale, I locale tecnico;

locale igienico, n.1.disimpegno, n.1.cucina, n. 1 soggiorno, n. 1 vano scala, n. 1 lettolio, n. 1 terrazzo porticato, n. 1 terrazzo;

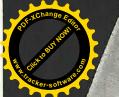

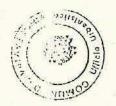

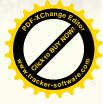

n. 1 bagno, n. 3 camere da letto, n. 1 disimpegno, n. 1 vano scala, n. 1 balcoro. Piano copertura:

n. 1 torrino capo scala, n. 2 terrazzi di copertura calpestabili.

Piano interrato:

n. 1 autorimessa, n. 1 locale, n. 1 vano ripostiglio, n. 1 vano disimpegno, n. 1 vano sca Piano terra:

1 locale igienico, n.1 disimpegno, n.1.cucina-pranzo, n. 1 soggiorno, n. 1 vano scale n terrazzo porticato, n. 1 terrazzo; Piano primo:

n. 1 bagno, n. 3 camere da letto, n. 1 disimpegno, n. 1 vano scala, n. 1 balcone n Piano copertura:

n. 1 torrino capo scala, п. 2 terrazzi di copertura calpestabili. INTERNO 6:

Piano interrato:

n. 1 autorimessa, n. 1 locale, n. 1 vano ripostiglio, n. 1 vano disimpegno, n. 1 vano se ale n. 1 locale tecnico; Piàno terra:

n. 1 locale igienico, n.1.cucina-pranzo, n. 1 soggiorno, n. 1 vano scala, n. 1 terr portipato, n. 1 terrazzo; Piano primo:

hay bagno, n. 3 camere da letto, n. 1 disimpegno, n. 1 vano scala, n. 1 balcone. ferrazzo; Piano copertura:

n. 1 torrino capo scala, n. 2 terrazzi di copertura calpestabili.

# EDIFICIO B3:

#### INTERNO 1:

Piano interrato:

n. 1 autorimessa, n. 1 locale, n. 1 vano ripostiglio, n. 1 vano disimpegno, n. 1 vano sca e.

n. 1 locale igienico, n. 1 disimpegno, n.1.cucina-pranzo, n. 1 soggiorno, n. 1 vano scal i Piano primo:

n. 1 bagno, n. 3 camere da letto, n. 1 disimpegno, n. 1 vano scala, n. 1 balcone, n. Piano copertura:

n. 1 torrino capo scala, n. 2 terrazzi di copertura calpestabili.

Piano interrato:

n. 1 autorimessa, n. 1 locale, n. 1 vano ripostiglio, n. 1 vano disimpegno, n. 1 vano scale

n. 1 locale igienico, n.1.cucina, n. 1 soggiorno, n. 1 vano scala, n. 1 letto-studio, n. 1 Piano primo:

n. 1 bagno, n. 3 camere da letto, n. 1 disimpegno n. 1 vano scala, n. 1 balcone, n. 1 Piano conod...

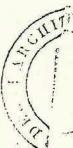

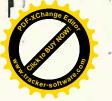

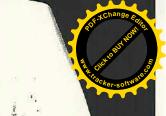

n. 1 torrino capo scala, n. 2 terrazzi di copertura calpestabili. INTERNO 3!

Piano interrato:

n. 1 autorimessa, n. 1 locale, n. 1 vano ripostiglio, n. 1 vano disimpegno, n. 1 vano scale, Piano terra:

n. 1 locale igienico, n. 1 disimpegno, n. 1 cucina, n. 1 soggiorno, n. 1 vano scala, n. 1

n. 1 bagno, n. 3 camere da letto, n. 1 disimpegno, n. 1 vano scala, n. 1 balcone, n. 1

n. 1 torrino capo scala, n. 2 terrazzi di copertura calpestabili.

Piano interrato:

n. 1 autorimessa, n. 1 locale, n. 1 vano ripostiglio, n. 1 vano disimpegno, n. 1 vano scale, n. 1 locale tecnico;

n. 1 locale igienico, n.1.cucina-pranzo, n. 1 soggiorno, n. 1 vano scala, n. 1 letto-studio, n. Piano primo:

n. 1 bagno, n. 3 camere da letto, n. 1 disimpegno, n. 1 vano scala, n. 1 balcone, n. 1 Piano copertura:

vn. 1 torrino capo scala, n. 2 terrazzi di copertura calpestabili.

Piano interrato:

n. autorimessa, n. 1 locale, n. 1 vano ripostiglio, n. 1 vano disimpegno, n. 1 vano scale. n. I locale tecnico;

n. 1 locale igienico, n.1 disimpegno, n.1. cucina, n. 1 soggiorno, n. 1 vano scala, n. 1

n. 1 bagno, n. 3 camere da letto, n. 1 disimpegno, n. 1 vano scala, n. 1 balcone, n. 1 Piano copertura:

n. 1 torrino capo scala, n. 2 terrazzi di copertura calpestabili. INTERNO 6:

Piano interrato:

n. 1 autorimessa, n. 1 locale, n. 1 vano ripostiglio, n. 1 vano disimpegno, n. 1 vano scale,

n. 1 locale igienico, n.1.cucina-pranzo, n. 1 soggiorno, n. 1 vano scala, n. 1 terrazzo porticato, n. 1 terrazzo; Piano primo:

n. 1 bagno, n. 3 camere da letto, n. 1 disimpegno, n. 1 vano scala, n. 1 balcone, n. 1 Piano copertura:

n. 1 torrino capo scala, n. 2 terrazzi di copertura calpestabili.

- che la volumetria totale realizzata è pari a mc. 7.409,92.

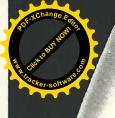

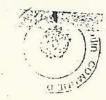

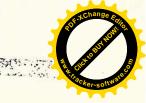

itetto Ugo Gentili

Mofhita.